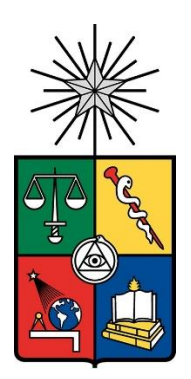

**UNIVERSIDAD DE CHILE FACULTAD DE CIENCIAS FÍSICAS Y MATEMÁTICAS DEPARTAMENTO DE INGENIERÍA CIVIL**

#### **IDENTIFICACIÓN DE ESTRUCTURAS MEDIANTE REGISTROS DE VIDEO USANDO MAGNIFICACIÓN DE MOVIMIENTO BASADO EN FASE**

#### MEMORIA PARA OPTAR AL TÍTULO DE INGENIERO CIVIL

ERNESTO ALONSO JIMÉNEZ MAKIN

PROFESOR GUÍA:

#### RUBÉN BOROSCHEK KRAUSKOPF

MIEMBROS DE COMISIÓN:

RAFAEL RUIZ GARCÍA

FABIÁN ROJAS BARRALES

SANTIAGO DE CHILE

2020

#### **RESUMEN DE MEMORIA PARA OPTAR AL**

**TÍTULO DE:** Ingeniero Civil con mención en

Estructuras, Construcción y Geotecnia.

**POR:** Ernesto Alonso Jiménez Makin

**FECHA:** 24/01/2020

**PROFESOR GUÍA:** Rubén Boroschek Krauskopf

#### **IDENTIFICACIÓN DE ESTRUCTURAS MEDIANTE REGISTROS DE VIDEO USANDO MAGNIFICACIÓN DE MOVIMIENTO BASADO EN FASE**

El presente trabajo consiste en la implementación de un método de medición de movimiento a partir de registros de video obtenidos por cámaras comercialmente asequibles. Este método se caracteriza por usar la fase del registro filtrado para interpretar una señal de movimiento, la que permite obtener velocidad de distintos sectores del video simultáneamente sin necesidad de instrumentalizar la estructura.

Se implementan 2 rutinas en MATLAB, una para obtener las señales de velocidad y determinar las frecuencias modales y otra para generar archivos de video con el movimiento magnificado. La rutina de identificación es desarrollada para la obtención de las variables de salida deseadas a partir del video original utilizando los métodos basados en fase. La rutina de magnificación es aplicada tal como se encuentra en la publicación del método en el trabajo de Wadhwa et al de 2013.

Se emplean los métodos en 2 estructuras. La primera de estas consiste en un modelo estructural de 4 pisos instrumentado en laboratorio para corroborar los resultados. La segunda estructura escogida es una antena de comunicaciones ubicada en la azotea del departamento de ingeniería civil de la Facultad de Ciencias Físicas y Matemáticas de la Universidad de Chile.

Los resultados en la estructura del laboratorio muestran que las frecuencias modales encontradas por el método basado en fase corresponden a las encontradas por acelerómetros. Con estos resultados se configura el método de magnificación y se logra generar videos de las formas modales actuando en cada cuadro del video original.

En el caso de la antena no es posible encontrar las frecuencias modales a partir de los registros de video, lo que impide generar los videos de las formas modales. Factores como la calidad de la cámara, la calidad del trípode y la estructura escogida se manifiestan como los principales limitantes del método para la obtención de resultados en estructuras reales.

#### **AGRADECIMIENTOS**

En primer lugar quisiera agradecer a mi familia, sin los quienes no sería quien soy y por eso les debo prácticamente todo. A mi mamá Iris por ser siempre un apoyo incondicional que busca siempre echarme para delante y que tiene un cariño inagotable que soy muy afortunado de poseer. A mi hermano Fernando por tener un valor gigante para ser nuestro pilar en el momento que más lo necesitábamos, nunca lo olvidaré. Por último a mi abuela Gabriela, la que desde pequeño me formó con los valores que me caracterizan hasta el día de hoy y logró el que desarrollara mis gustos, intereses y habilidades de una manera tan significativa que no tengo manera de escribir en palabras.

En segundo lugar agradezco a Melissa, quien ha estado conmigo en las buenas, en las malas y en los peores momentos de mi vida. Sin su apoyo y su cariño quién sabe si hubiera logrado recuperarme y recuperar mi vida tal como la tengo ahora.

Agradecer también de manera muy especial al siquiatra Rodrigo Aguirre, quien sin su diagnóstico y tratamiento (Ambos justo en el clavo) no hubiera podido recuperar mis capacidades cognitivas, cosa que en un momento comencé a pensar que perdería para siempre. Al luchar por tanto tiempo por tratar de entender qué me pasaba, él me dio la confianza necesaria para poder empezar el largo pero seguro camino a mi mejora. Siento que nadie más pudo entender exactamente qué me pasaba y no tengo mucho que ofrecerle como agradecimiento salvo estas palabras.

No quiero dejar de lado a las personas con las que más compartí en mi carrera hasta que me empecé a enfermar: Daniel, Kike y Jean. Sin ellos hubiera resistido muchísimo menos y hubiera colapsado mucho antes. Quisiera agradecerles el apoyo, que significó mucho más para mí que lo que se pudieran imaginar. Espero verlos pronto y de alguna forma retribuir lo que hicieron por mí como compañeros.

En el ámbito docente quiera agradecer de manera muy especial a los profesores con los que hice el E y el F, David Campusano y Boris Sáez. La transición desde la vuelta a la universidad fue bastante complicada y ellos no solo me dieron confianza en mis capacidades y me hicieron reencontrarme con el gusto por la carrera, sino que me dieron consejos de vida y profesionales los que recordaré para siempre.

Por último quisiera agradecer a mi profesor guía Rubén Boroschek, quien ha representado para mi prácticamente todo lo que quiero ser en el ámbito profesional. Su guía fue muy importante para mí y me permitió avanzar a mi ritmo en un tema que me terminó fascinando, por más complejo que pareciera en primera instancia. Termino este trabajo más motivado que nunca con mi carrera y en gran parte es gracias a él.

## Tabla de contenido

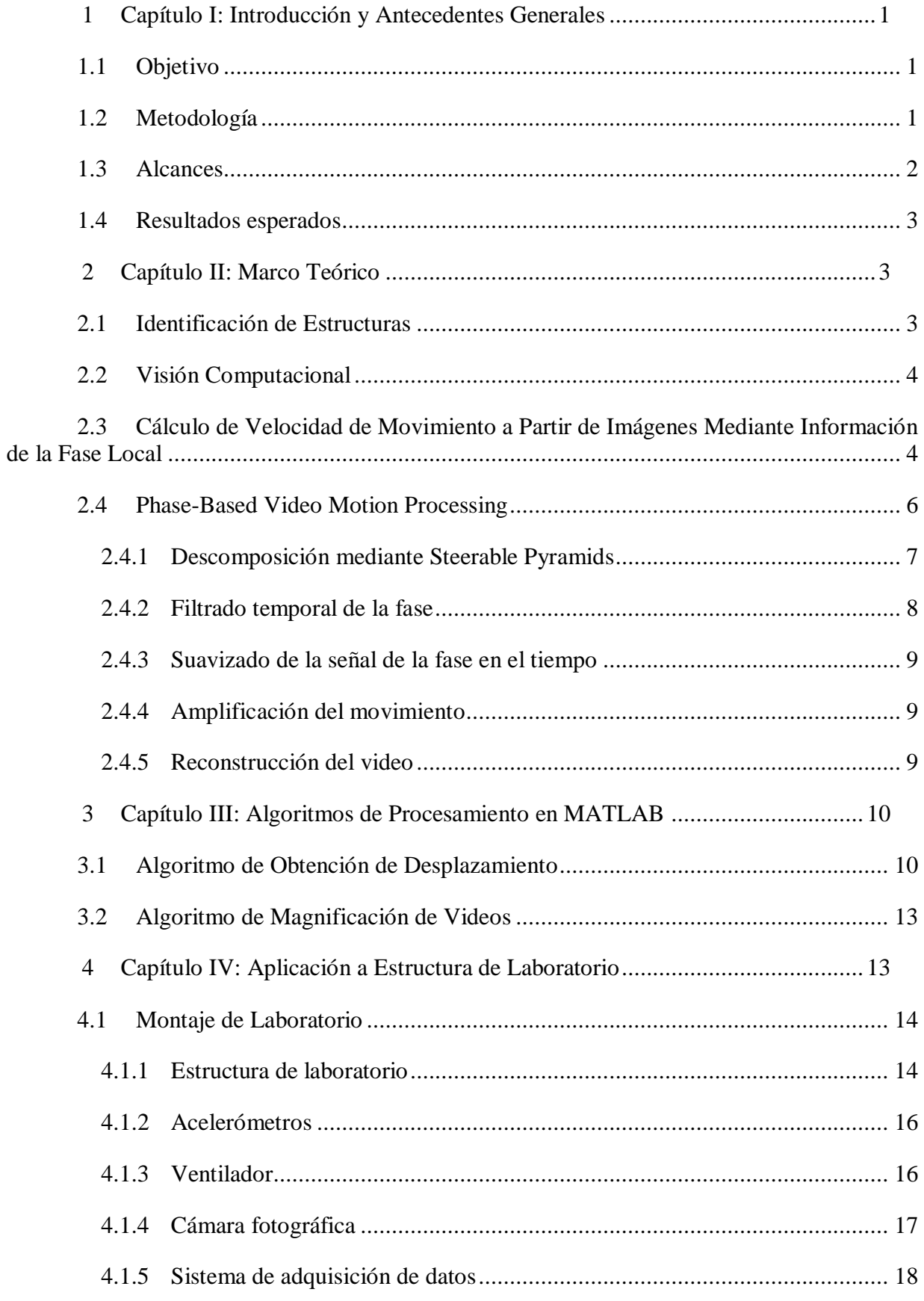

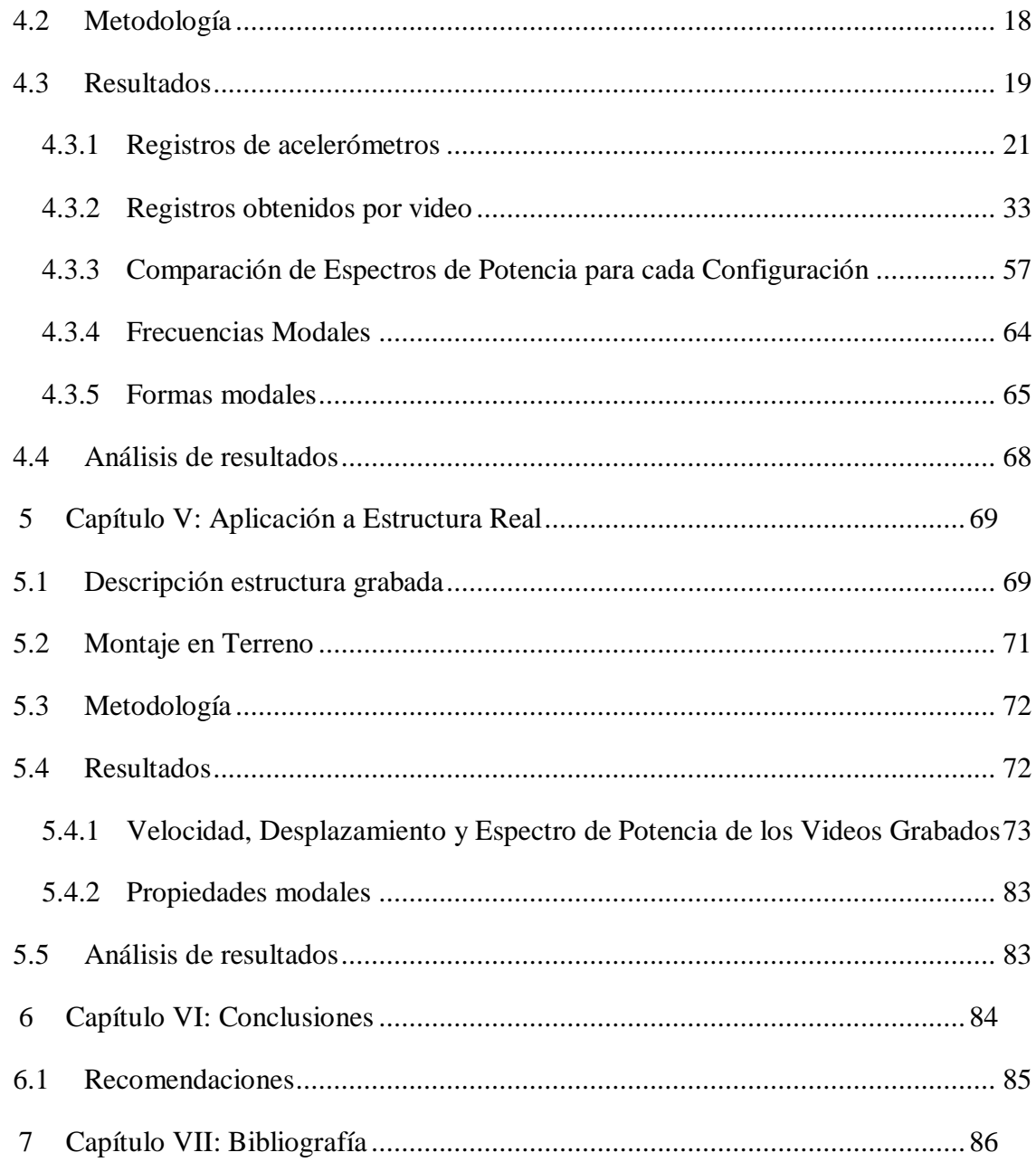

# Índice de Tablas

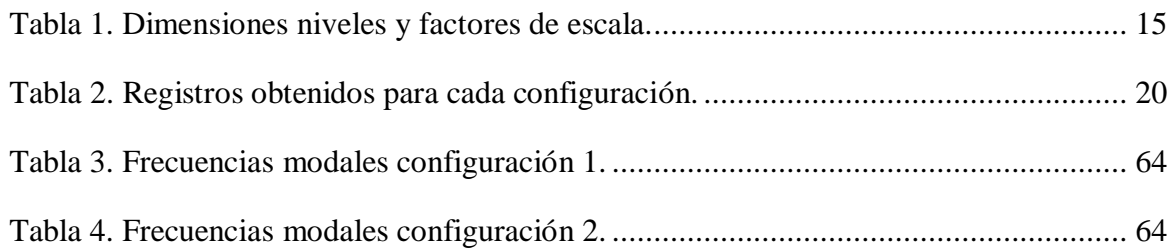

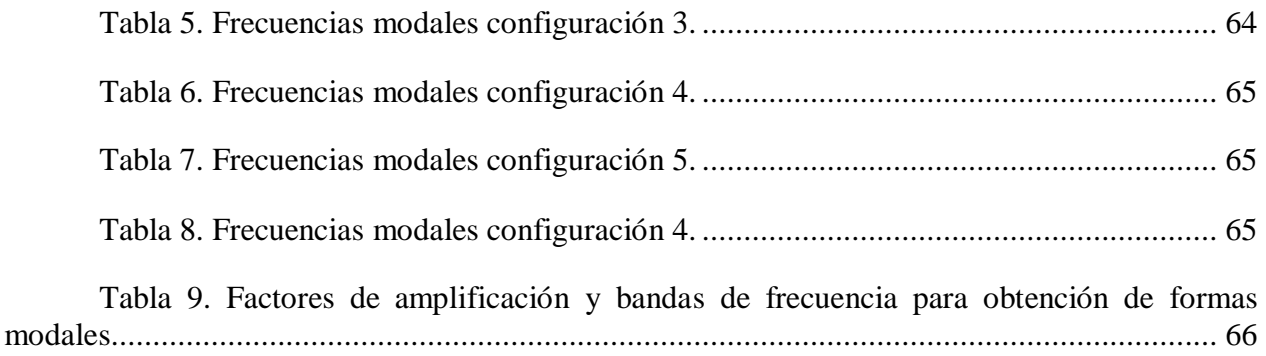

# Índice de Figuras

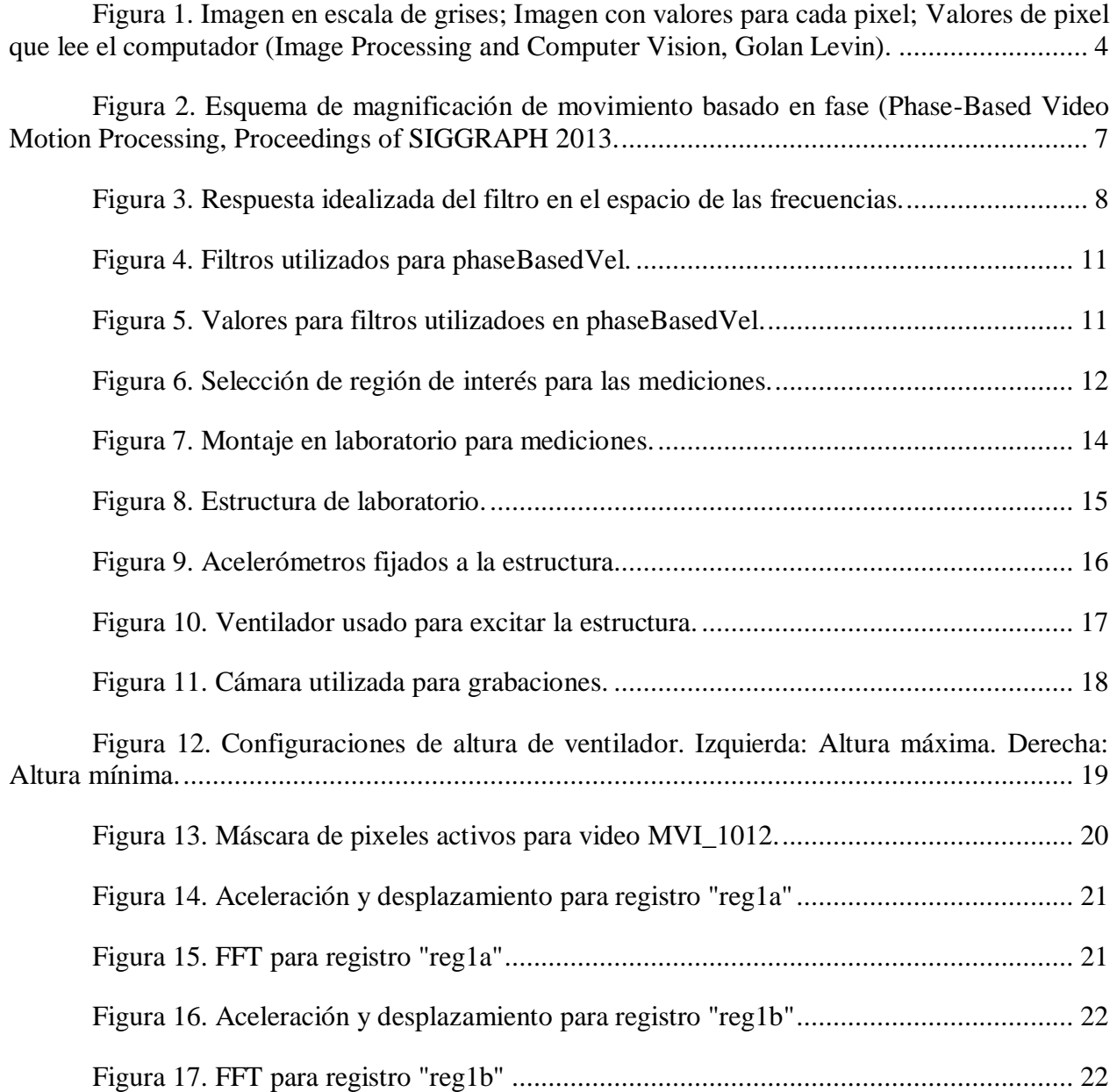

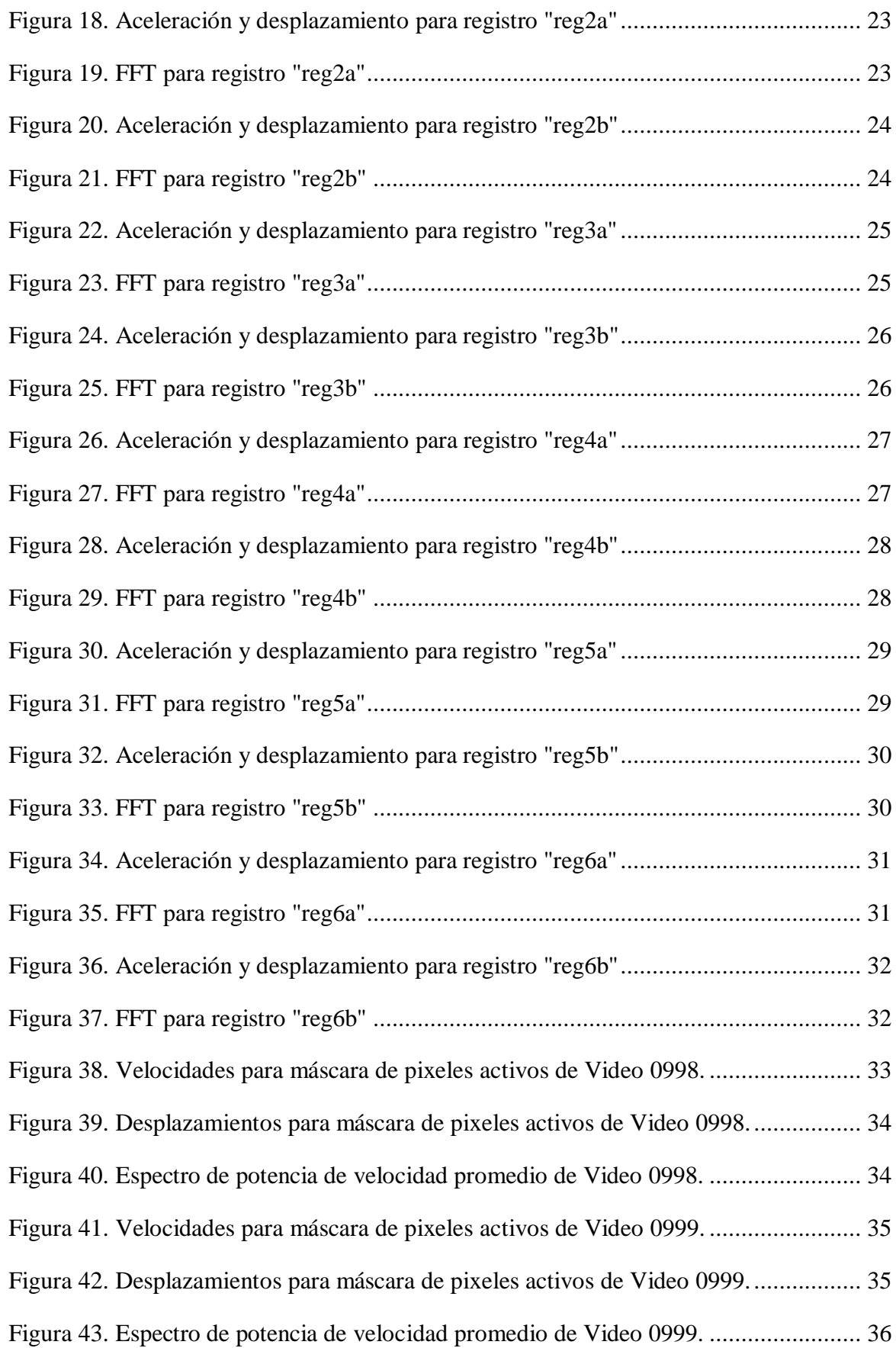

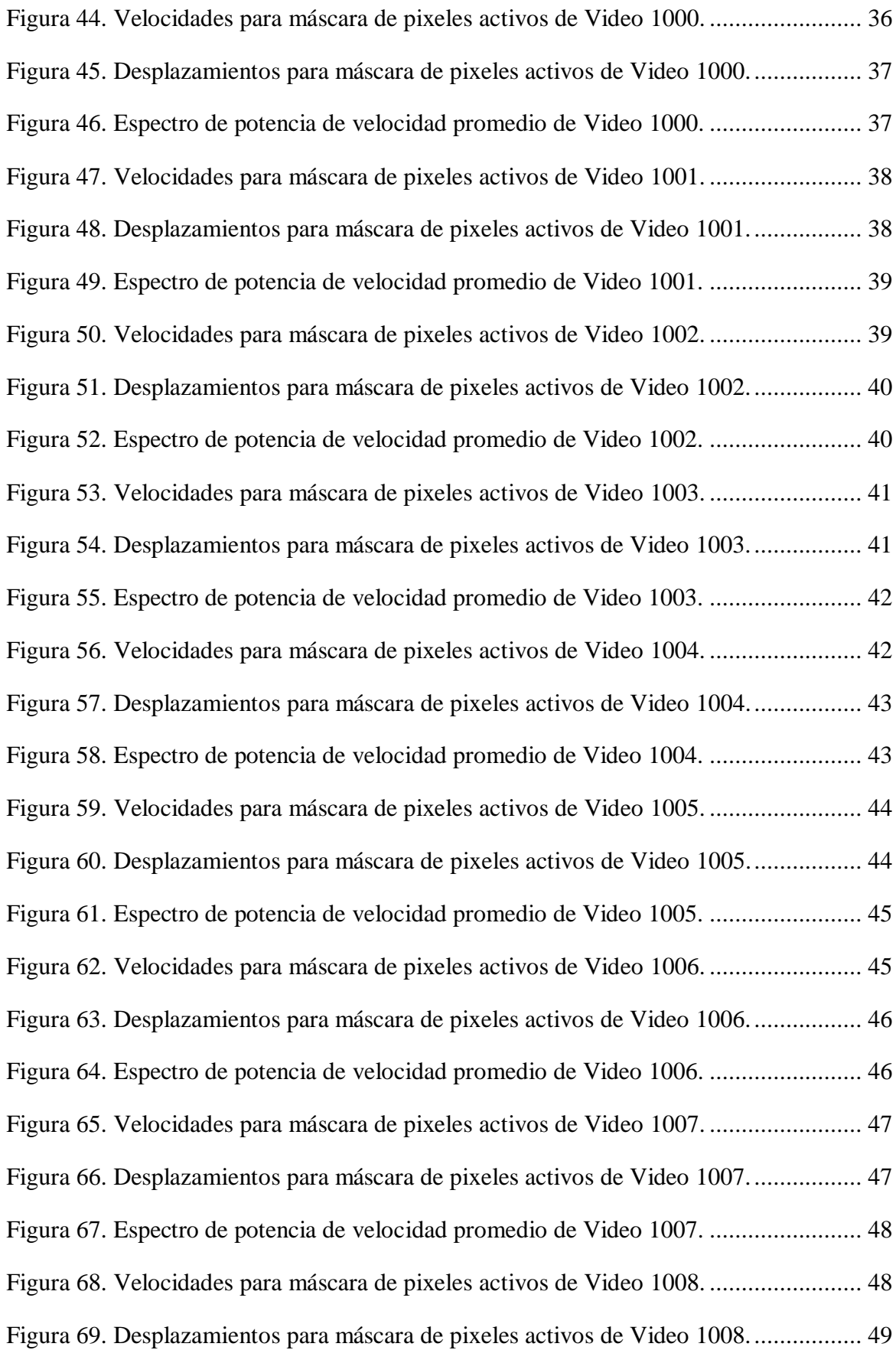

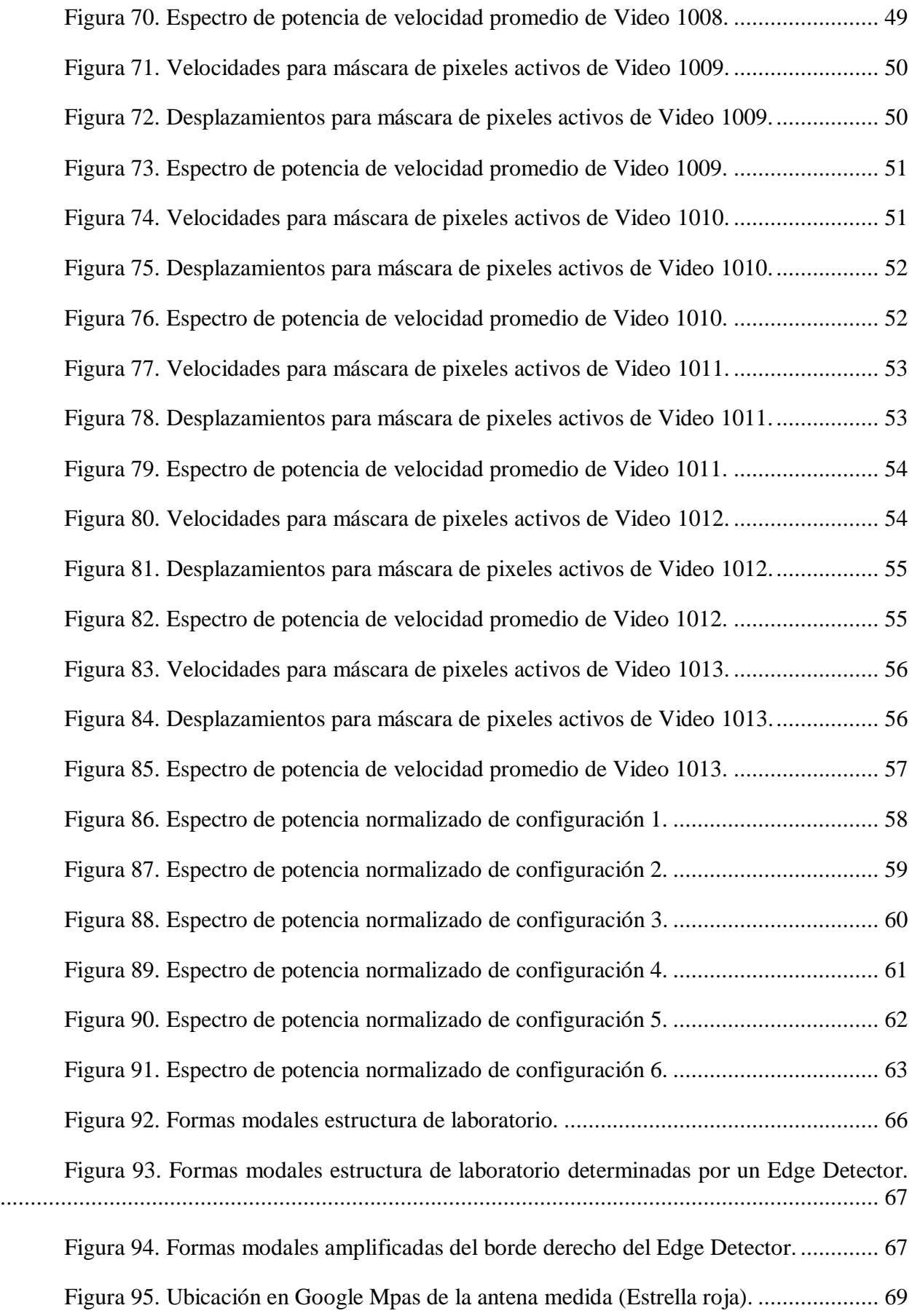

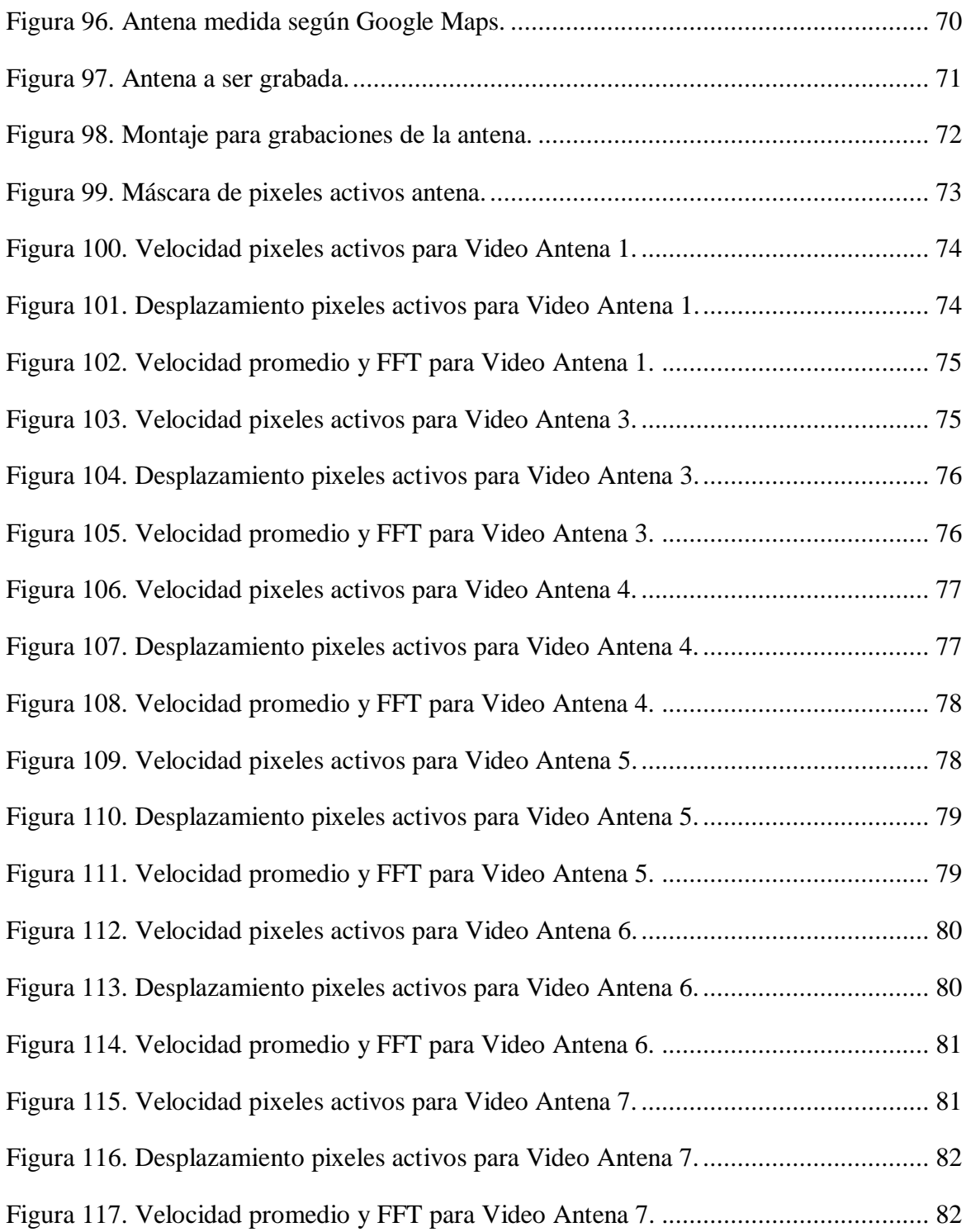

# <span id="page-10-0"></span>**1 Capítulo I: Introducción y Antecedentes Generales**

En el ámbito de la ingeniería civil, la capacidad de determinar las propiedades de una estructura y ver cómo cambian en el tiempo es fundamental para poder determinar cómo esta responde a distintas situaciones. Para lograr esto lo más común es recurrir a la instrumentalización de la estructura, lo que consiste en la utilización de sensores físicos como lo son los acelerómetros para obtener información en varios puntos discretos y utilizarlos en su conjunto para determinar las propiedades modales de esta.

La utilización de sensores físicos implica en la mayoría de los casos costos de instalación, de mantención y en algunos casos de reparación o reemplazo, además de introducir masa a estructuras en las que en ocasiones puede causar cambios en las propiedades de la estructura misma o en las mediciones.

Una de las formas de evitar la gran mayoría de las desventajas del uso de sensores físicos sería la utilización cámaras de video para grabar la respuesta de la estructura a un estímulo para posteriormente obtener una señal de desplazamiento a través del procesamiento de ese video. Esta idea adquiere más fuerza aún gracias a la accesibilidad de éstas y a los trabajos desarrollados en los últimos años en cuanto a visión computacional y métodos de determinación del flujo óptico de un video.

Uno de los métodos más novedosos para la determinación de flujo óptico es la utilización de la fase del registro filtrado para obtener información del movimiento presente en el video. Este método posee grandes ventajas sobre otros métodos como el tracking ya que el primero puede obtener desplazamientos del orden de fracciones de subpixel mientras que el segundo realiza tales mediciones explícitamente. Además, el método basado en fase permite amplificar estos pequeños movimientos y amplificarlos sin aumentar el ruido como lo hacen métodos anteriores.

En este trabajo se exploran las aplicaciones, ventajas y desventajas en la práctica de utilizar este método en forma de sensores virtuales para determinar las frecuencias y formas modales de una estructura de laboratorio y una real. Se pretende llegar a conclusiones en cuanto a la factibilidad de usar este método para identificación de estructuras y en consecuencia en monitoreo de salud estructural (SHM).

## <span id="page-10-1"></span>1.1 **Objetivo**

Determinar las frecuencias y formas modales de una estructura de laboratorio y de una real mediante el uso de videos obtenidos por una cámara comercial y el procesamiento de ellos mediante el software MATLAB y rutinas basadas en la determinación del flujo óptico basado en fase.

## <span id="page-10-2"></span>1.2 **Metodología**

1- Revisión de literatura sobre visión computacional y del método de flujo óptico basado en fase.

- 2- Revisión de software existente para la magnificación de movimiento basado en fase implementado en MATLAB.
- 3- Desarrollo de rutinas complementarias en MATLAB.
- 4- Aplicación en videos existentes.
- 5- Instrumentación y medición de estructura en laboratorio.
- 6- Aplicación de método en laboratorio y en estructura existente.
- 7- Obtención de frecuencias y formas modales y comparación con datos obtenidos por instrumentación.
- 8- Entrega de metodología, conclusiones y recomendaciones.

### <span id="page-11-0"></span>1.3 **Alcances**

*Capítulo I: Introducción y Antecedentes Generales*

Introducción, objetivos, metodología, alcances por capítulo y resultados esperados del trabajo realizado.

#### *Capítulo II: Marco Teórico*

Bases teóricas fundamentales para el planteamiento del problema, metodología utilizada y resultados esperados en el trabajo realizado.

#### *Capítulo III: Algoritmo de Procesamiento en MATLAB*

Explicación de las rutinas utilizadas en MATLAB para el correcto uso en cuanto a variables de entrada y de salida.

#### *Capítulo IV: Aplicación a Estructura de Laboratorio*

Descripción del montaje y de la estructura usada en laboratorio. Metodología de la obtención de datos y de resultados. Frecuencias y formas modales obtenidas mediante el método utilizado.

#### *Capítulo V: Aplicación a Estructura Real*

Descripción de la estructura grabada y de las condiciones del ensayo. Metodología de la obtención de datos y de resultados. Análisis de los datos obtenidos de los ensayos y evaluación de su aplicación en la estructura en particular.

#### *Capítulo VI: Conclusiones*

Conclusiones generales del trabajo realizado. Discusión sobre la precisión y aplicabilidad del método en la identificación de estructuras tanto en condiciones de control como reales.

### <span id="page-12-0"></span>1.4 **Resultados esperados**

Se espera lograr obtener las frecuencias y formas modales de una estructura de laboratorio y otra real mediante del método basado en la obtención del flujo óptico basado en fase. Los registros utilizados deben ser obtenidos mediante una cámara de valor comercial asequible y las estructuras no deben ser excitadas de manera excesiva tal que lo mismos resultados puedan ser obtenidos a través de tracking.

## <span id="page-12-1"></span>**2 Capítulo II: Marco Teórico**

### <span id="page-12-2"></span>2.1 **Identificación de Estructuras**

La identificación de estructuras es un campo activo de investigación en el que se busca constantemente mejores métodos para obtener los parámetros característicos de una estructura como frecuencias modales, formas modales, amortiguamiento, módulo de elasticidad, etc. Este proceso se realiza instrumentando una estructura mediante sensores como acelerómetros en varios puntos representativos de la misma para posteriormente obtener señales en el tiempo en estos puntos. Las señales obtenidas son procesadas y utilizadas en alguno de los algoritmos de identificación de sistemas para obtener las propiedades deseadas de la estructura instrumentalizada.

El monitoreo de salud estructural (SHM por sus siglas en inglés) utiliza la identificación de sistemas durante un periodo de tiempo prolongado para determinar si las propiedades obtenidas cambian con el tiempo, lo que podría ser indicador de daño. Este monitoreo es posible de hacerse global o localmente y mediante tanto impacto como vibraciones ambientales asumiendo que se logren excitar los modos a los cuales se les quieren obtener las propiedades.

Sea cual sea el método de identificación o el uso que se le pretenda dar, el proceso siempre comienza por la obtención de la señal de puntos característicos de la estructura, lo que consiste en la instrumentalización. Esta instrumentalización puede llegar a ser dificultosa en estructuras con geometría compleja y conllevar costos de instalación y de mantención en el caso de monitoreo, los que idealmente se quieren minimizar en la medida de lo posible. Es además muy importante escoger correctamente los puntos a monitorear puesto que a más puntos monitoreados, aumenta el número de sensores requeridos.

## <span id="page-13-0"></span>2.2 **Visión Computacional**

Visión computacional corresponde a un área científica interdisciplinaria que consiste en crear herramientas que permitan a computadores entender imágenes y videos en varios niveles como reconocimiento de objetos, tracking, estimación de movimiento, etc.

Esta disciplina ha evolucionado tremendamente durante los últimos años, permitiendo cada vez sistemas más sofisticados de obtención de información mediante cámaras de fotográficas y de video, las cuales son bastante accesibles en la actualidad.

Un computador interpreta una imagen mediante el valor de cada pixel en los canales RGB (Rojo, verde y azul), los que están comprendidos entre 0 y 255 para cada canal. Imágenes en escala de grises constan de solo 1 canal que está comprendido entre los mismos valores límite. En la [Figura 1](#page-13-2) se puede ver una imagen escalada lo suficiente para poder ver cada pixel en la parte izquierda; en el centro está la misma figura con el valor de cada pixel en la escala de grises; en la derecha están los valores de cada pixel, que constituyen la forma en que el computador lee una imagen.

En un video cada cuadro del video contiene estas matrices de números las que el computador lee y guarda en su memoria para poder procesar. Esto hace que el procesamiento de videos por naturaleza sea bastante costoso desde un punto de visto del uso de datos por lo que los avances en esta área se presentan tanto en los límites del procesamiento mismo como en el mejoramiento de la eficiencia de este.

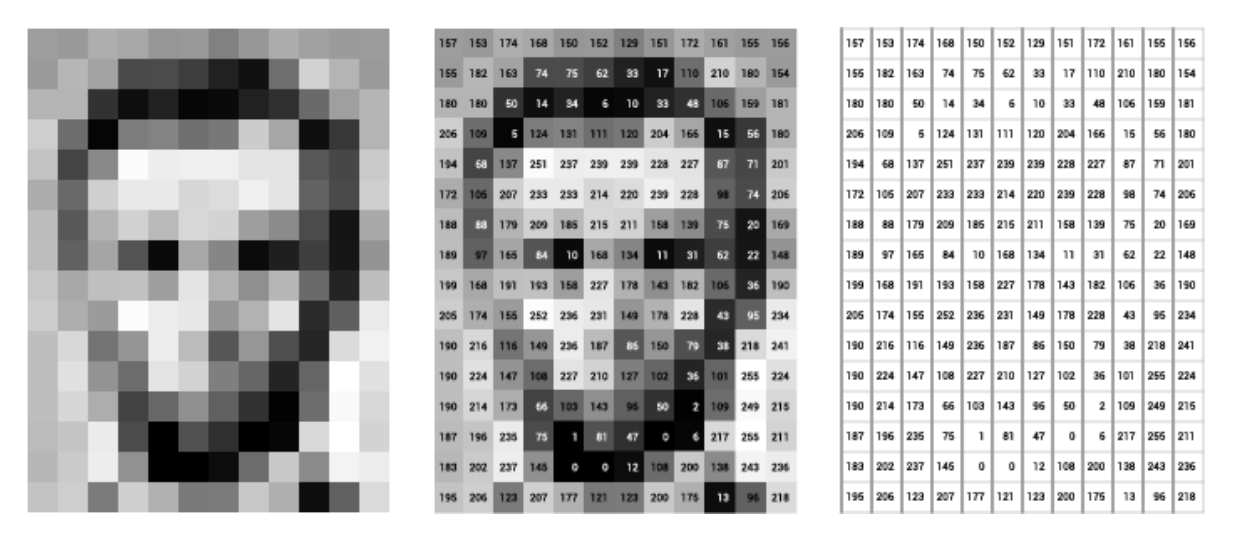

<span id="page-13-2"></span>Figura 1. Imagen en escala de grises; Imagen con valores para cada pixel; Valores de pixel que lee el computador (Image Processing and Computer Vision, Golan Levin).

## <span id="page-13-1"></span>2.3 **Cálculo de Velocidad de Movimiento a Partir de Imágenes Mediante Información de la Fase Local**

Es posible extraer la velocidad de una secuencia de imágenes utilizando información de la respuesta de la imagen a un par de filtros complejos en cuadratura (Freeman & Adelson, 1991). El utilizar este método permite obtener desplazamientos más pequeños que 1 pixel y robustos a cambios de intensidad de luz y al ruido, los que constituyen ventajas importantes con respecto al *tracking*.

La señal de desplazamiento solo está bien definida en los bordes de una imagen y solo en la dirección perpendicular a ellos. Cuando las texturas son difíciles de determinar o muy homogéneas el movimiento es muy ambiguo y permanece hasta el día de hoy como un problema conocido como *Dense Optical Flow* (Chen et al, 2004).

El filtrado de una imagen se puede ver tanto en el espacio como en las frecuencias. La forma más simple de verlo es en el espacio, el cual se hace a través de una convolución de 2 dimensiones ( $\otimes$ ). Para un video con luminosidad  $I(x, y, t)$  en la ubicación espacial  $(x, y)$  en un tiempo t, la amplitud local y fase local en la orientación  $\Theta$  en un cuadro en tiempo  $t_0$  se computa al realizar un filtrado pasa-banda mediante el par de filtros complejos en cuadratura  $G_2^{\Theta} + i H_2^{\Theta}$  para obtener:

$$
A_{\theta}(x, y, t_0)e^{i\Phi_{\theta}(x, y, t_0)} = (G_2^{\theta} + iH_2^{\theta}) \otimes I(x, y, t_0)
$$
 (1)

En donde  $A_{\Theta}$  es la amplitud local y  $\Phi_{\Theta}$  es la fase local.

La amplitud se puede utilizar como *edge detector* determinando los pixeles con alto contraste en la dirección Θ, los que a su vez son los que contienen la información relevante del desplazamiento en la fase. La fase por su parte tiene relación directa con el desplazamiento en la imagen ya que se ha demostrado que los contornos de fase constante en el espacio-tiempo corresponden al movimiento en la secuencia de imágenes en el tiempo (Fleet & Jepson, 1990), esto queda expresado por:

$$
\Phi_{\Theta}(x, y, t) = c \tag{2}
$$

Si se diferencia con respecto al tiempo se obtiene:

$$
\left(\frac{\partial \Phi_{\Theta}(x, y, t)}{\partial x}, \frac{\partial \Phi_{\Theta}(x, y, t)}{\partial y}, \frac{\partial \Phi_{\Theta}(x, y, t)}{\partial t}\right) \cdot (u, v, 1) = 0
$$
\n(3)

En donde  $u \, y \, v$  son las velocidades en  $x \, e \, y$  respectivamente. Debido a las propiedades de los filtros direccionales  $\partial \Phi_0(x, y, t)/\partial y \approx 0$  y  $\partial \Phi_{\pi/2}(x, y, t)/\partial x \approx 0$ . Con lo que las velocidades en unidades de pixel por cuadro son:

$$
u = -\left(\frac{\partial \Phi_0(x, y, t)}{\partial x}\right)^{-1} \frac{\partial \Phi_0(x, y, t)}{\partial t}
$$
\n(4)

$$
v = -\left(\frac{\partial \Phi_{\pi/2}(x, y, t)}{\partial y}\right)^{-1} \frac{\partial \Phi_{\pi/2}(x, y, t)}{\partial t}
$$
(5)

Las que constituyen ecuaciones explícitas para computar la velocidad para cada pixel del video.

### <span id="page-15-0"></span>2.4 **Phase-Based Video Motion Processing**

La magnificación de movimiento ha sido utilizada durante años como parte del procesamiento de imágenes para amplificar movimientos presentes en videos (Wadhwa et al, 2013). Enfoques Lagrangianos consisten en calcular explícitamente el *Optical Flow* en espacio y tiempo generando vectores de velocidad, incurriendo en un gasto computacional enorme y necesitando que las estimaciones hayan sido certeras.

Los métodos Eulerianos trabajan el espacio y tiempo de manera separada. El método más conocido para hacer esto previamente era conocido como Euleriano lineal y se caracteriza por amplificar las intensidades de cada pixel. Si bien este método permite magnificar pequeños movimientos presentes en videos, consta también con importantes problemas como soporte de factores de amplificación limitados y amplificar el ruido como consecuencia de magnificar el movimiento mismo.

Para contrarrestar estos problemas, un nuevo método Euleriano fue propuesto (Wadhwa et al, 2013) para amplificar movimiento obteniendo información de la variación de la fase de cada pixel de la imagen al ser filtrada. La fase es menos sensible a cambios de intensidad en los pixeles lo que hace que la magnificación sea más robusta al ruido, permitiendo factores de amplificación mucho más grandes que el método anterior sin generar artefactos, los que se definen como elementos que aparecen en una imagen procesada que no se encontraban en la imagen original.

La computación de la variación de la fase en el tiempo permite manipularla directamente para amplificar el movimiento sin necesidad de recurrir al cálculo explícito del flujo óptico, lo que se traduce en un método eficiente para lograr amplificación de movimiento recurriendo a un gasto computacional mucho menor.

Un esquema del proceso de magnificación se puede ver en la [Figura 2.](#page-16-1) Este está compuesto por:

- 1- Descomposición en *Steerable Pyramids* complejas.
- 2- Filtrado de la Fase en el tiempo.
- 3- Suavizado de la Fase en el espacio (Opcional).
- 4- Amplificación de la diferencia de fase.
- 5- Reconstrucción del video.

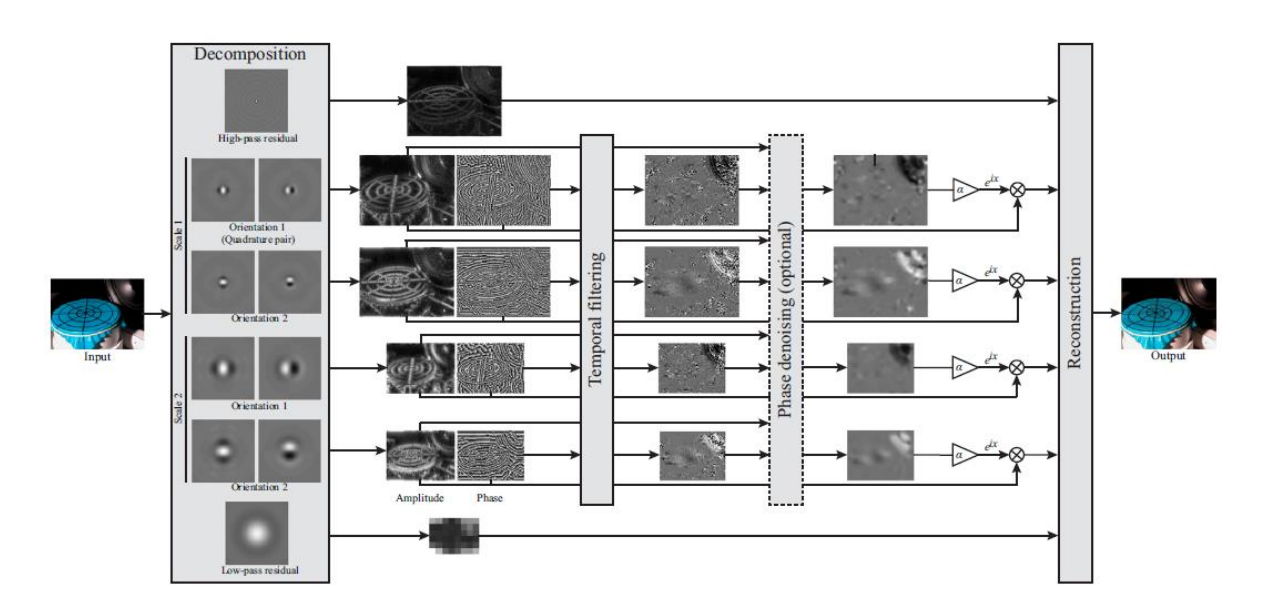

<span id="page-16-1"></span>Figura 2. Esquema de magnificación de movimiento basado en fase (Phase-Based Video Motion Processing, Proceedings of SIGGRAPH 2013.

#### **2.4.1 Descomposición mediante Steerable Pyramids**

<span id="page-16-0"></span>El video se descompone para cada cuadro usando una *Steerable Pyramid*, la que consiste en una estructura que permite separar una imagen en distintas escalas espaciales  $\omega$  y orientaciones Θ (Simoncelli & Freeman, 1995). Cada combinación entre estos 2 parámetros se denomina como una *banda*. En un cuadro, en el espacio de las frecuencias esto se ve como:

$$
\overline{S}_{\omega,\Theta}(x,y) = \overline{I}\Psi_{\omega,\Theta}
$$
 (6)

En donde  $\overline{S}_{\omega,\theta}$  es la banda de la respuesta de la imagen en el espacio de las frecuencias espaciales para la escala  $\omega$  y orientación  $\Theta$ , *I* es la transformada discreta de Fourier de la imagen *I* y  $\Psi_{\omega,\Theta}$  son las funciones de transferencia de la Steerable Pyramid para cada banda, la que corresponde a copias escaladas y rotadas de los filtros base.

Esta separación en llamadas bandas permite procesar los movimientos locales presentes en cada cuadro en vez de globalmente como lo haría la transformada de Fourier. Mientras más pequeño sea el soporte en el espacio (Desplazamiento local máximo medido en pixeles que logra abarcar el filtro al hacer la convolución con la imagen) del filtro, mayor será su ancho de banda en el espacio de las frecuencias y viceversa. El escoger anchos de banda más pequeños permite aumentar el soporte en el espacio lo que admite mayores factores de amplificación, sin embargo si el ancho de banda es demasiado pequeño se pierde la habilidad de computar variaciones espaciales del movimiento, siento el caso límite el equivalente a realizar una transformada de Fourier.

Para definir estos anchos de banda se usan como unidad básica las octavas, estas corresponden a cantidad de pixeles en potencias de 2 y se definen en el espacio, esto es, mientras más grande sea la foto, más octavas admitirá. En el espacio de las frecuencias, cada una de estas octavas tiene un punto central  $(\omega_x, \omega_y)$  que caracteriza a tal banda. La pirámide es formada

entonces mediante el filtrado de la imagen con un filtro orientado pasa-alto el cual abarca un ancho de banda definido y una dirreción, luego de filtrada la imagen en todas las direcciones deseadas, el residuo de la imagen sin filtrar es escalado y suavizado con un filtro Gaussiano para evitar *aliasing*. Esta nueva imagen es filtrada nuevamente con el filtro pasa-alto para generar un nuevo nivel de la Steerable Pyramid, que en este caso corresponderá a una distinta banda i caracterizada por la frecuencia  $\omega_i$  y orientación  $\Theta_i$ . Es por esto que se dice que cada banda está caracterizada por una "escala"  $\omega_i$  ya que la relación entre la frecuencia característica de la banda y la escala de la imagen es directa. Este proceso iterativo se repite hasta que la imagen final es tan pequeña que no permite ser filtrada, lo que se conoce como residuo *Low-Pass.* 

El ancho de banda corresponde a una de las variables independientes para la descomposición de una imagen en una *Steerable Pyramid*. De esta manera, las media-octavas o cuartos de octava son fracciones de una octava y corresponden a anchos de banda más angostos el espacio de las frecuencias, lo que produce que se requieran más bandas para descomponer la imagen pero potencialmente permitiendo factores de amplificación mayores del movimiento en el espacio. A mayor cantidad de bandas el costo computacional es más elevado.

En la [Figura 3](#page-17-1) se puede ver la segmentación de las bandas en el espacio de las frecuencias. Cada separación radial corresponde a anchos de banda mientras que tangencialmente las divisiones corresponden al número de orientaciones. En la figura de la izquierda existen 3 octavas con 4 orientaciones, lo que da un total de 14 bandas al sumarle el pasa-bajo y pasa-alto sobrantes; en la del centro se utilizaron 6 media-octavas con 8 orientaciones lo que da un total de 50 sub-bandas; en la de la derecha se utilizaron cuartos de octava como ancho de banda por lo que el total de subbandas asciende a 98. Esta compensación entre compacidad y mayor factor de magnificación es fundamental de considerar para obtener buenos resultados, y la configuración óptima dependerá de muchos factores característicos del fenómeno que se busque magnificar.

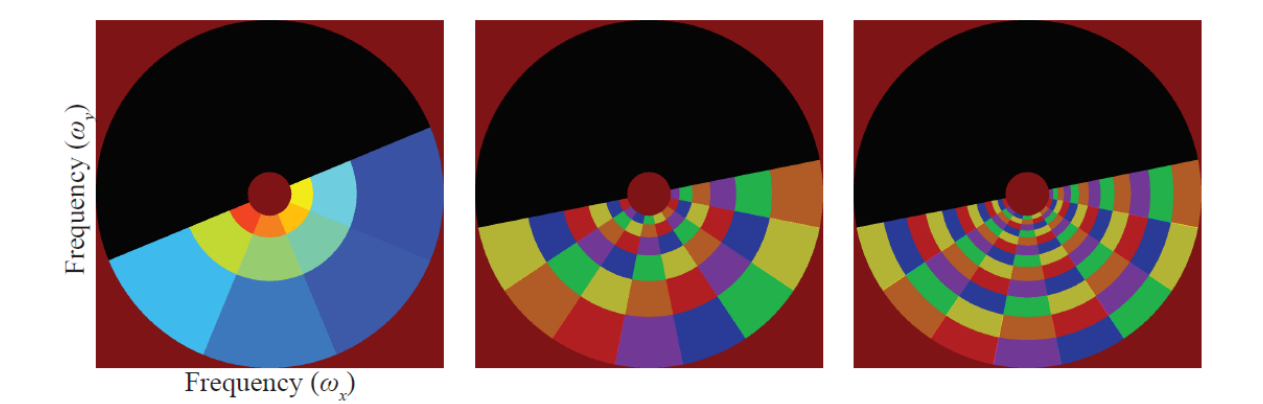

Figura 3. Respuesta idealizada del filtro en el espacio de las frecuencias.

### <span id="page-17-1"></span>**2.4.2 Filtrado temporal de la fase**

<span id="page-17-0"></span>Cada banda de la pirámide tendrá un valor de fase para cada pixel y para cada cuadro. Esta señal se filtra temporalmente dependiendo de qué lo que se desee hacer con el procesamiento. El uso más común es filtrar la fase en el tiempo para la banda temporal de frecuencias que se desea amplificar, sin embargo existen más alternativas como el atenuar el movimiento en las frecuencias que no estén en la banda.

#### **2.4.3 Suavizado de la señal de la fase en el tiempo**

<span id="page-18-0"></span>Dado que el valor de la fase solo es significativo cuando el pixel tiene un valor alto de amplitud, esto motiva a usar una suavización en el espacio usando el valor de la amplitud como ponderador. Este método se denomina *Amplitude-Weighted Spatial Gaussian Blur* y se define en cada banda  $i$  y cuadro  $k$  como:

$$
\overline{\Phi}_{i,k} = \frac{(\Phi_{i,k} A_{i,k}) * K_{\rho}}{A_{i,k} * K_{\rho}} \tag{7}
$$

Donde  $\overline{\Phi}_{i,k}$  es la fase suavizada,  $A_{i,k}$  es la amplitud y  $K_{\rho}$ es un kernel Gaussiano igual a  $exp(-\frac{x^2+y^2}{x^2})$  $\frac{dy}{dx}$ , con cada  $\rho$  igual al ancho del filtro utilizado en el espacio de la banda misma.

Este paso es opcional pero tiende a mejorar considerablemente el SNR por lo que se recomienda usar en el procesamiento.

#### **2.4.4 Amplificación del movimiento**

<span id="page-18-1"></span>La amplificación del movimiento se realiza de manera similar al teorema de la traslación en la transformada de Fourier, esto es, mediante una multiplicación de la señal por una exponencial compleja. Los pasos para amplificar el movimiento son los siguientes:

- 1- Se computa la diferencia entre la fase del cuadro actual con la de un cuadro de referencia. El resultado es una diferencia de fases en el tiempo que aproxima el desplazamiento.
- 2- Mediante un filtro se le quita la componente DC a la señal para obtener solo una señal de desplazamiento del pixel.
- 3- Esta señal de desplazamiento es una exponencial compleja, a esta se le amplifica su fase por  $\alpha$  para obtener el movimiento amplificado.
- 4- A la señal original se le multiplica por la exponencial compleja calculada en 3, o lo que es lo mismo, se le suma su fase. El resultado es una exponencial compleja con  $(1 + \alpha)$ veces la cantidad de movimiento que la señal original.

#### **2.4.5 Reconstrucción del video**

<span id="page-18-2"></span>Con todas las sub-bandas de la pirámide, se procede a colapsarla mediante el proceso inverso a la descomposición que se hizo para obtener la pirámide misma. Cada banda contribuye información modificada del video original para la reconstrucción excepto por los restos pasa-bajo y pasa-alto que no fueron modificados.

En términos matemáticos esto se ve como:

$$
\overline{I}_R = \sum \overline{S}_{\omega,\Theta} \Psi_{\omega,\Theta} = \overline{I} \Psi_{\omega,\Theta}^2
$$
 (8)

Donde  $\overline{I}_R$  es la imagen reconstruida en el espacio de las frecuencias, a la que se le aplica la transforma de Fourier inversa para tener la imagen original con movimiento magnificado.

# <span id="page-19-0"></span>**3 Capítulo III: Algoritmos de Procesamiento en MATLAB**

En este capítulo se explicarán las rutinas que se utilizaron para generar los resultados de este trabajo. El software utilizado fue MATLAB en sus versiones R2015b y R2018a.

### <span id="page-19-1"></span>3.1 **Algoritmo de Obtención de Desplazamiento**

Se desarrolló una función llamada *PhaseBasedVel*, esta realiza los siguientes pasos:

- 1- Escala video original mediante pirámides Gaussianas al nivel deseado. Cada nivel corresponde a un cuarto del tamaño original.
- 2- Filtra el video mediante un par de filtros complejos en cuadratura, los que se muestran en [Figura 4.](#page-20-0) Estos son los recomendados según la literatura en trabajos anteriores y sus valores se muestran en la [Figura 5.](#page-20-1)
- 3- Selecciona la zona a medir mediante la interacción con el usuario, quien le indica al programa mediante el mouse la zona de interés [\(Figura 6\)](#page-21-0).
- 4- Para cada zona, determina la máscara de pixeles activos a ser considerados para la obtención de la velocidad y desplazamiento mediante la identificación de los pixeles de mayor amplitud en la dirección de interés.
- 5- Para cada cuadro calcula la velocidad de los pixeles activos y se suaviza mediante un promedio ponderado de los pixeles activos vecinos.
- 6- Se integra la velocidad para calcular el desplazamiento.
- 7- Si se ingresó un factor de conversión, convierte señal de velocidad y desplazamiento a [mm/seg] y [mm] respectivamente. De no ingresarse devuelve los valores en [pixeles/seg] y [pixeles].

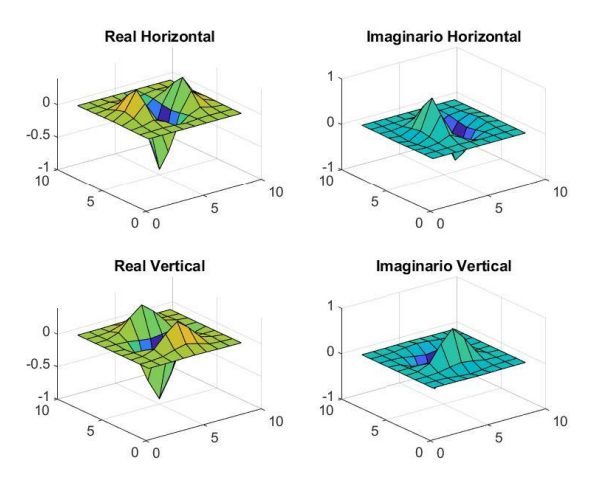

Figura 4. Filtros utilizados para phaseBasedVel.

<span id="page-20-0"></span>

| Tap #                              | $G_{f1}$      | $G_{f2}$        | $H_{f1}$  | $H_{f2}$ |
|------------------------------------|---------------|-----------------|-----------|----------|
| $-4$                               | 0.0094        | 0.0008          | $-0.0098$ | 0.0008   |
| $-3$                               | 0.1148        | 0.0176          | $-0.0618$ | 0.0176   |
| $-2$                               | 0.3964        | 0.1660          | 0.0998    | 0.1660   |
| $-1$                               | $-0.0601$     | 0.6383          | 0.7551    | 0.6383   |
| $\bf{0}$                           | $-0.9213$     | 1.0000          | 0.0000    | 1.0000   |
| 1                                  | $-0.0601$     | 0.6383          | $-0.7551$ | 0.6383   |
| 2                                  | 0.3964        | 0.1660          | $-0.0998$ | 0.1660   |
| 3                                  | 0.1148        | 0.0480          | 0.0618    | 0.0176   |
| 4                                  | 0.0094        | 0.0008          | 0.0098    | 0.0008   |
| Filter                             | Filter in $x$ | Filter in $\nu$ |           |          |
| Real horizontal $(G_2^0)$          | $G_{f1}$      | $G_{f2}$        |           |          |
| Imaginary horizontal $(H_2^0)$     | $H_{f1}$      | $H_{f2}$        |           |          |
| Real vertical $(G_2^{\pi/2})$      | $G_{f2}$      | $G_{f1}$        |           |          |
| Imaginary vertical $(H_2^{\pi/2})$ | $H_{f2}$      | $H_{f1}$        |           |          |

<span id="page-20-1"></span>Figura 5. Valores para filtros utilizadoes en phaseBasedVel.

| Figure 1                                        |                    | <b>ID</b> |  | $\Box$ | $\times$              |  |  |  |
|-------------------------------------------------|--------------------|-----------|--|--------|-----------------------|--|--|--|
| File Edit View Insert Tools Desktop Window Help |                    |           |  |        | $\mathbf{\mathbf{u}}$ |  |  |  |
| 1879 1989 1989 1980                             |                    |           |  |        | $\,$                  |  |  |  |
|                                                 |                    |           |  |        |                       |  |  |  |
|                                                 | Seleccionar Zona 1 |           |  |        |                       |  |  |  |
|                                                 |                    |           |  |        |                       |  |  |  |
|                                                 |                    |           |  |        |                       |  |  |  |
|                                                 |                    |           |  |        |                       |  |  |  |
|                                                 |                    |           |  |        |                       |  |  |  |
|                                                 |                    |           |  |        |                       |  |  |  |
|                                                 |                    |           |  |        |                       |  |  |  |
|                                                 |                    |           |  |        |                       |  |  |  |
|                                                 |                    |           |  |        |                       |  |  |  |
|                                                 |                    |           |  |        |                       |  |  |  |
|                                                 |                    |           |  |        |                       |  |  |  |
|                                                 |                    |           |  |        |                       |  |  |  |
|                                                 |                    |           |  |        |                       |  |  |  |
|                                                 |                    |           |  |        |                       |  |  |  |
|                                                 |                    |           |  |        |                       |  |  |  |
|                                                 |                    |           |  |        |                       |  |  |  |
|                                                 |                    |           |  |        |                       |  |  |  |
|                                                 |                    |           |  |        |                       |  |  |  |

Figura 6. Selección de región de interés para las mediciones.

<span id="page-21-0"></span>Los inputs de la función son:

- *videoFile*: Archivo de video que se quiere analizar.
- *numDownsampling*: Cantidad de niveles a escalar mediante pirámide Gaussiana.
- *numPix*: Cantidad de pixeles a utilizar en la máscara de pixeles activos.
- *nZonas*: Cantidad de zonas distintas para las cuales se quiere calcular la velocidad y el desplazamiento.
- *factores\_escala*: Factores de conversión de métrica. Unidades en [mm/pix]. Si no se ingresa entonces no aplica.
- *fs*: FPS de la grabación. Si no se ingresa se asume que es igual al Frame Rate del video ingresado.

Los outputs de la función son:

- *vel*: Celda de [1 x nZonas]. En cada casilla entrega el valor de la velocidad para los pixeles activos.
- *desp*: Celda de [1 x nZonas]. En cada casilla entrega el valor del desplazamiento para los pixeles activos.
- *Mask\_Frame:* Máscara de pixeles activos mostrada en el primer cuadro del video.

*factores ajustados:* Devuelve los factores de escala modificados si es que se escaló el video original. Si no se escaló devuelve los factores originales.

## <span id="page-22-0"></span>3.2 **Algoritmo de Magnificación de Videos**

Se utilizó el código publicado por los autores del paper *Phase-Based Video Motion Processing*, el cual fue la base de todo este trabajo. El código hace paso por paso lo descrito en la sección 2.4. El único cambio que se le hizo a la función fue el generar el video resultante junto al video original de tal manera de poder ver la magnificación en tiempo real.

Los inputs de la función son:

- *vidFile*: Archivo de video para procesar.
- *magPhase*: Parámetro  $\alpha$  que indica cuántas veces se magnifica el movimiento.
- *fl*: Límite inferior para filtro pasa-banda a aplicar temporalmente a la fase.
- **fh**: Límite superior para filtro pasa-banda a aplicar temporalmente a la fase.
- *fs*: FPS de la grabación
- *outdir:* Directorio donde generar el video procesado.
- *attenuateOtherFreq:* Variable lógica. Si es *true* entonces además de magnificar la banda especificada, atenuará el movimiento fuera de la misma.
- *pyrType:* Tipo de pirámide a utilizar. Los tipos son "octave", "halfOctave", "smoothHalfOctave" y "quarterOctave".
- *sigma:* Ancho de la ventana Gaussiana a usar para el *Amplitude-Weighted Motion Blur.* Se expresa en cantidad de pixeles.
- *temporalFilter:* Función a utilizar para el filtrado temporal de la fase. Por default se utiliza una *FirWindowBP.*
- *scaleVideo:* Escala de video deseada. Si es un número distinto de 1 entonces se redimensiona cada cuadro del video para llegar a la escala.
- *useFrames:* Vector de 2x1 que índice el primer y último cuadro del video a procesar. Por default se usa el video entero.

# <span id="page-22-1"></span>**4 Capítulo IV: Aplicación a Estructura de Laboratorio**

Para poner en práctica el método completo se diseña un ensayo en laboratorio para poder controlar la mayor cantidad de parámetros posibles, esto para poder generar la mayor probabilidad de obtener resultados satisfactorios y permitir encontrar todos los resultados esperados.

El experimento se realiza en el laboratorio de sólidos MECESUP ubicado en la Facultad de Ciencias Físicas y Matemáticas de la Universidad de Chile sin necesidad de recurrir a implementos externos.

## <span id="page-23-0"></span>4.1 **Montaje de Laboratorio**

En la [Figura 7](#page-23-2) se muestra la configuración para el experimento en laboratorio. Los componentes principales para llevar a cabo las mediciones son:

- 1. Estructura
- 2. Acelerómetros
- 3. Ventilador
- 4. Cámara fotográfica
- 5. Sistema de adquisición de datos

Se procede a caracterizar cada uno de los componentes utilizados en el experimento.

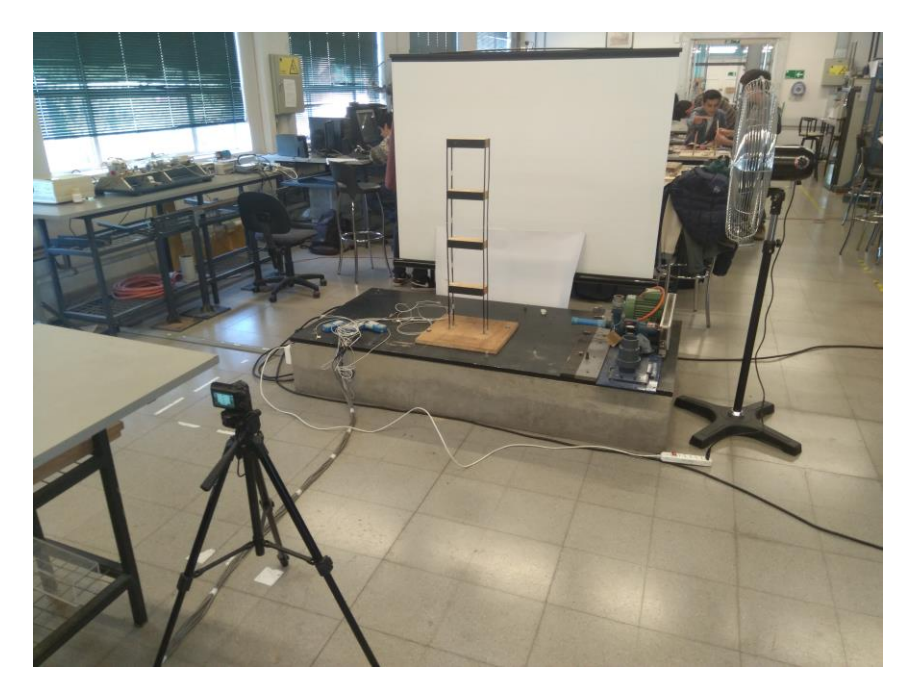

Figura 7. Montaje en laboratorio para mediciones.

### <span id="page-23-2"></span>**4.1.1 Estructura de laboratorio**

<span id="page-23-1"></span>La estructura a la que se le realizan las mediciones fue una de las existentes en el laboratorio y que se ha instrumentado con anterioridad para distintos fines entre los que se encuentra el uso de tracking como acelerómetros virtuales. Esta consiste en un modelo de un edificio de 4 pisos, cada uno de estos pisos está hecho de madera de pino mientras que las columnas son zunchos de acero. Las columnas están empotradas a una base de madera la que a su vez se apernó a una base de hormigón para las mediciones a realizar.

Gracias a experimentos anteriores se conoce que los primeros 3 modos de la estructura tienen frecuencias modales inferiores a los 10 Hz, lo que permite captarlos con facilidad mediante grabaciones de 30fps, lo que es posible hacer por la gran mayoría de las cámaras del mercado.

En la [Figura 8](#page-24-0) se muestra la estructura a grabar, a esta se le miden las dimensiones de cada nivel mediante un pie de metro para calcular los factores de escala para utilizar en el procesamiento, los cuales se muestran en la [Tabla 1.](#page-24-1)

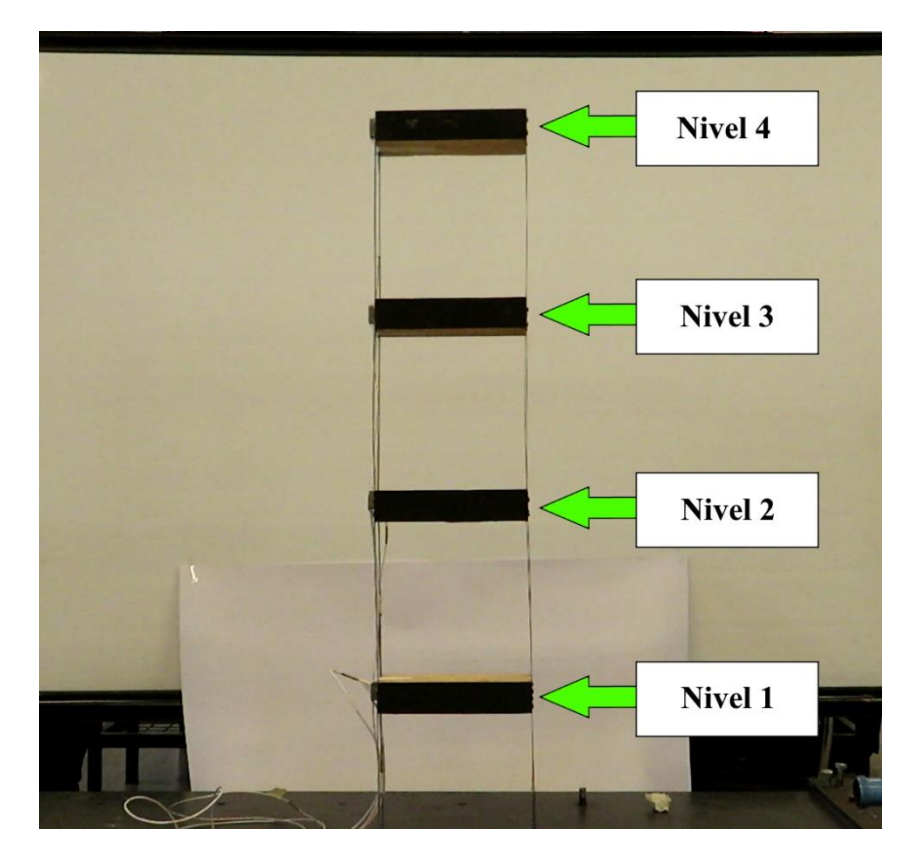

Figura 8. Estructura de laboratorio.

<span id="page-24-0"></span>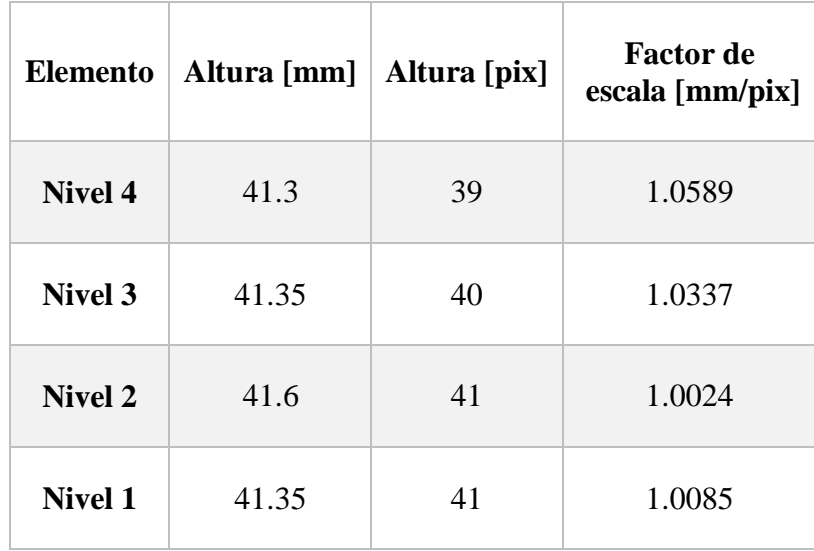

<span id="page-24-1"></span>Tabla 1. Dimensiones niveles y factores de escala.

### **4.1.2 Acelerómetros**

<span id="page-25-0"></span>Los acelerómetros escogidos fueron modelo Kistler 8310A2. Estos se acoplan lateralmente a cada nivel mediante cinta adhesiva para realizar las mediciones en el sentido horizontal. En la [Figura 9](#page-25-2) se muestran los acelerómetros fijados a la estructura.

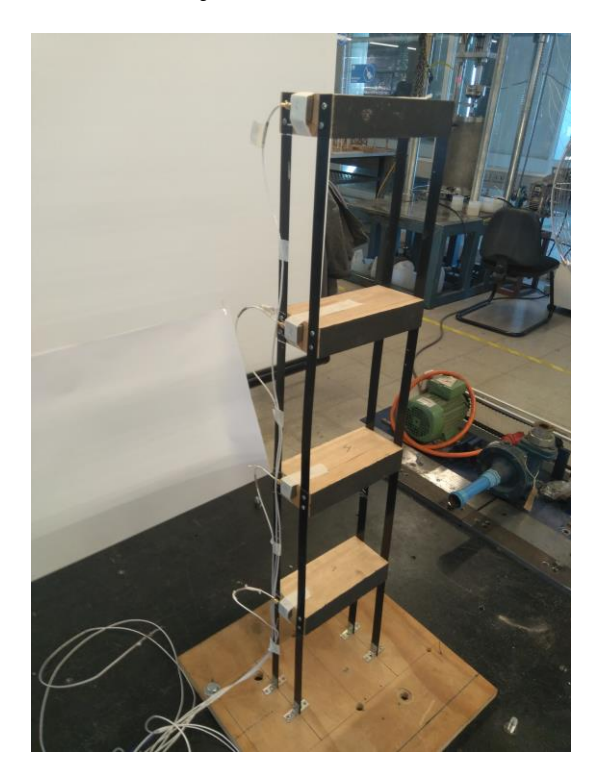

Figura 9. Acelerómetros fijados a la estructura.

### <span id="page-25-2"></span>**4.1.3 Ventilador**

<span id="page-25-1"></span>Se utiliza un ventilador para excitar la estructura el que se ve en la [Figura 10,](#page-26-1) esto para poder excitar la mayor cantidad de modos posibles y a la vez poder obtener desplazamientos pequeños en cada uno de los niveles. El ventilador cuenta con 3 niveles de potencia los cuales se usan para obtener resultados con cada uno de ellos, además de esto la altura del mismo es ajustable por lo que también se varía para tener formas de excitación distintas.

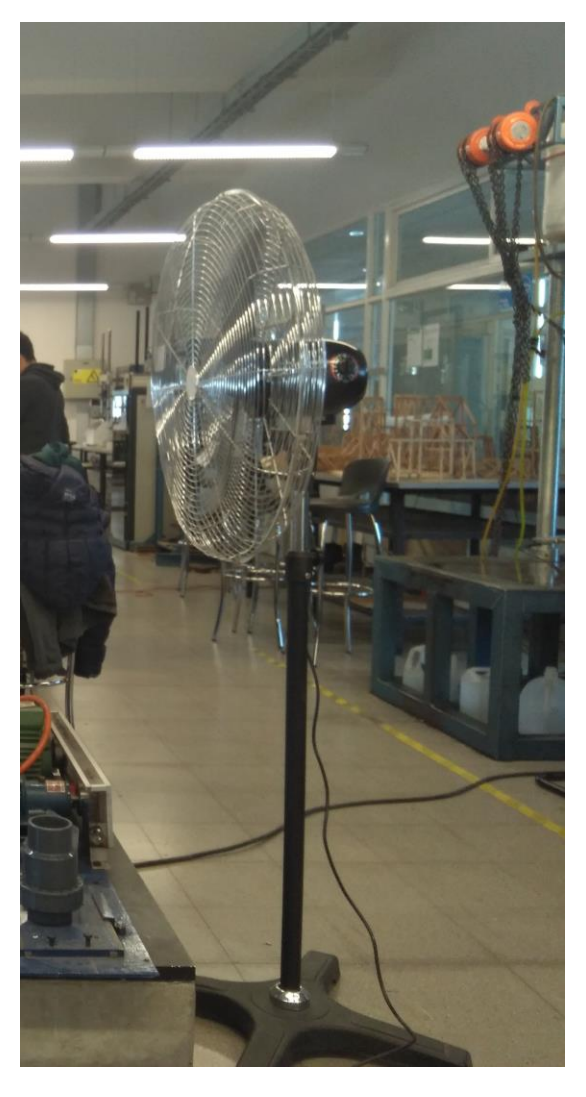

Figura 10. Ventilador usado para excitar la estructura.

## <span id="page-26-1"></span>**4.1.4 Cámara fotográfica**

<span id="page-26-0"></span>La cámara utilizada [\(Figura 11\)](#page-27-2) es modelo Canon SX720 HS. Cuenta con las características deseadas de ser una cámara comercialmente asequible y además de poder grabar a 60 cuadros por segundo, lo que permite ver modos de hasta 30 Hertz actuando.

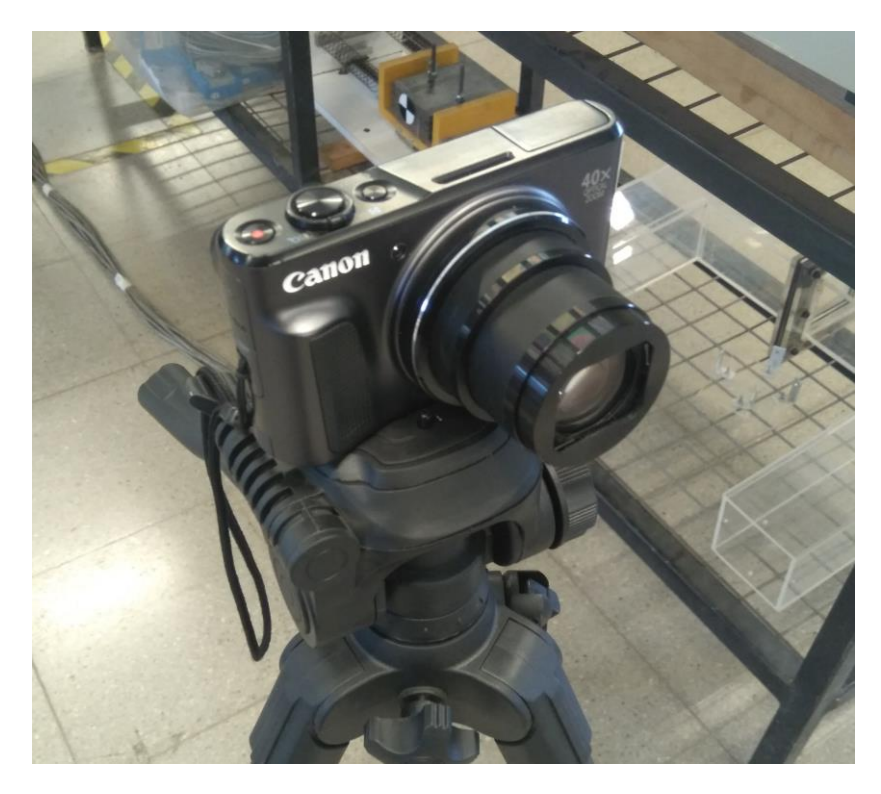

Figura 11. Cámara utilizada para grabaciones.

<span id="page-27-2"></span>La cámara es montada en un trípode. El centro del lente de la cámara estaba a 87.7cm del piso y a una distancia de 190cm del borde inferior del Nivel 2 de la estructura de laboratorio.

### **4.1.5 Sistema de adquisición de datos**

<span id="page-27-0"></span>Para obtener los datos se usa una tarjeta National Instruments PCI 6014 de 16 bit. Esta cumple la función de obtener los datos de los acelerómetros y mediante un computador pasarlos a un archivo de texto para posteriormente ser leídos por MATLAB o algún otro software.

### <span id="page-27-1"></span>4.2 **Metodología**

Para realizar las mediciones se utilizan 6 configuraciones distintas:

- 1. Ventilador potencia baja. Altura máxima.
- 2. Ventilador potencia media. Altura máxima.
- 3. Ventilador potencia máxima. Altura máxima.
- 4. Ventilador potencia baja. Altura mínima.
- 5. Ventilador potencia media. Altura mínima.
- 6. Ventilador potencia máxima. Altura mínima.

En la [Figura 12](#page-28-1) se pueden ver las 2 alturas del ventilador con respecto a la estructura. Para cada una de estas configuraciones se realizan 2 mediciones de más de 1 minuto con los acelerómetros y al menos 2 grabaciones con la cámara de más de 10 segundos cada una.

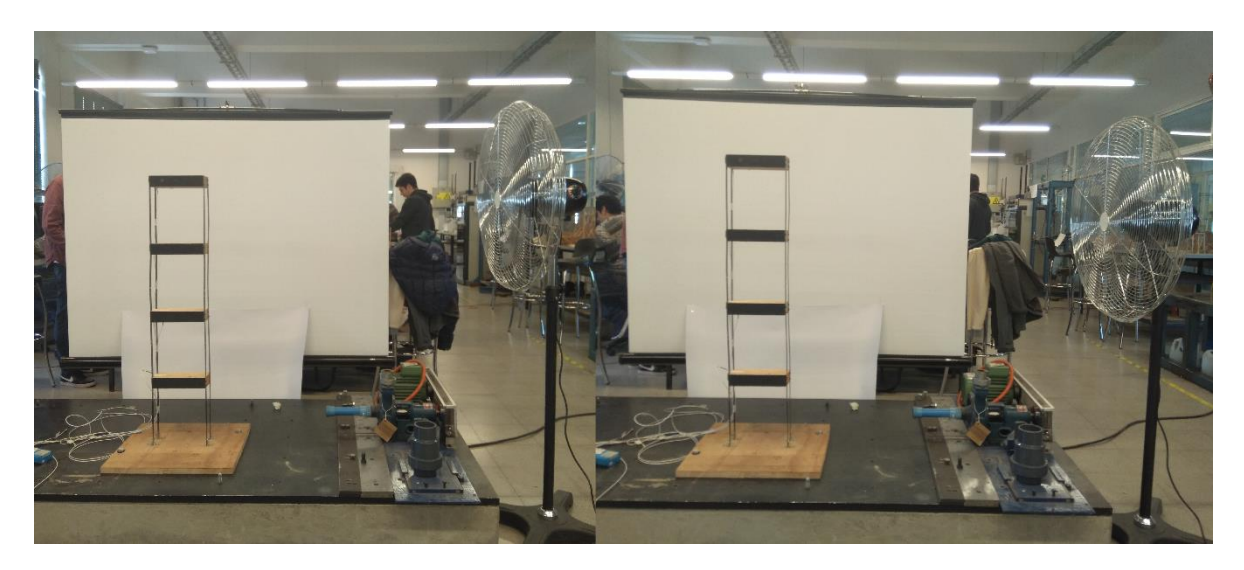

Figura 12. Configuraciones de altura de ventilador. Izquierda: Altura máxima. Derecha: Altura mínima.

## <span id="page-28-1"></span><span id="page-28-0"></span>4.3 **Resultados**

Se obtuvieron 12 registros de acelerómetros y 16 grabaciones con la cámara de video. Estos se resumen en [Tabla 1](#page-24-1) [Tabla 2](#page-29-0) junto con su correspondencia con cada configuración.

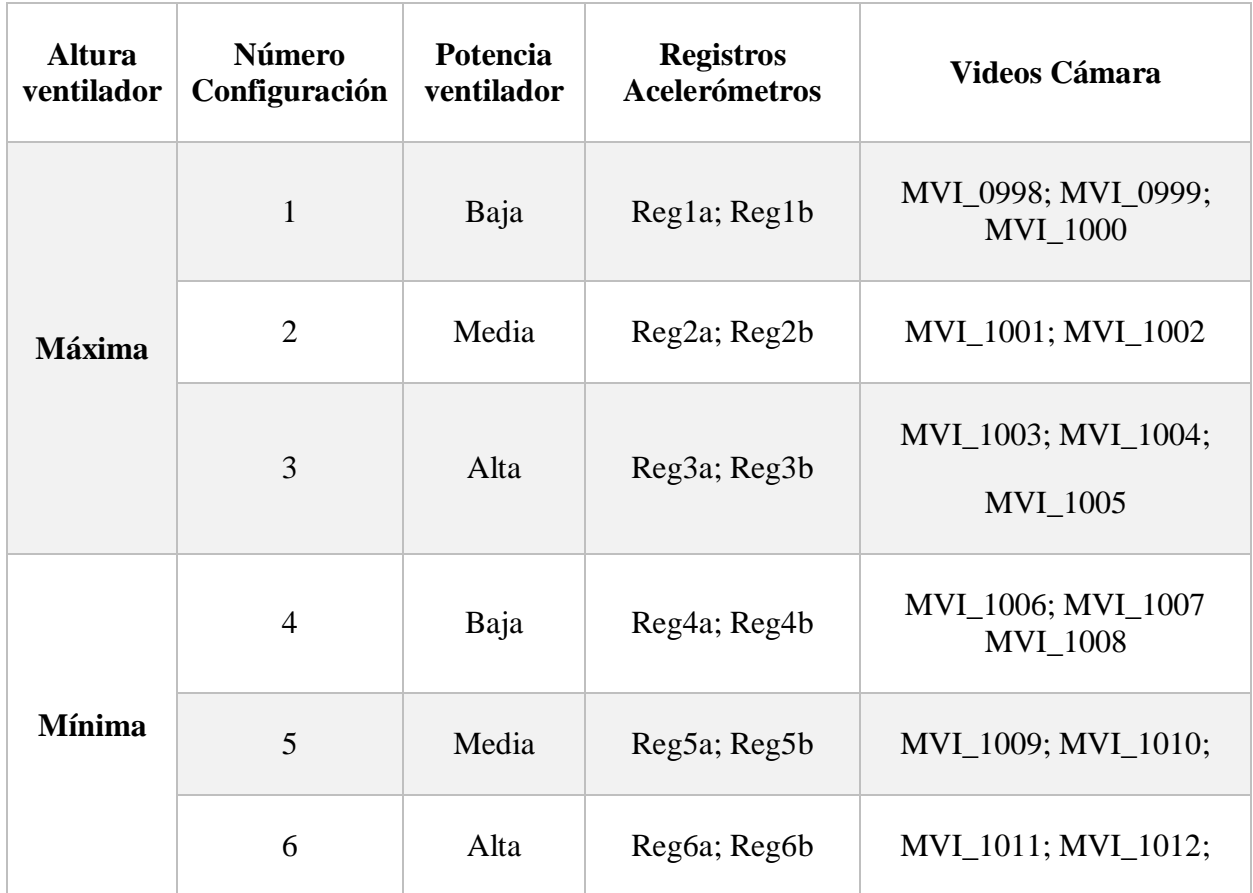

<span id="page-29-0"></span>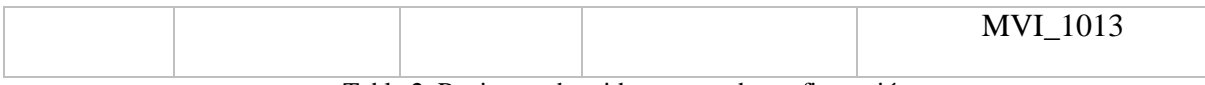

Tabla 2. Registros obtenidos para cada configuración.

Los registros de los acelerómetros se integran 2 veces para obtener los desplazamientos después de ser filtrados con un pasa-banda para frecuencias entre 5 y 40 Hz. El espectro de potencia se obtiene directamente de la aceleración para tener la señal menos manipulada posible.

La velocidad de los videos se obtiene escalando 3 niveles de una pirámide Gaussiana. Se utilizan los 10 pixeles con mayor amplitud de cada nivel para definir la máscara de pixeles activos, ejemplo de esta máscara se ve en la [Figura 13.](#page-29-1)

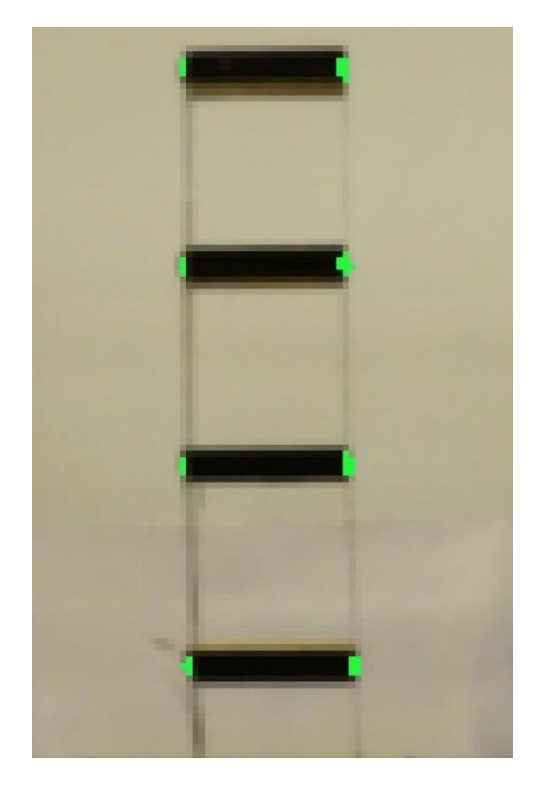

Figura 13. Máscara de pixeles activos para video MVI\_1012.

<span id="page-29-1"></span>La velocidad obtenida de los videos se integra directamente para calcular los desplazamientos. Estos últimos son utilizados para corroborar la correspondencia con los desplazamientos observados en el experimento. Los registros de velocidad son posteriormente sometidos a un análisis espectral para ver las frecuencias modales.

Se esperaba obtener distintas magnitudes de respuesta al variar la altura y potencia del ventilador pero en la práctica es el caso. Debido a esto los resultados a continuación se dividen simplemente entre obtenidos por acelerómetros y por cámara de video.

## <span id="page-30-0"></span>**4.3.1 Registros de acelerómetros**

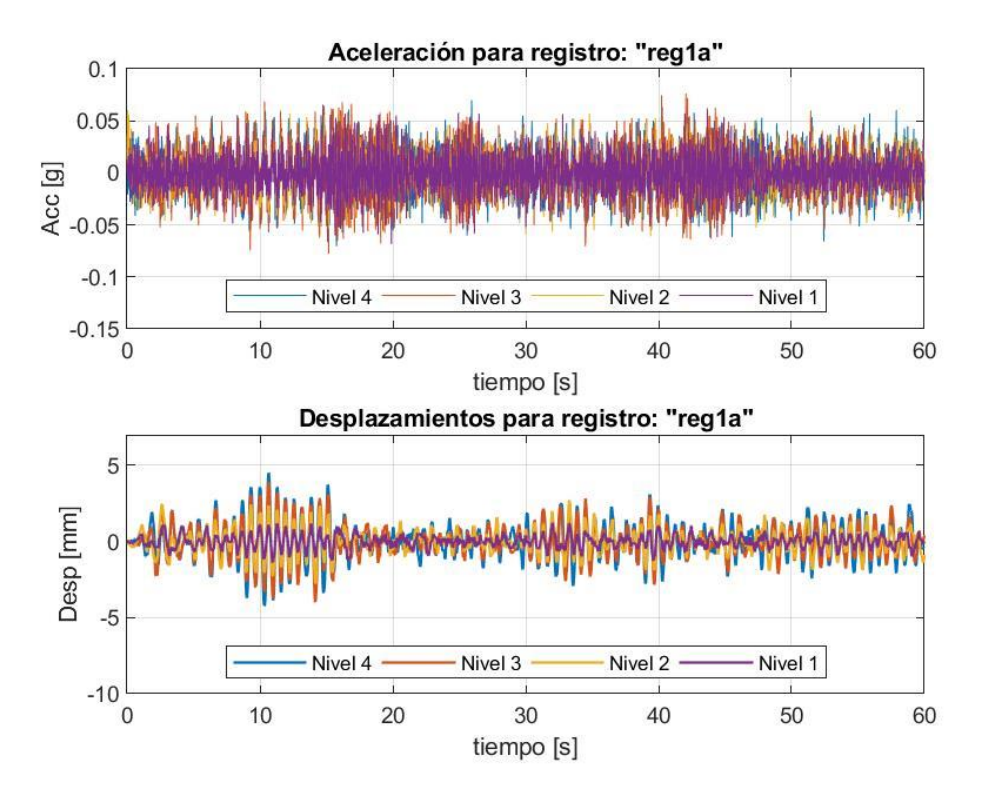

Figura 14. Aceleración y desplazamiento para registro "reg1a"

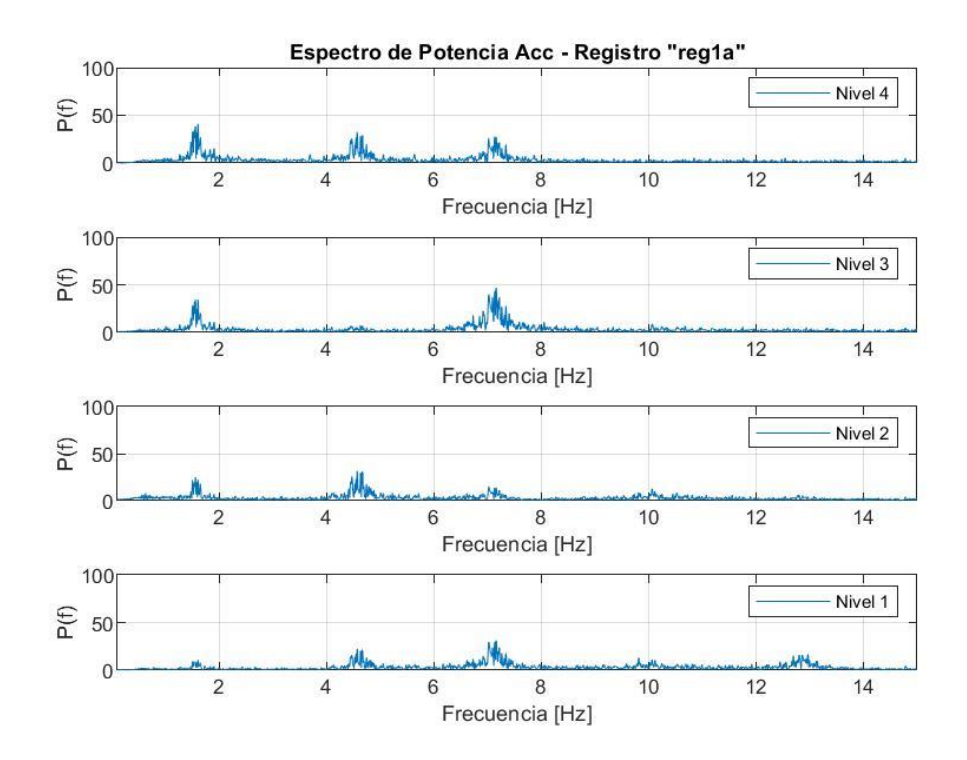

Figura 15. FFT para registro "reg1a"

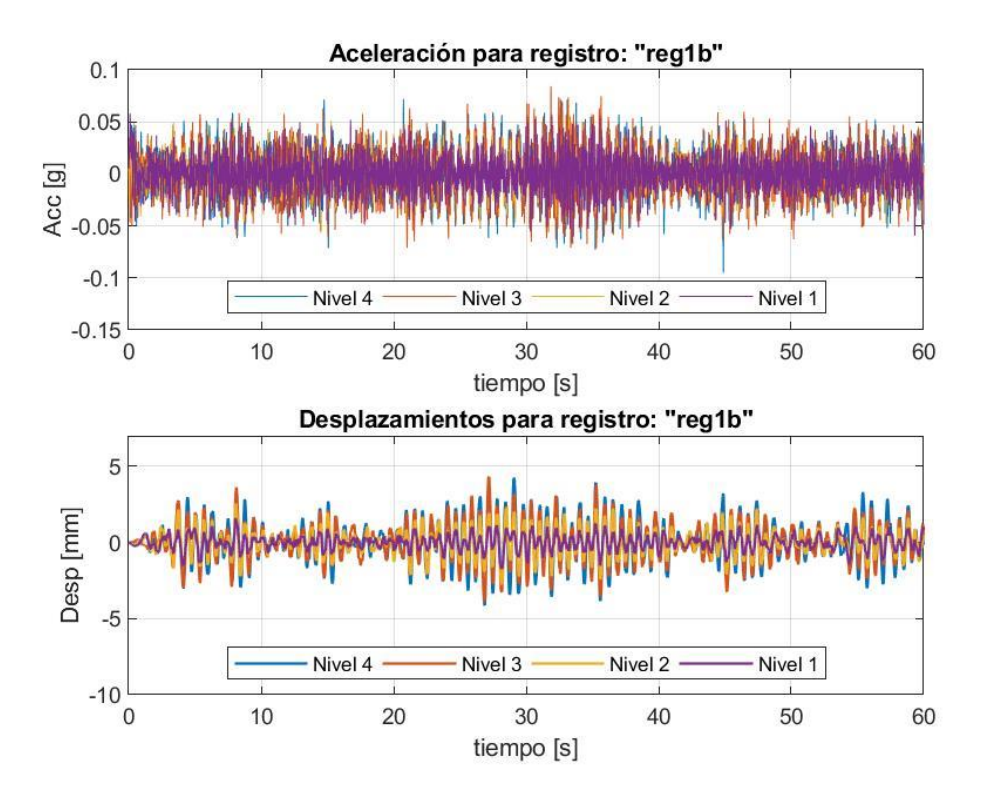

Figura 16. Aceleración y desplazamiento para registro "reg1b"

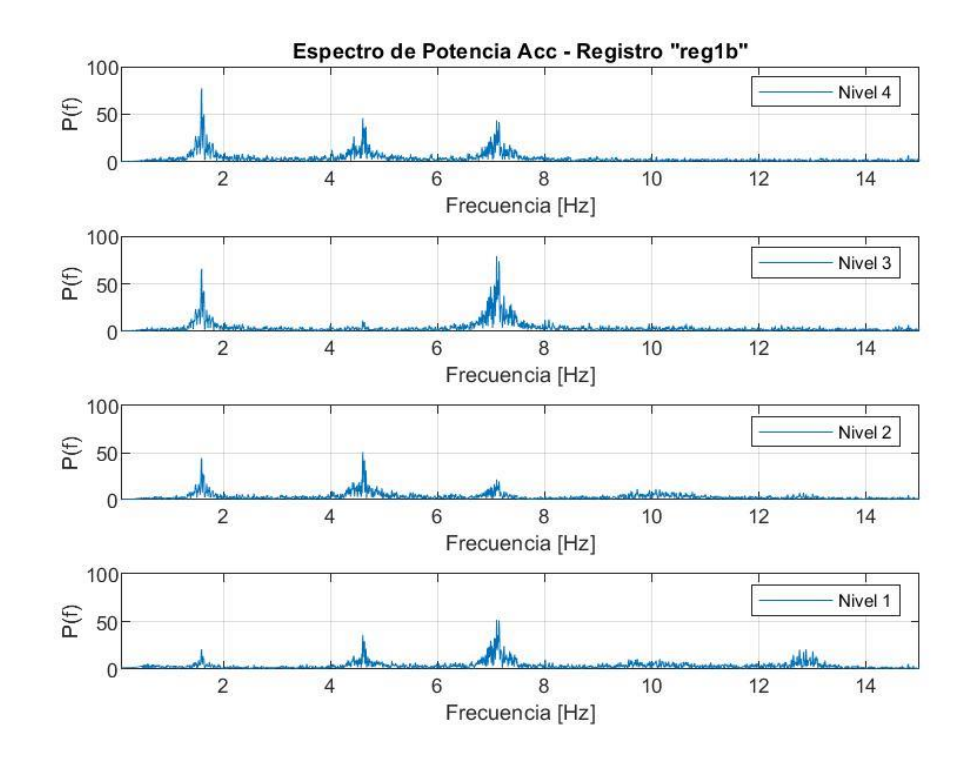

Figura 17. FFT para registro "reg1b"

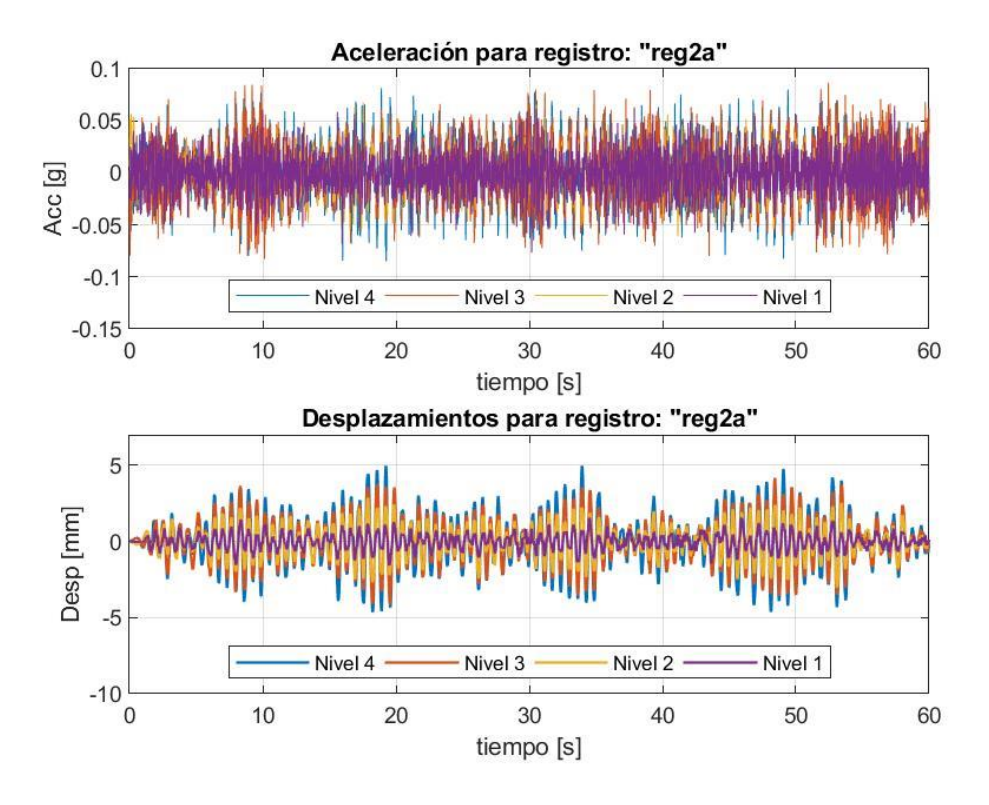

Figura 18. Aceleración y desplazamiento para registro "reg2a"

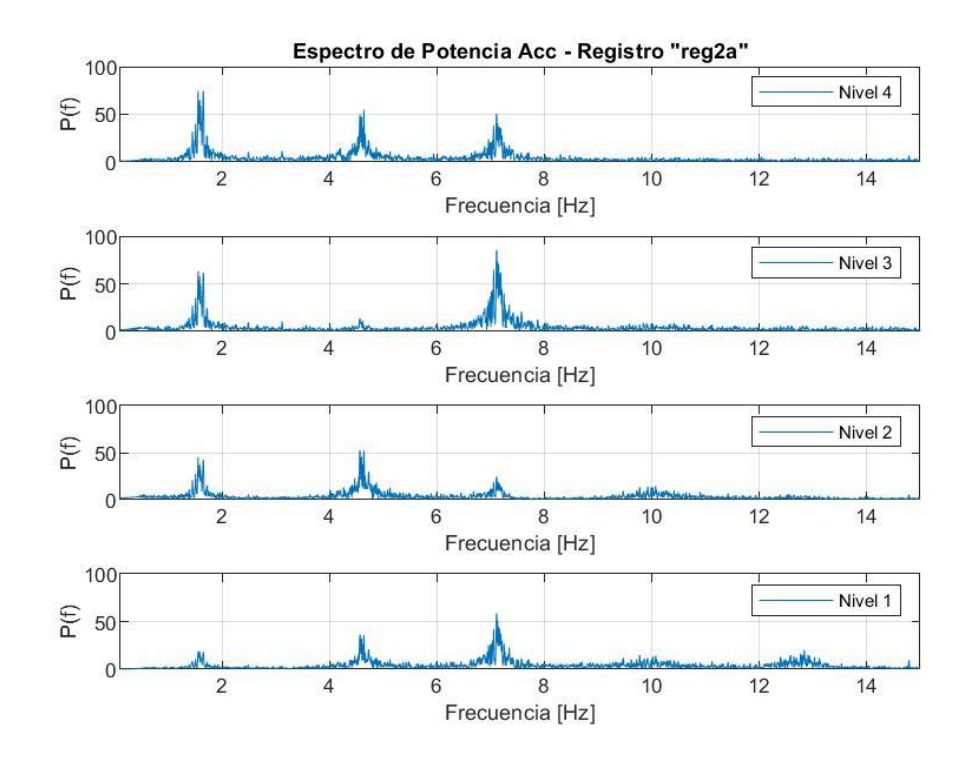

Figura 19. FFT para registro "reg2a"

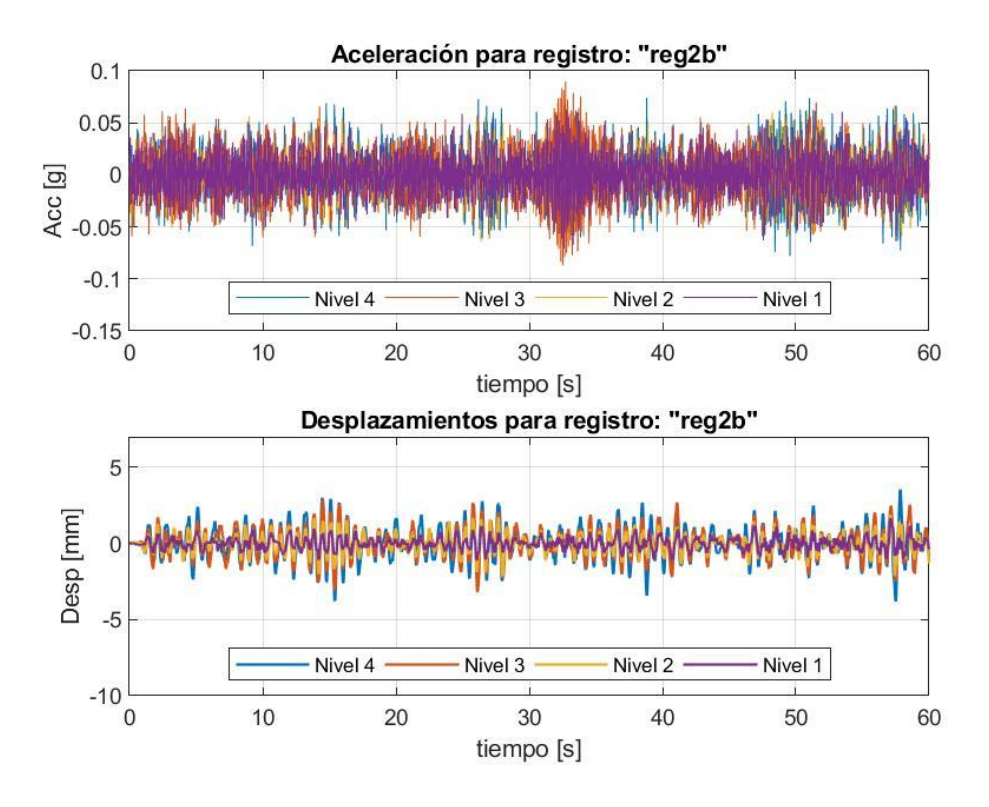

Figura 20. Aceleración y desplazamiento para registro "reg2b"

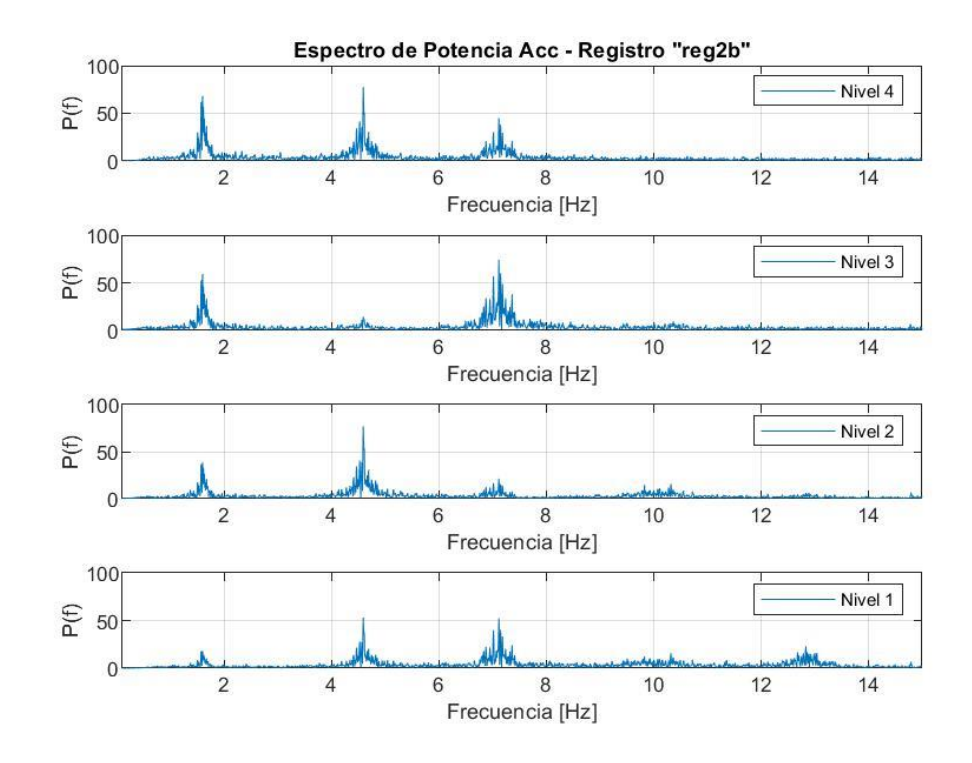

Figura 21. FFT para registro "reg2b"

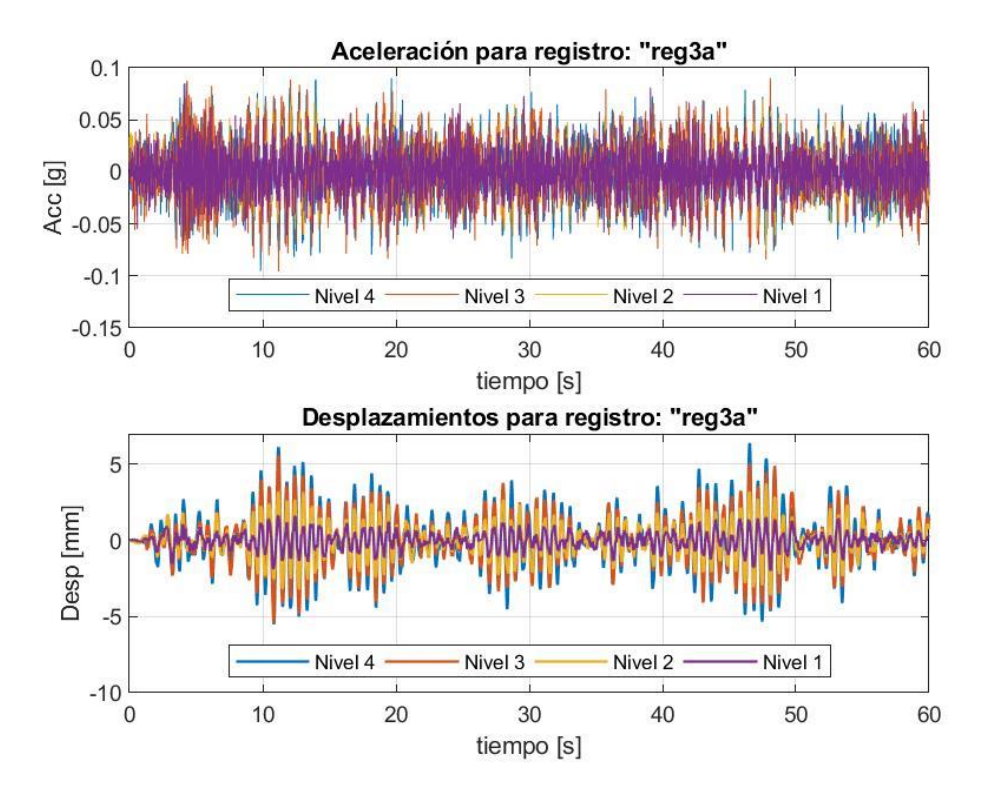

Figura 22. Aceleración y desplazamiento para registro "reg3a"

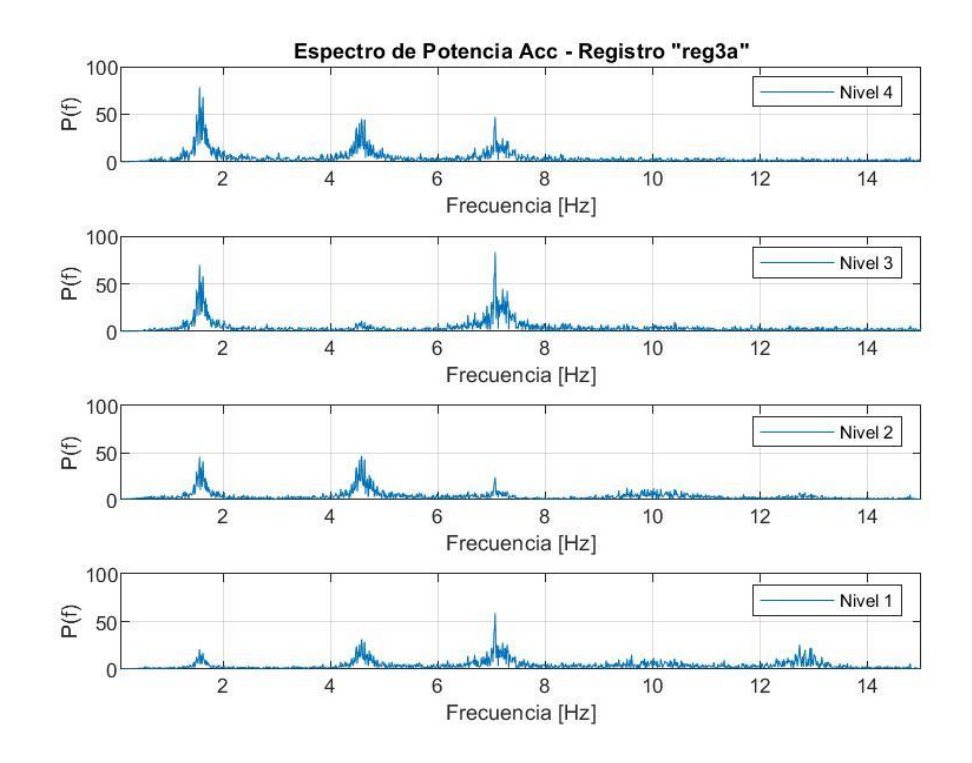

Figura 23. FFT para registro "reg3a"

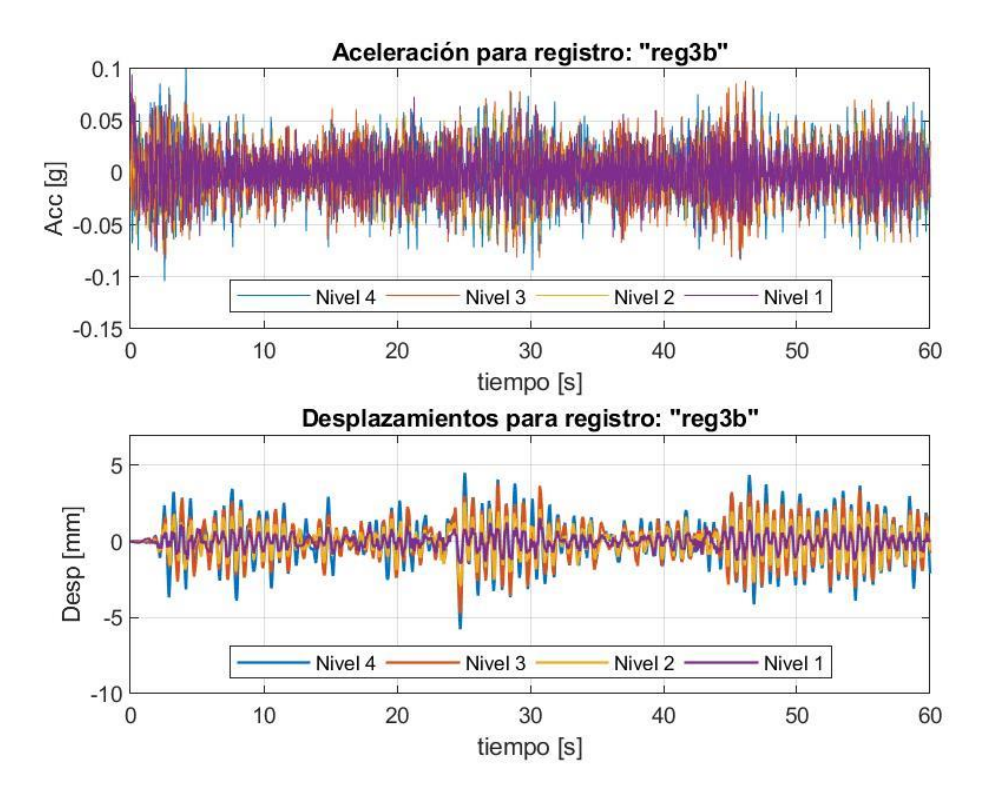

Figura 24. Aceleración y desplazamiento para registro "reg3b"

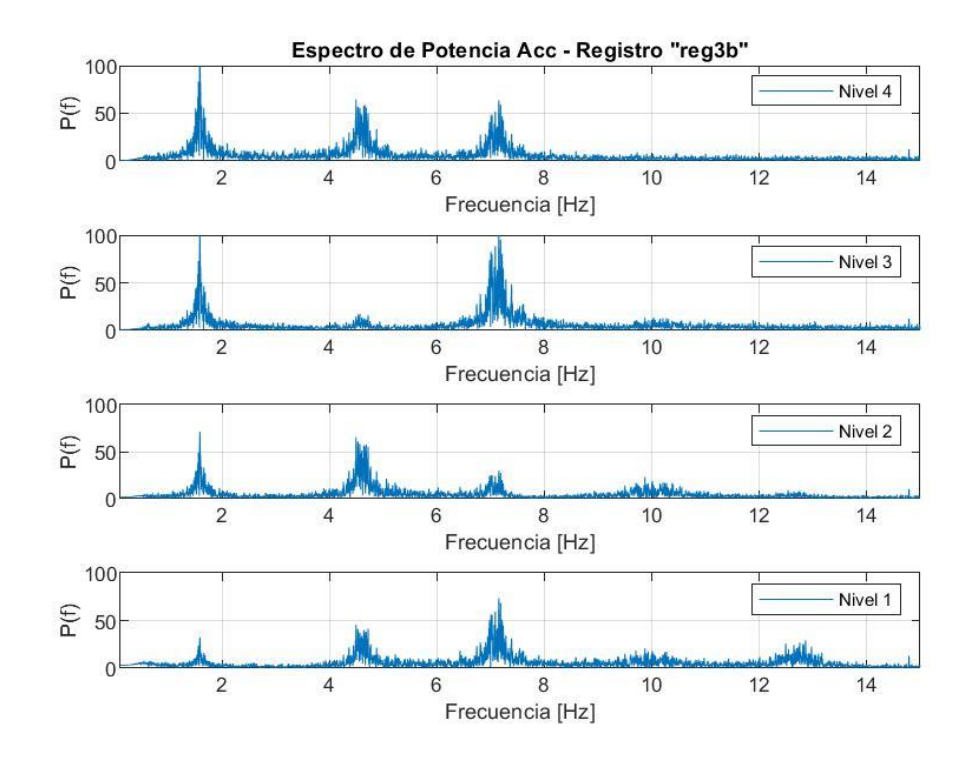

Figura 25. FFT para registro "reg3b"
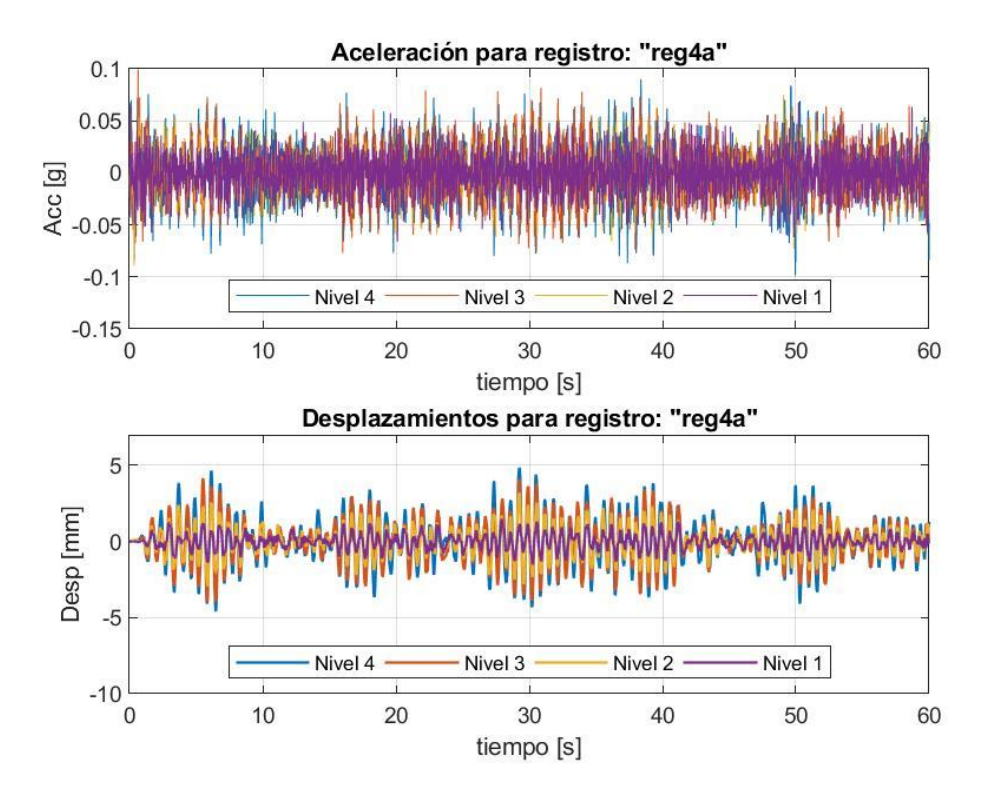

Figura 26. Aceleración y desplazamiento para registro "reg4a"

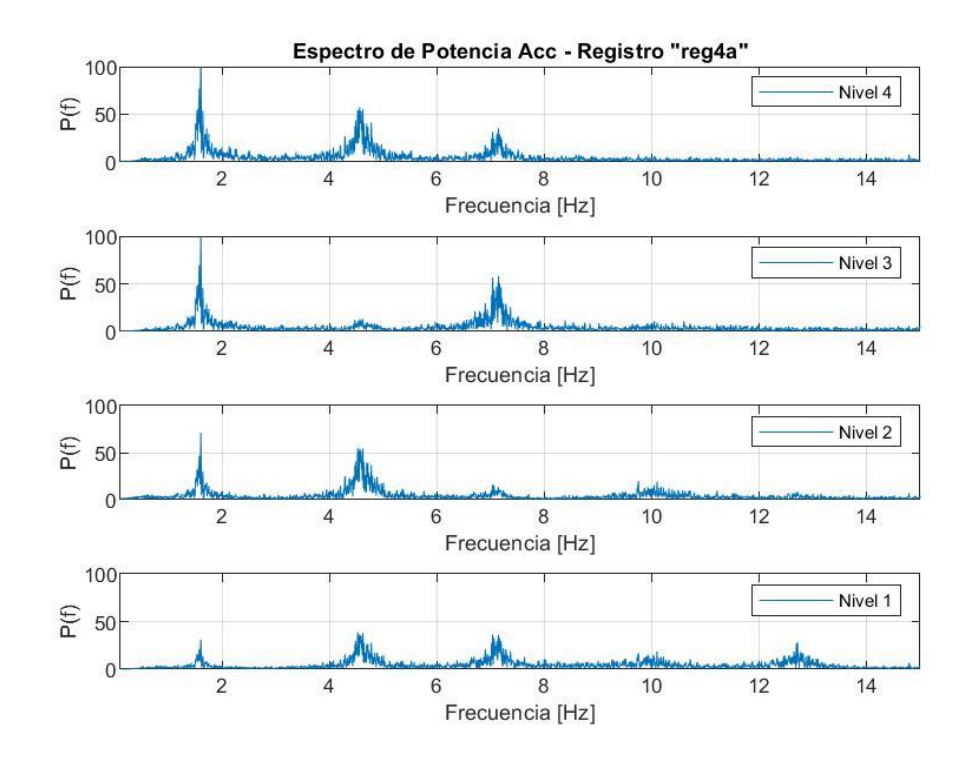

Figura 27. FFT para registro "reg4a"

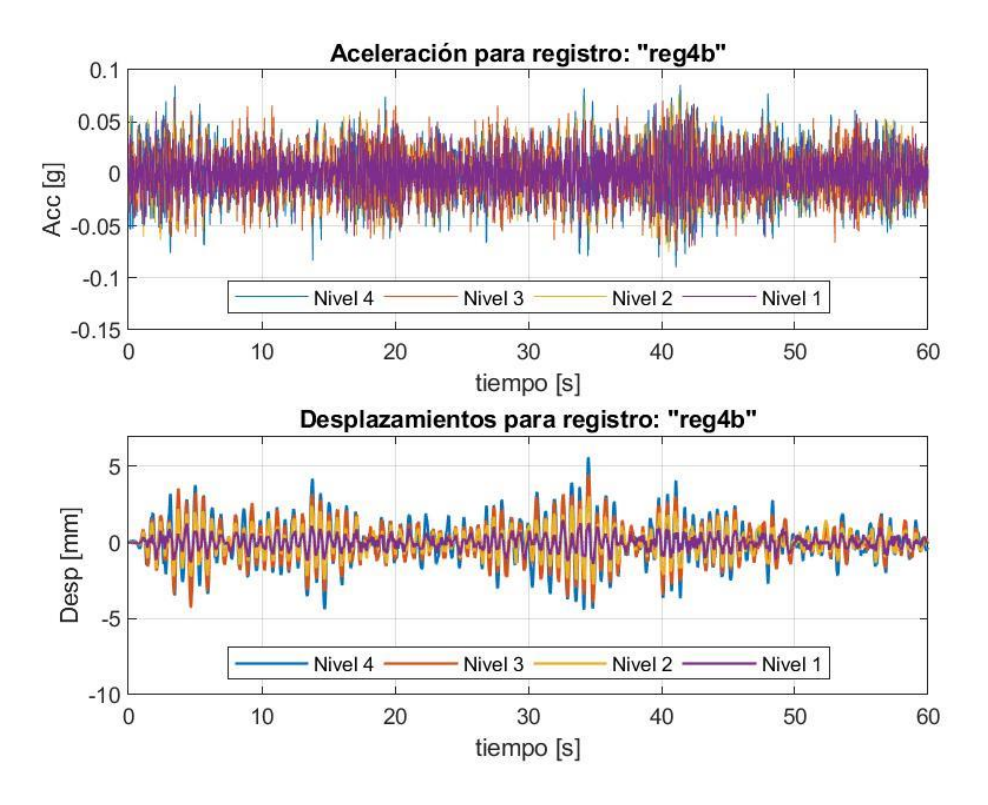

Figura 28. Aceleración y desplazamiento para registro "reg4b"

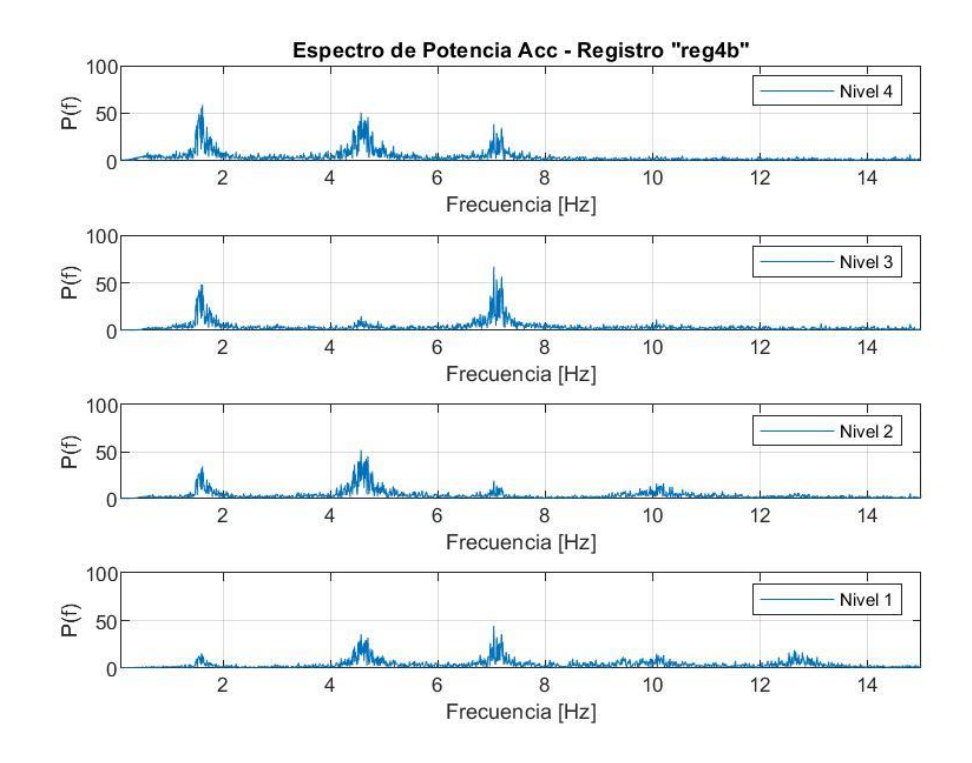

Figura 29. FFT para registro "reg4b"

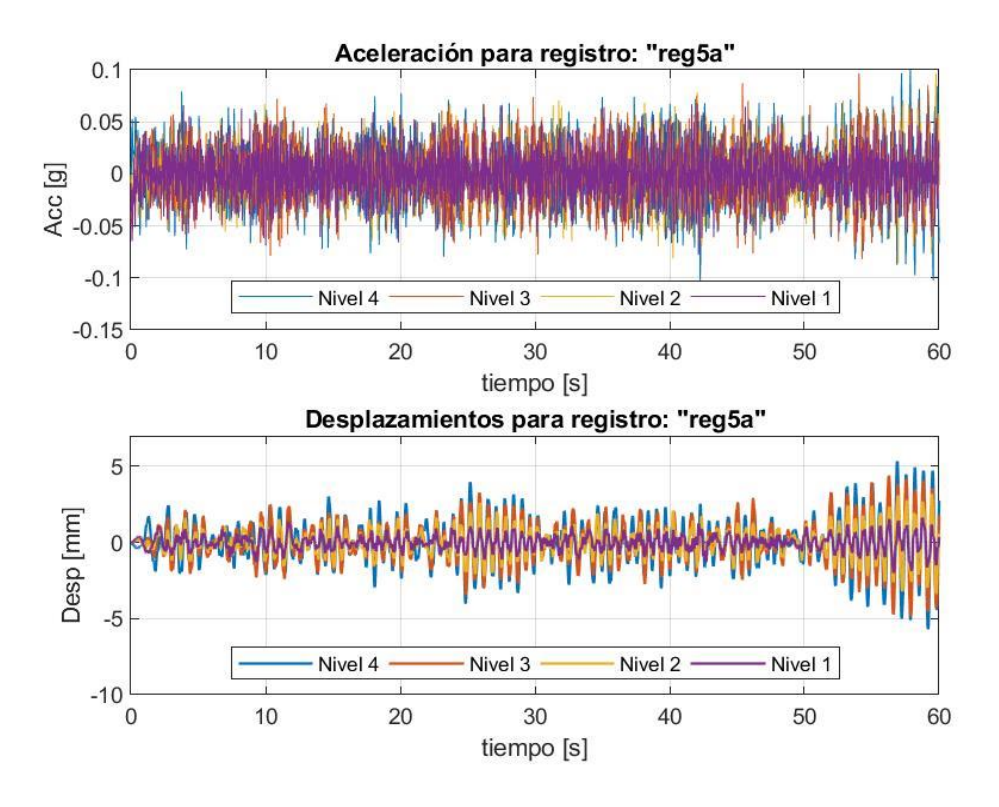

Figura 30. Aceleración y desplazamiento para registro "reg5a"

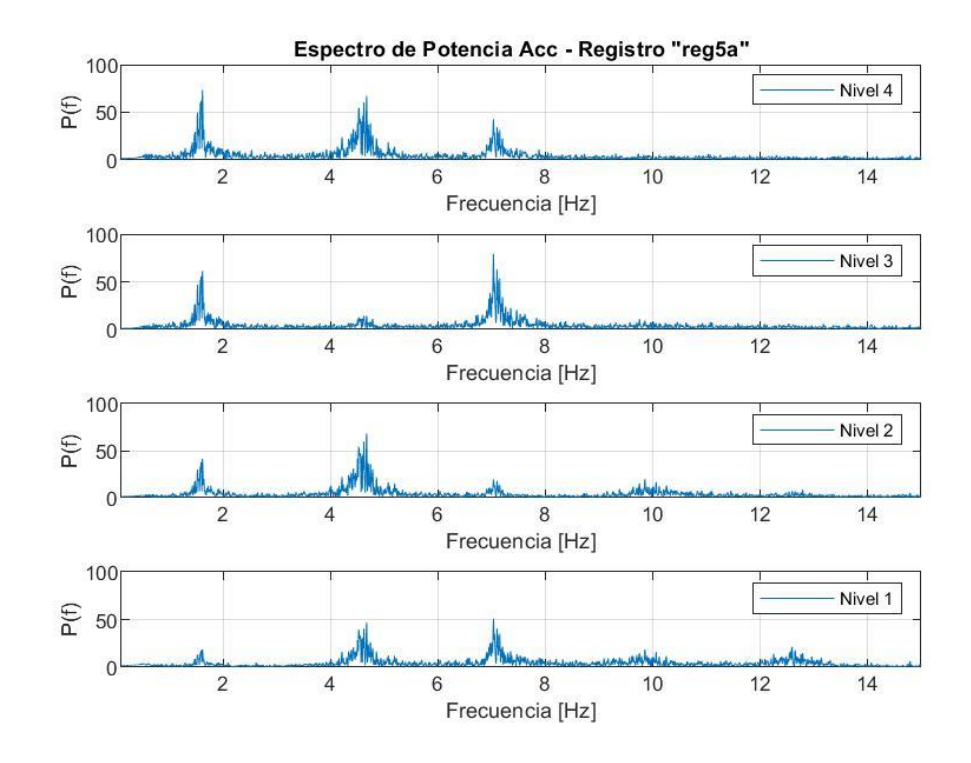

Figura 31. FFT para registro "reg5a"

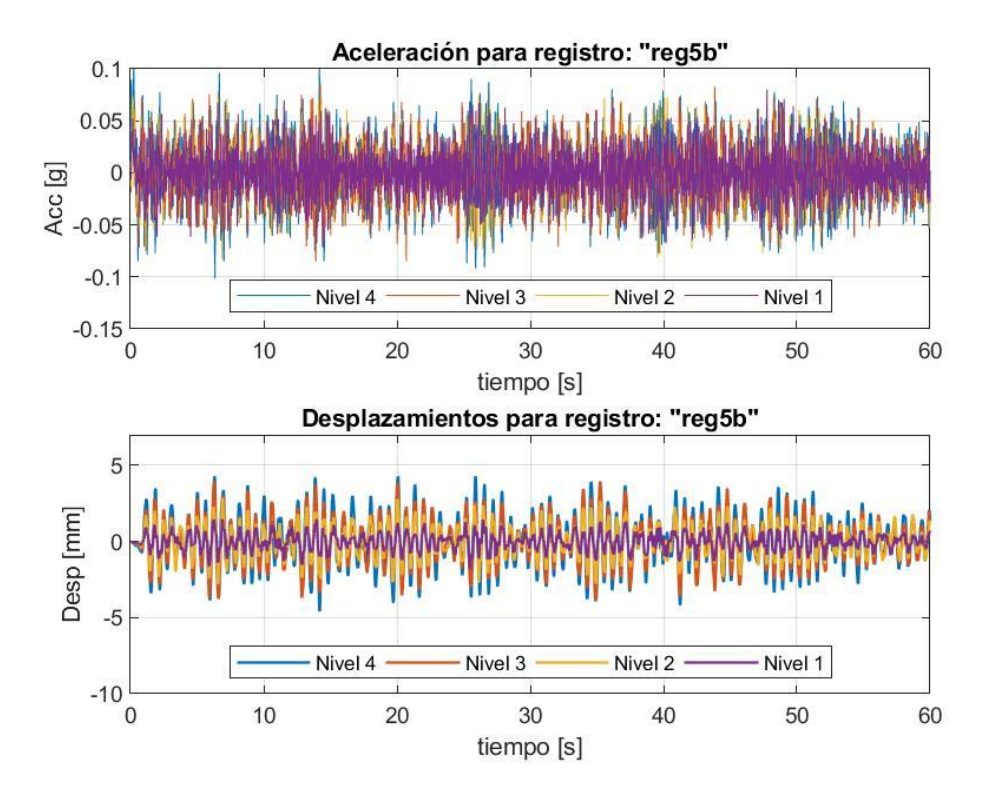

Figura 32. Aceleración y desplazamiento para registro "reg5b"

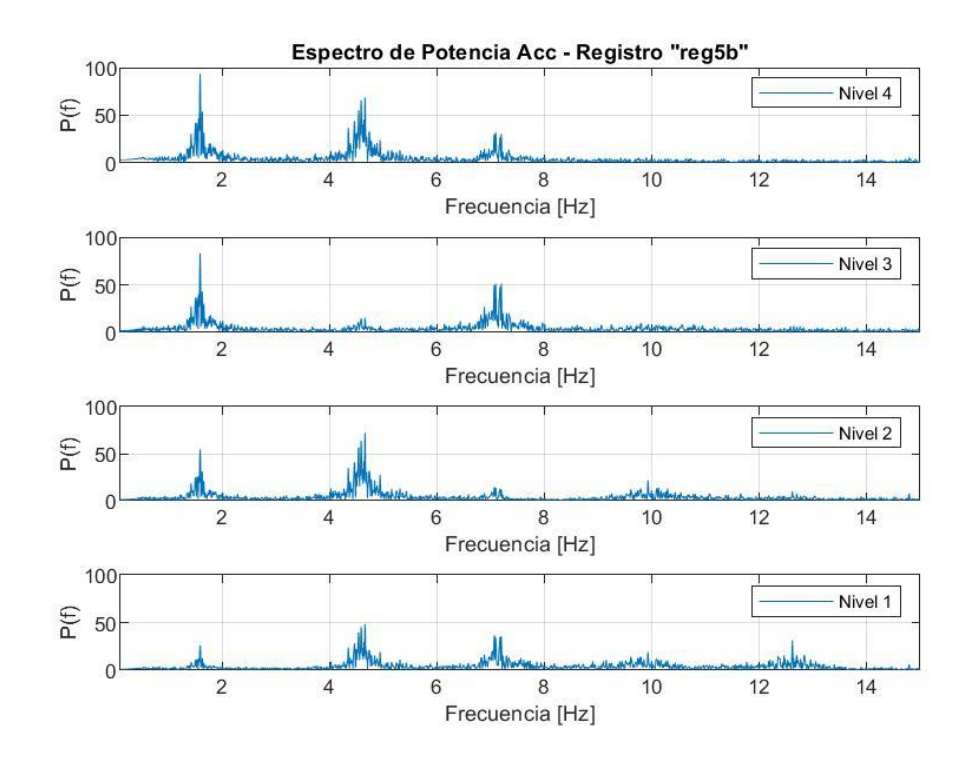

Figura 33. FFT para registro "reg5b"

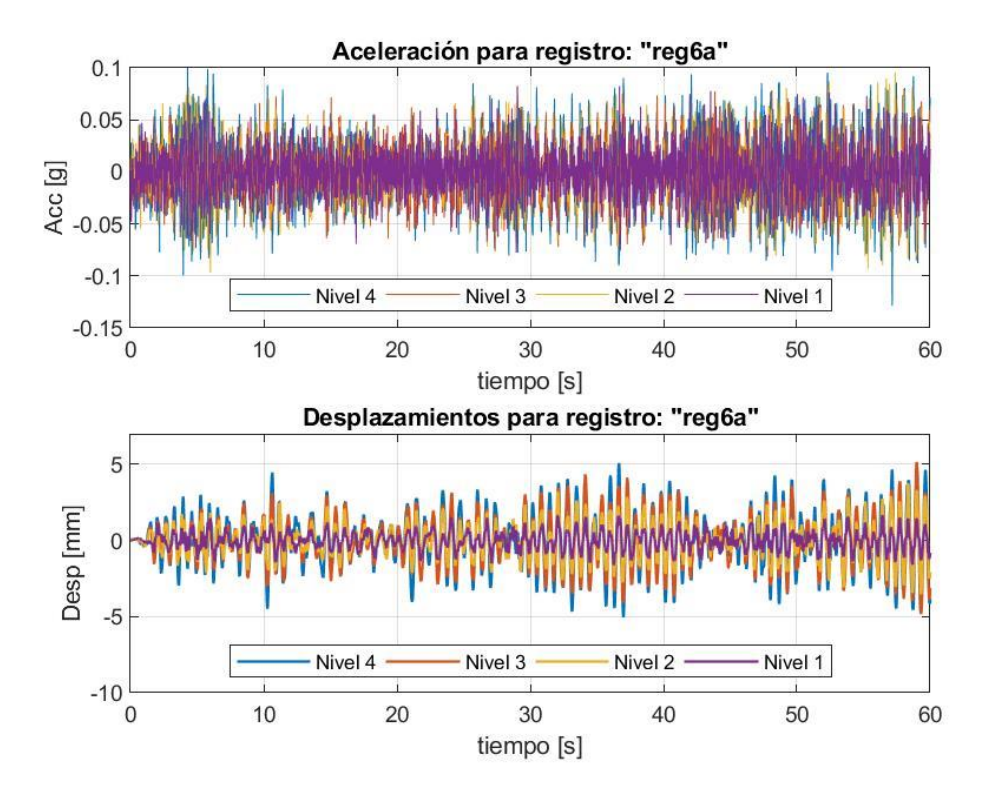

Figura 34. Aceleración y desplazamiento para registro "reg6a"

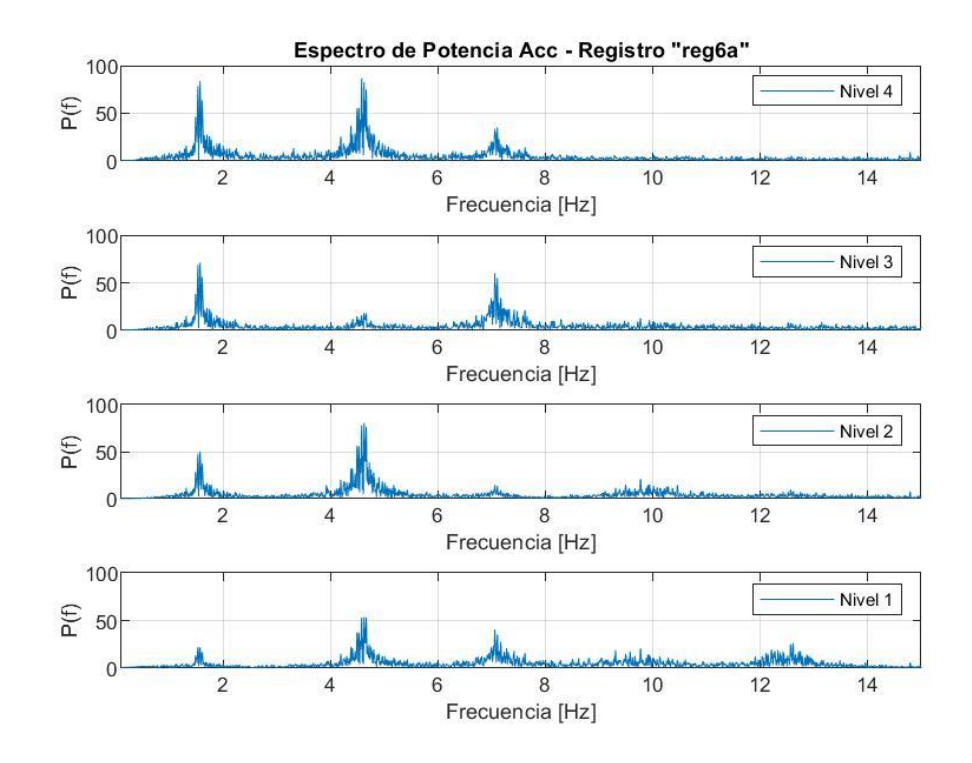

Figura 35. FFT para registro "reg6a"

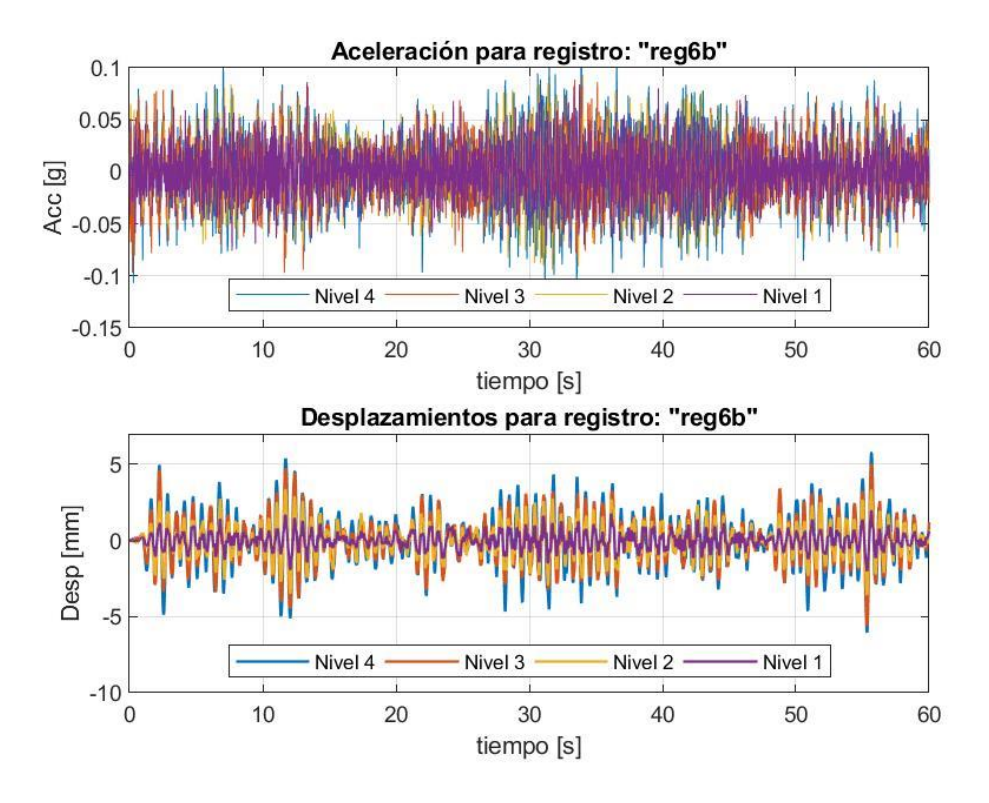

Figura 36. Aceleración y desplazamiento para registro "reg6b"

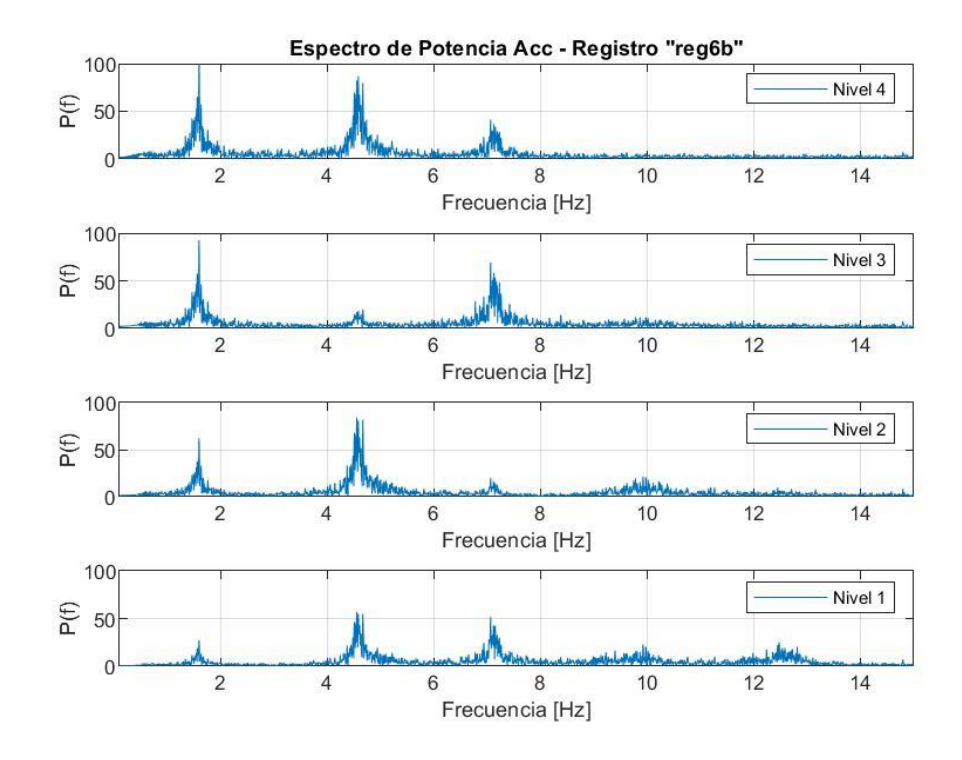

Figura 37. FFT para registro "reg6b"

## **4.3.2 Registros obtenidos por video**

Se presentan a continuación los desplazamientos, velocidades, y espectros de Fourier de velocidad promedio los registros de video obtenidos en laboratorio.

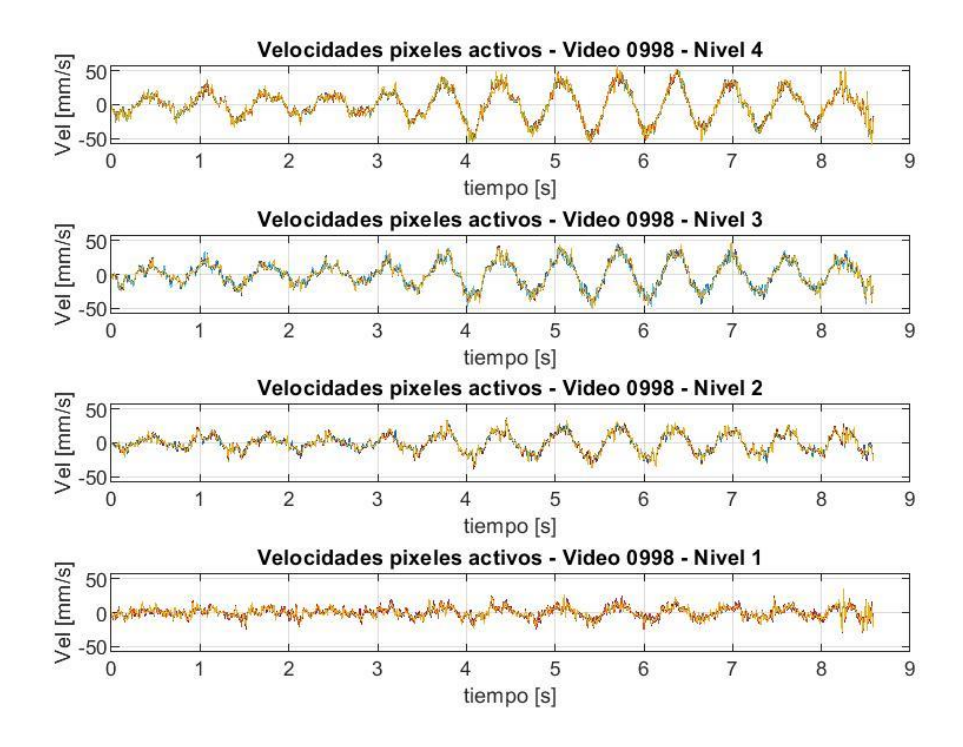

Figura 38. Velocidades para máscara de pixeles activos de Video 0998.

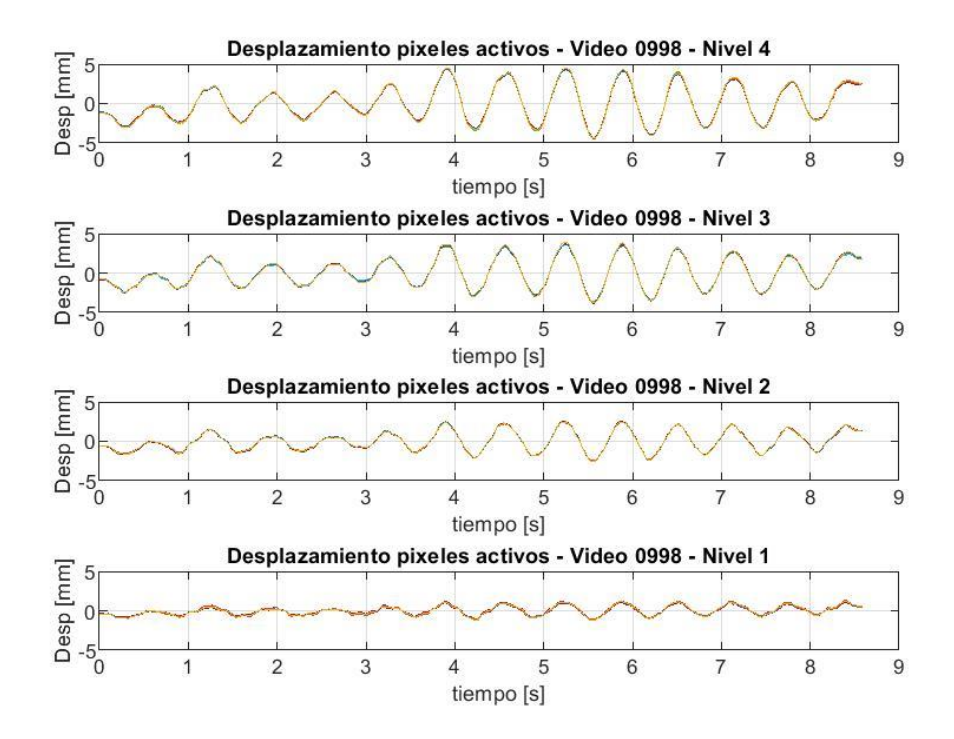

Figura 39. Desplazamientos para máscara de pixeles activos de Video 0998.

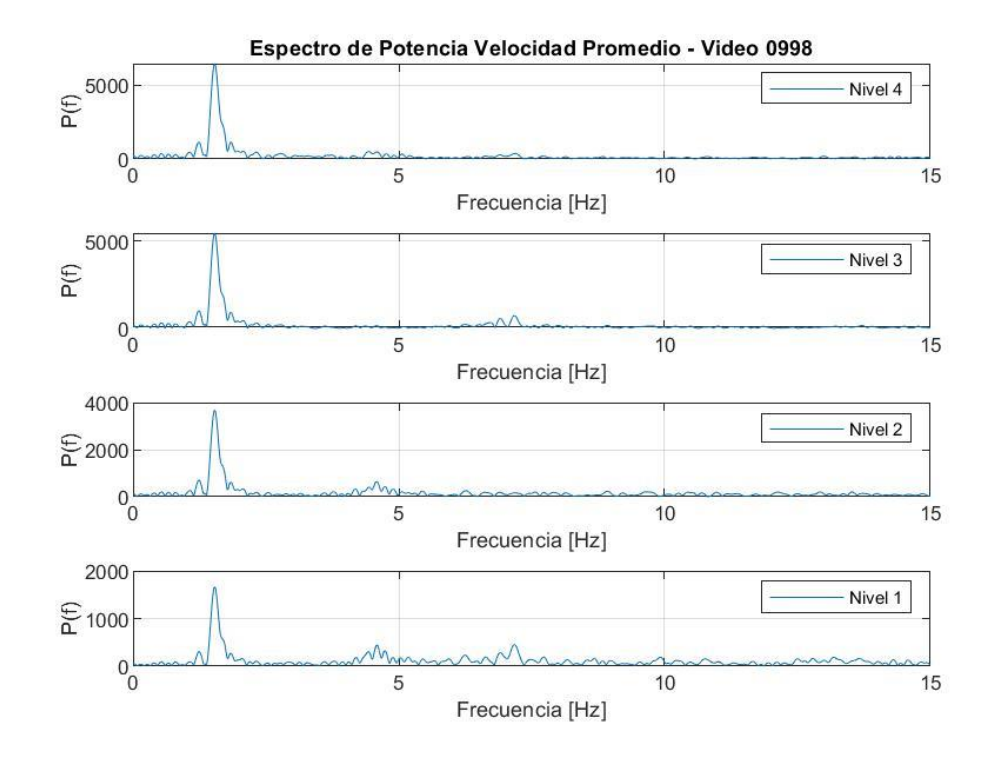

Figura 40. Espectro de potencia de velocidad promedio de Video 0998.

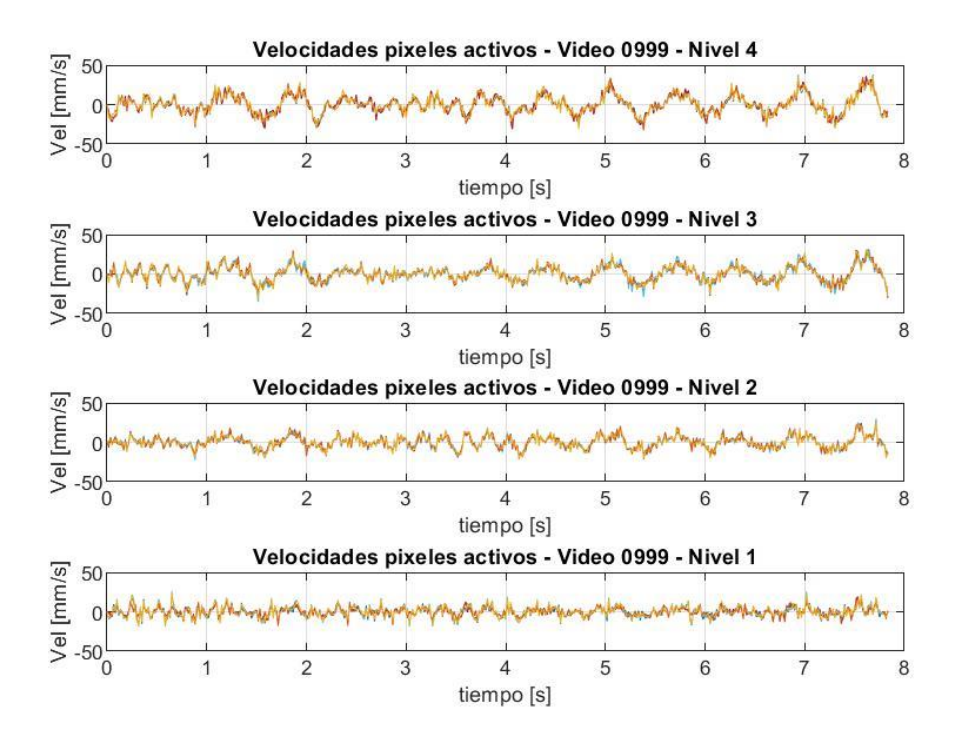

Figura 41. Velocidades para máscara de pixeles activos de Video 0999.

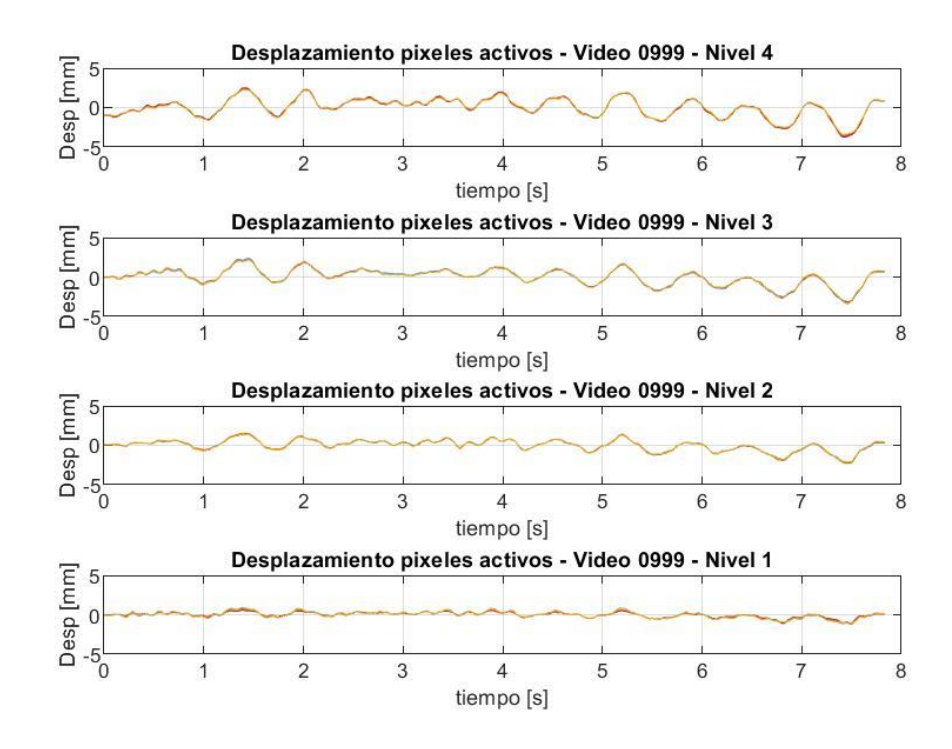

Figura 42. Desplazamientos para máscara de pixeles activos de Video 0999.

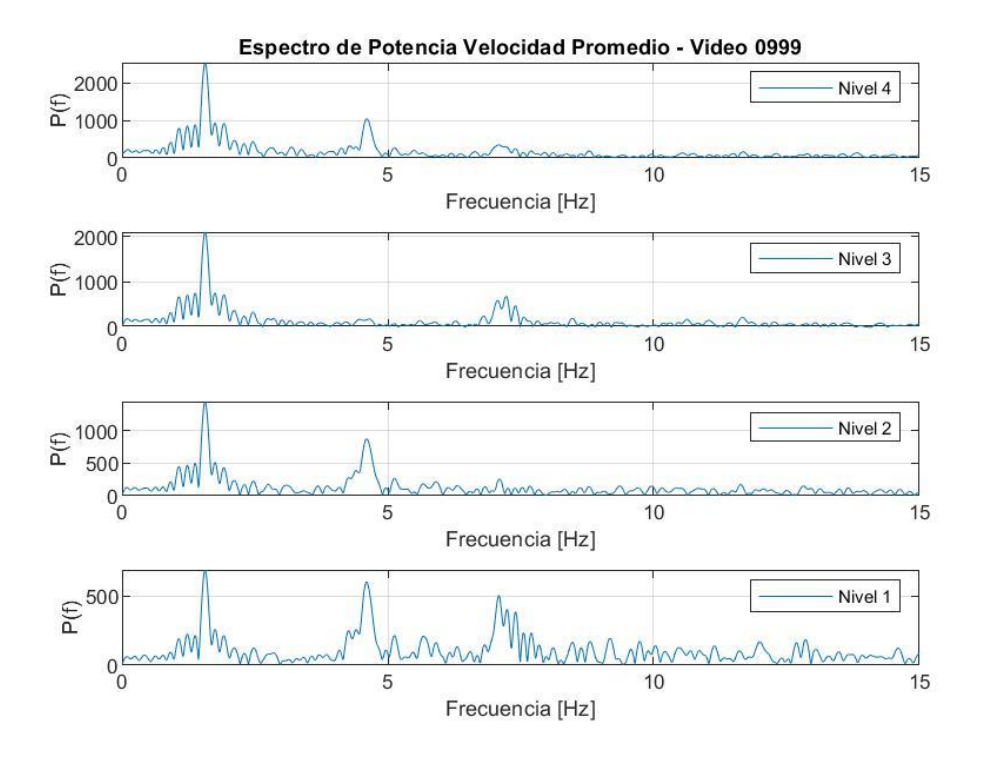

Figura 43. Espectro de potencia de velocidad promedio de Video 0999.

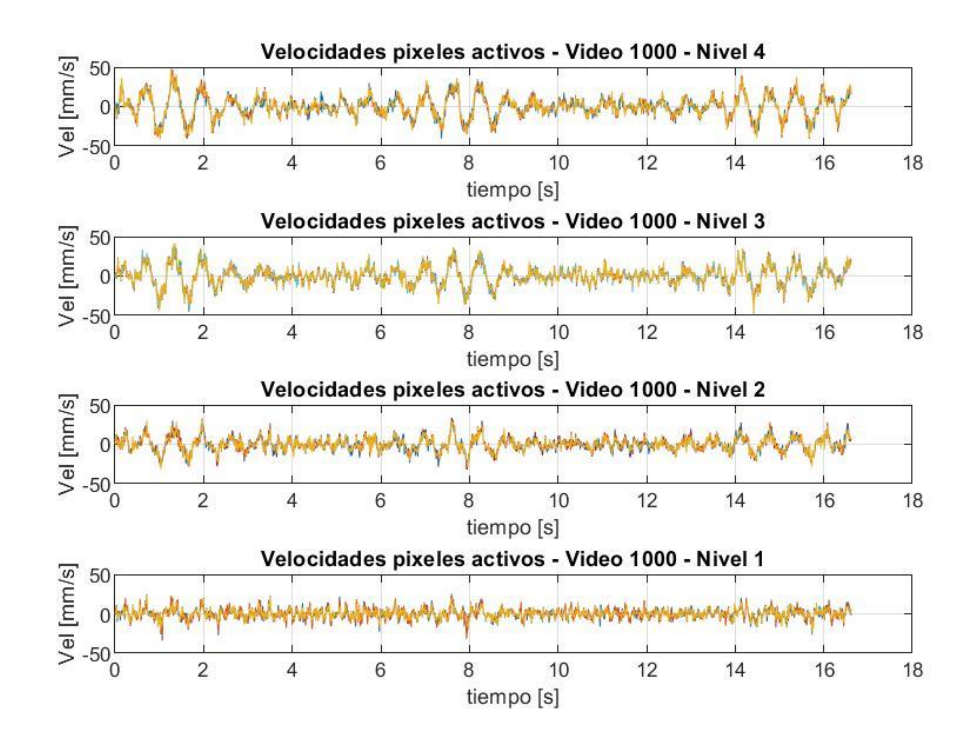

Figura 44. Velocidades para máscara de pixeles activos de Video 1000.

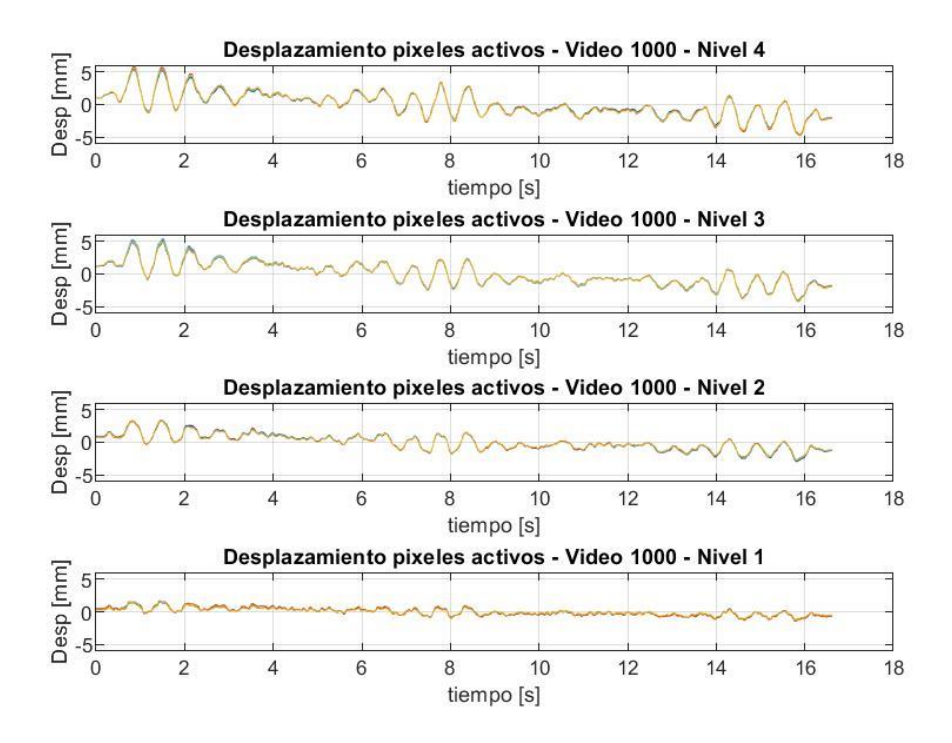

Figura 45. Desplazamientos para máscara de pixeles activos de Video 1000.

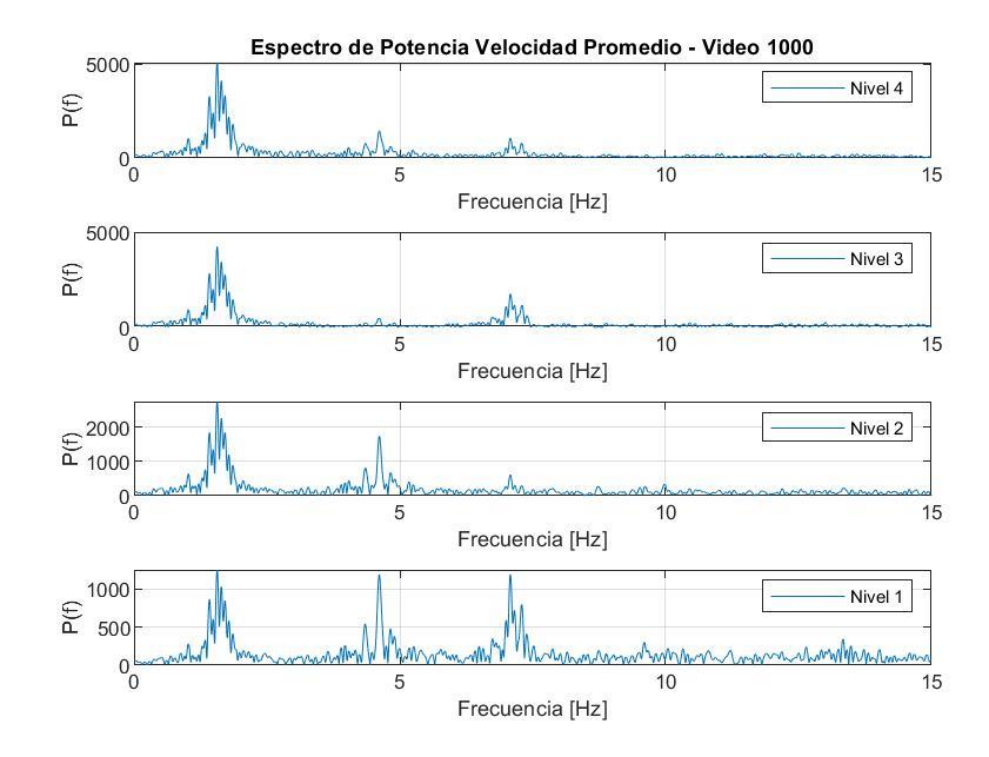

Figura 46. Espectro de potencia de velocidad promedio de Video 1000.

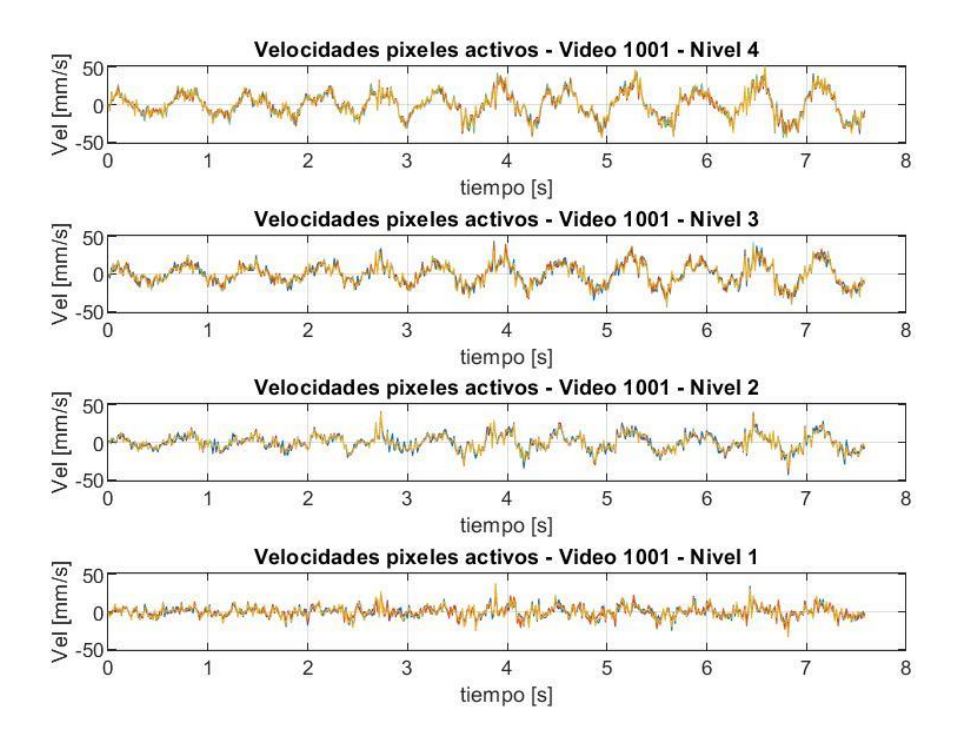

Figura 47. Velocidades para máscara de pixeles activos de Video 1001.

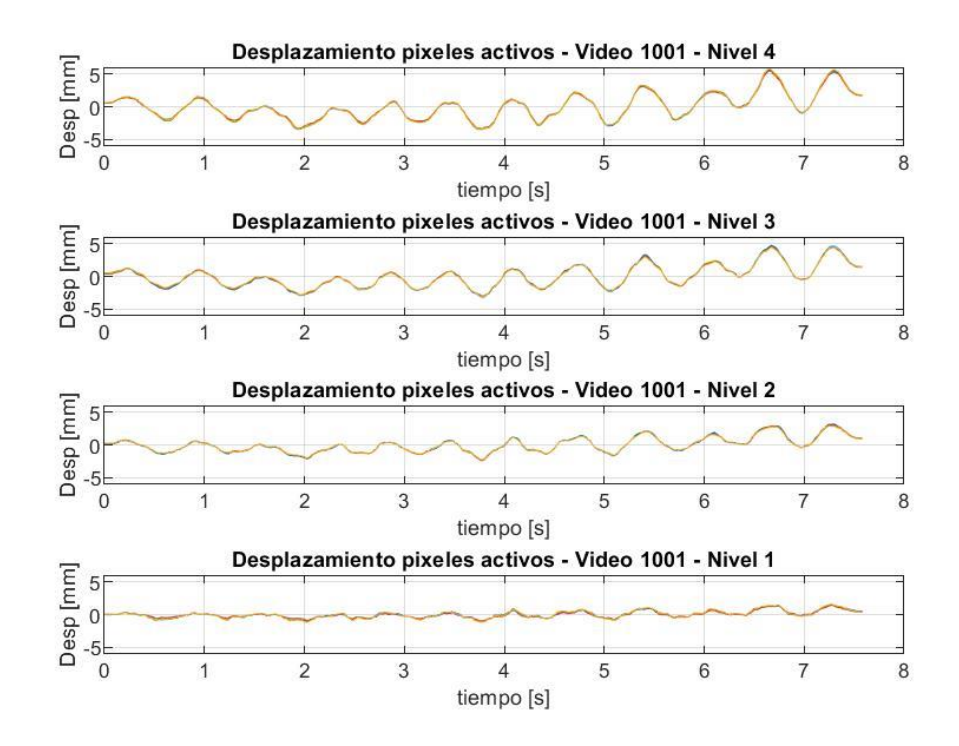

Figura 48. Desplazamientos para máscara de pixeles activos de Video 1001.

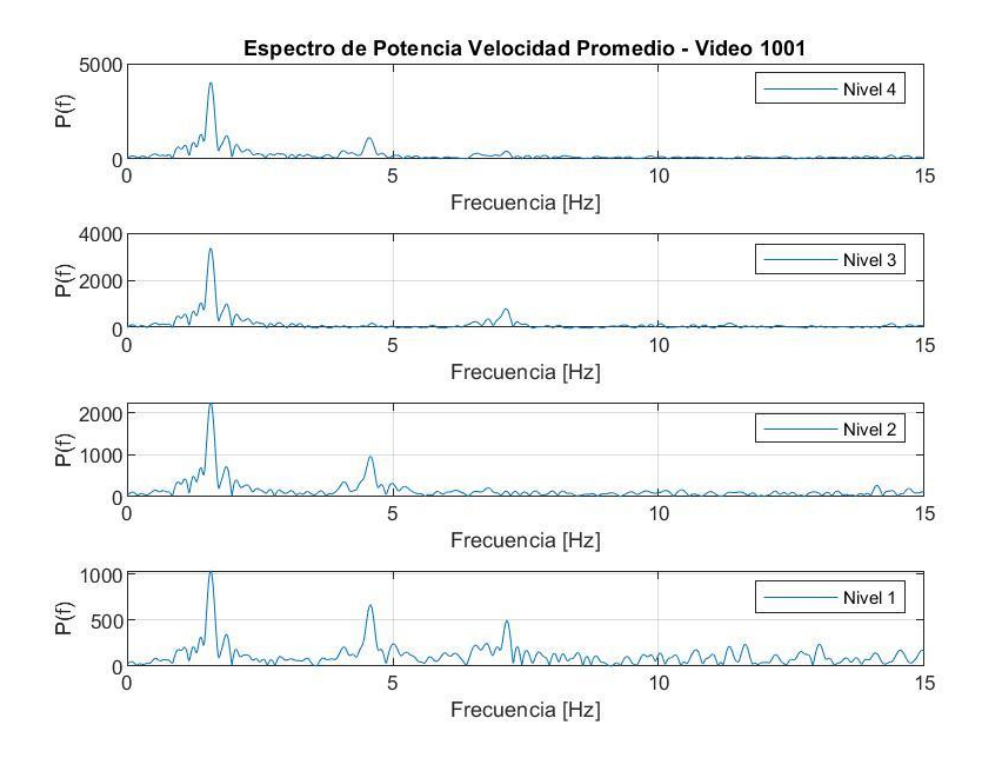

Figura 49. Espectro de potencia de velocidad promedio de Video 1001.

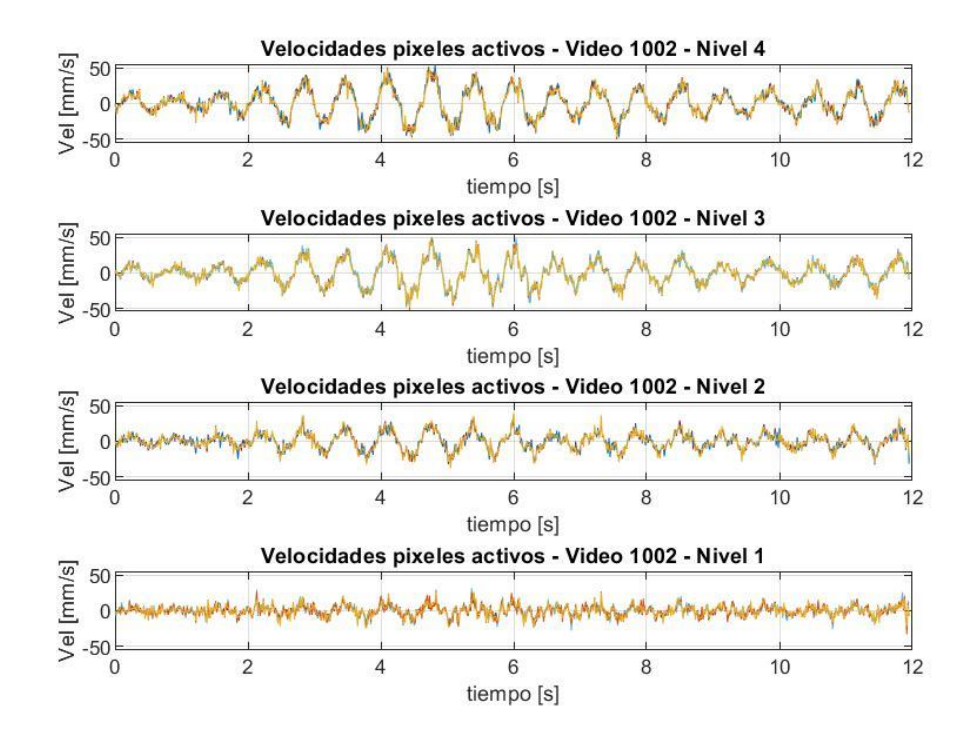

Figura 50. Velocidades para máscara de pixeles activos de Video 1002.

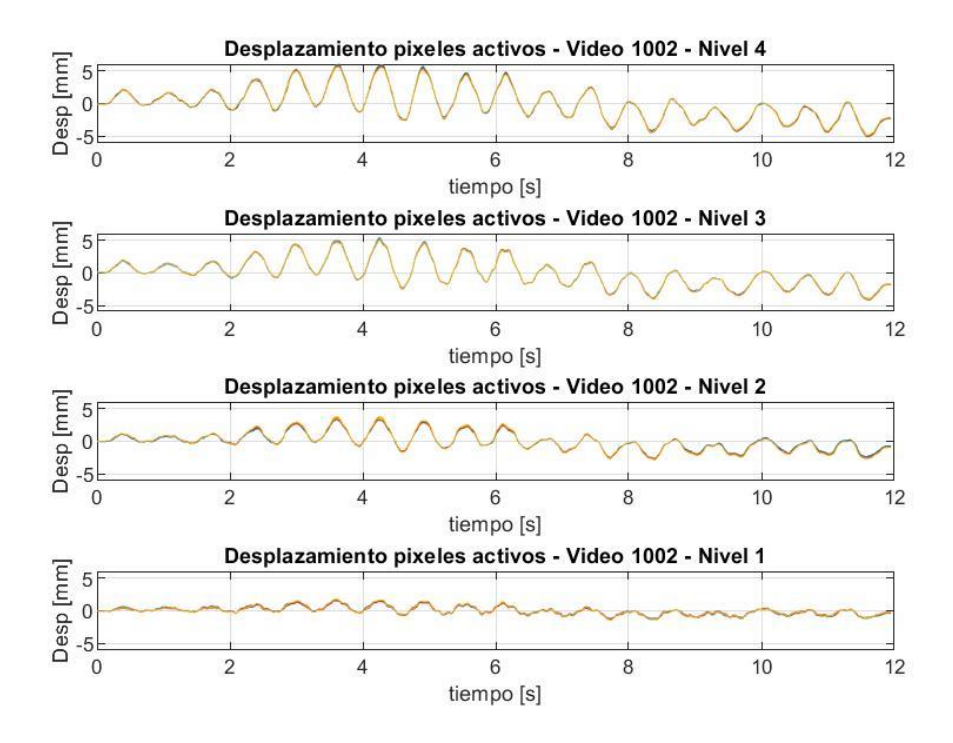

Figura 51. Desplazamientos para máscara de pixeles activos de Video 1002.

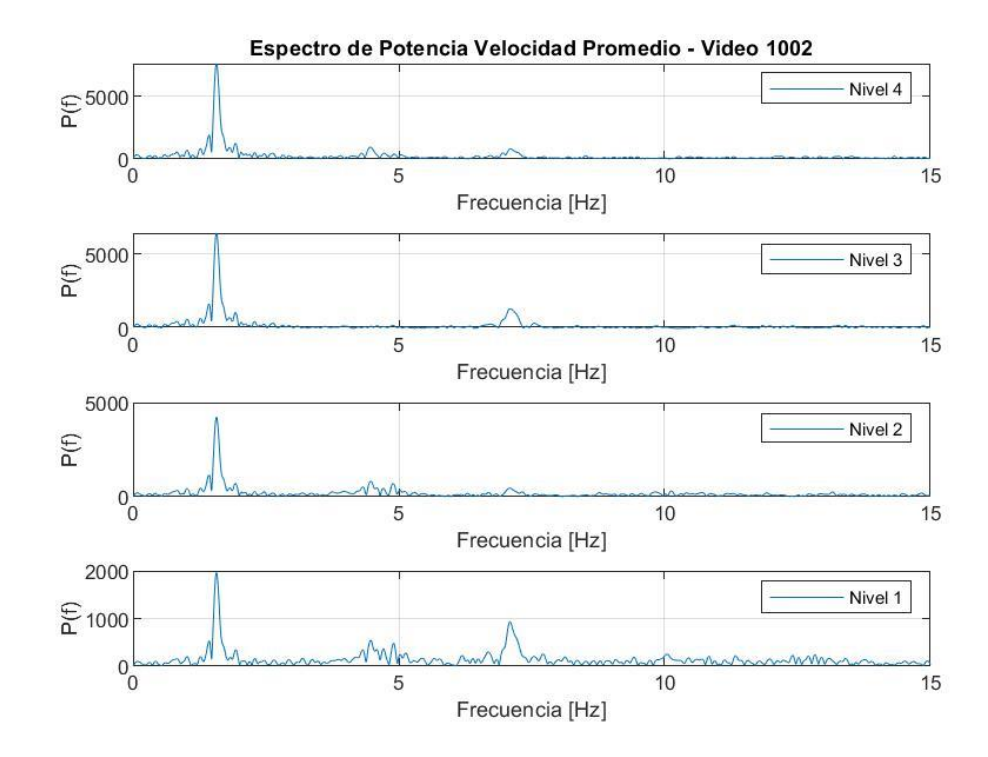

Figura 52. Espectro de potencia de velocidad promedio de Video 1002.

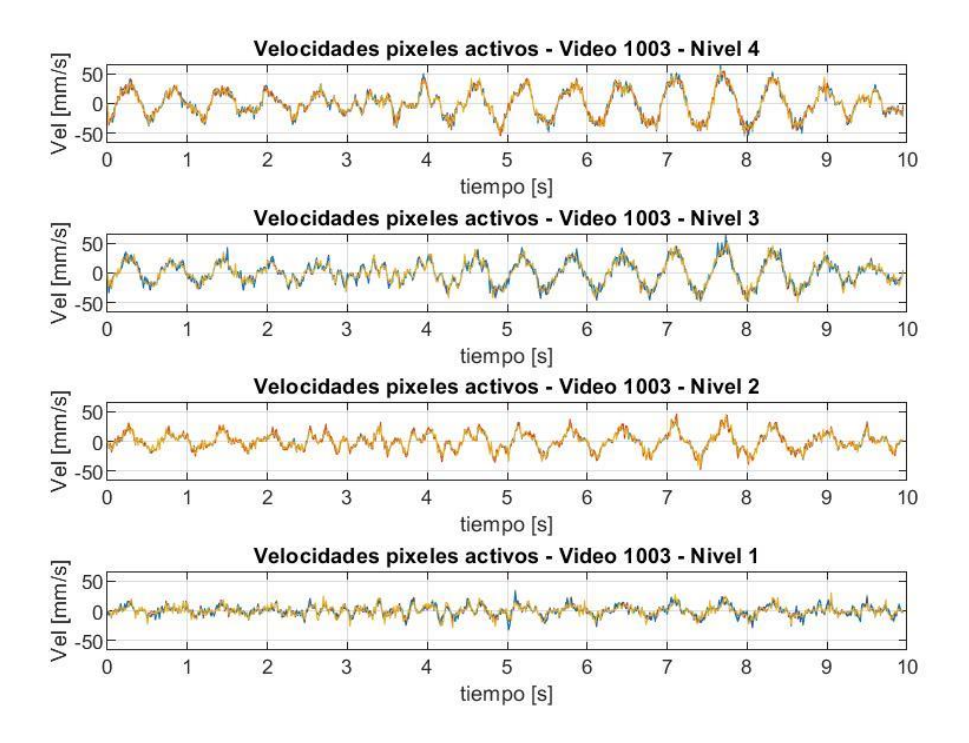

Figura 53. Velocidades para máscara de pixeles activos de Video 1003.

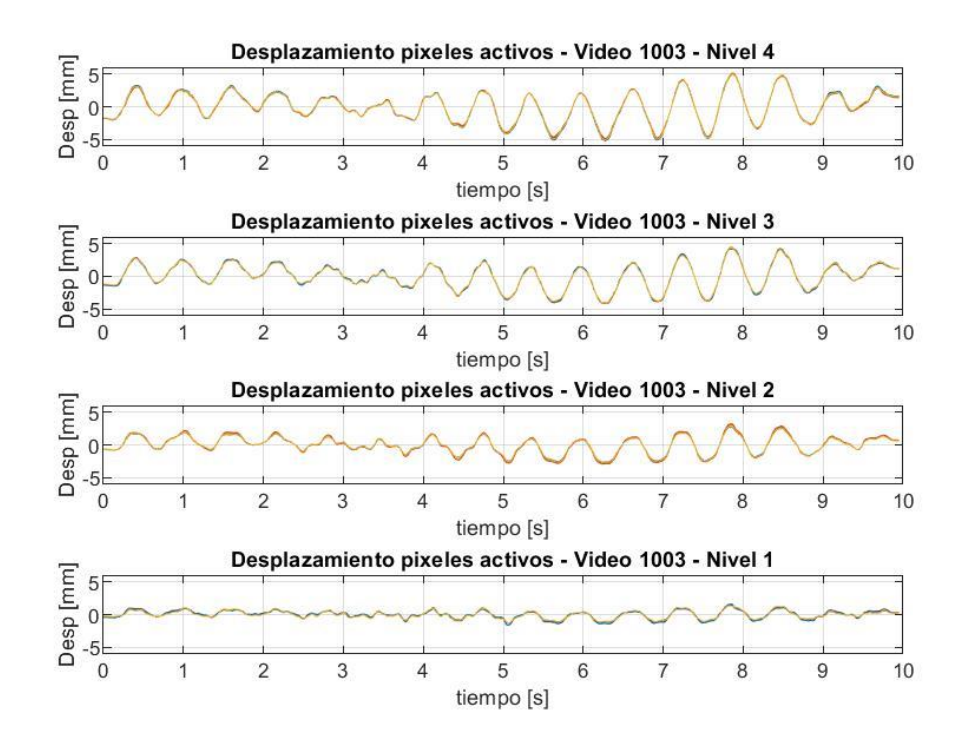

Figura 54. Desplazamientos para máscara de pixeles activos de Video 1003.

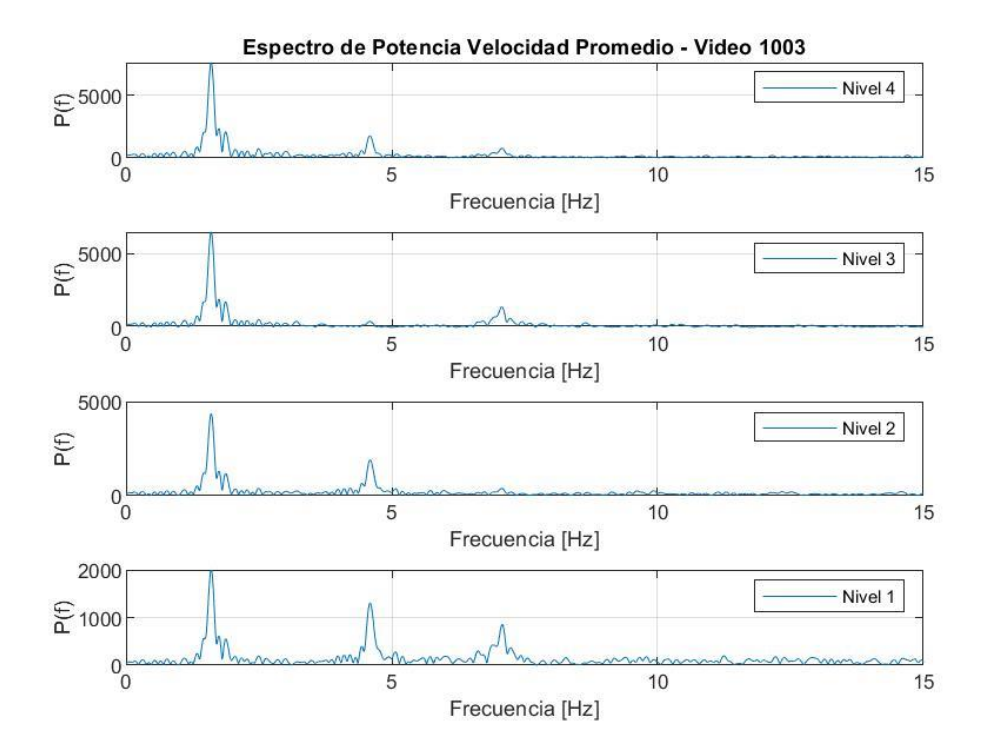

Figura 55. Espectro de potencia de velocidad promedio de Video 1003.

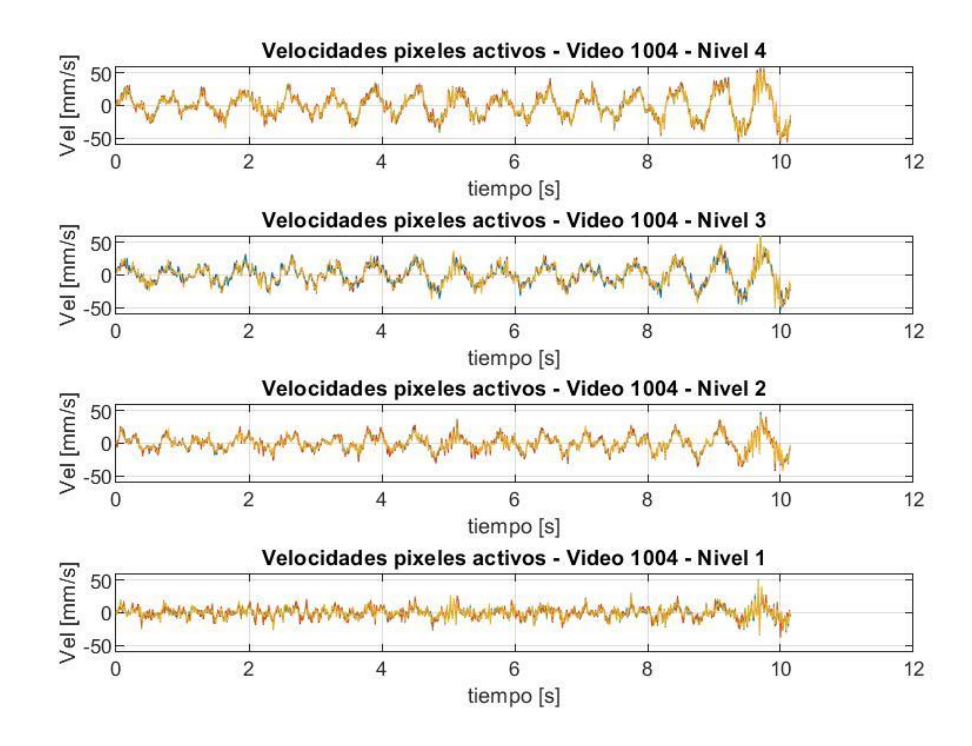

Figura 56. Velocidades para máscara de pixeles activos de Video 1004.

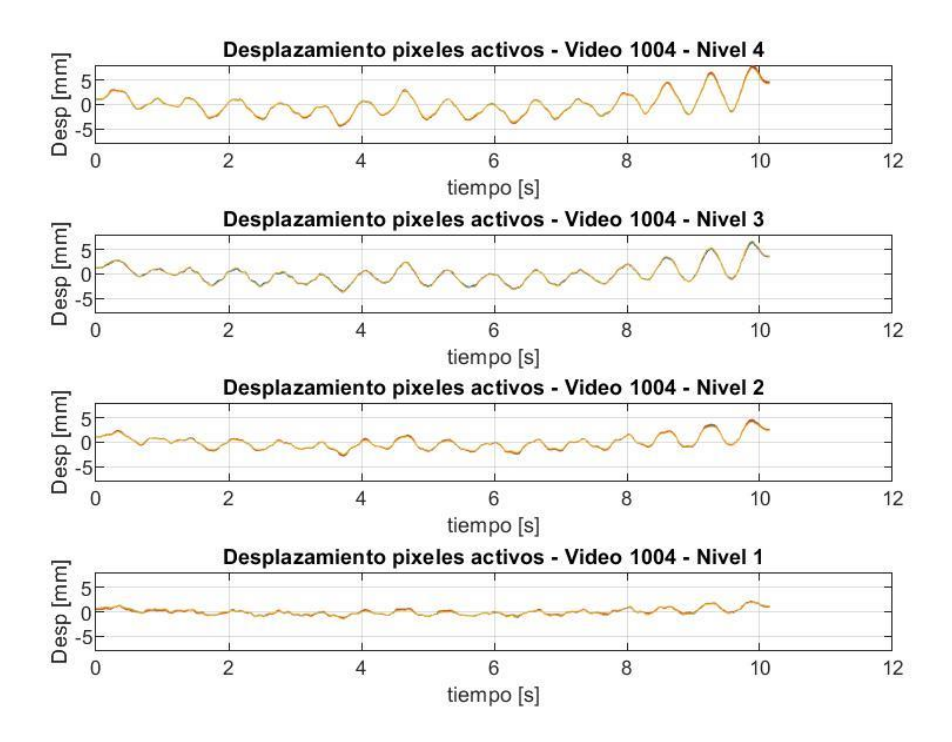

Figura 57. Desplazamientos para máscara de pixeles activos de Video 1004.

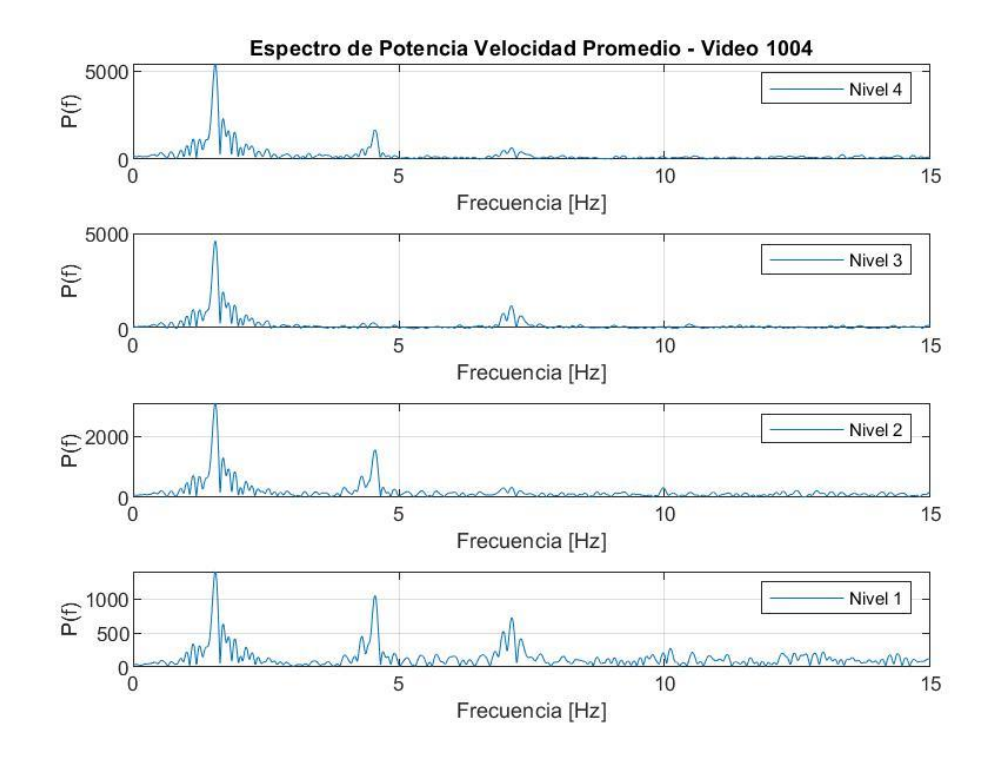

Figura 58. Espectro de potencia de velocidad promedio de Video 1004.

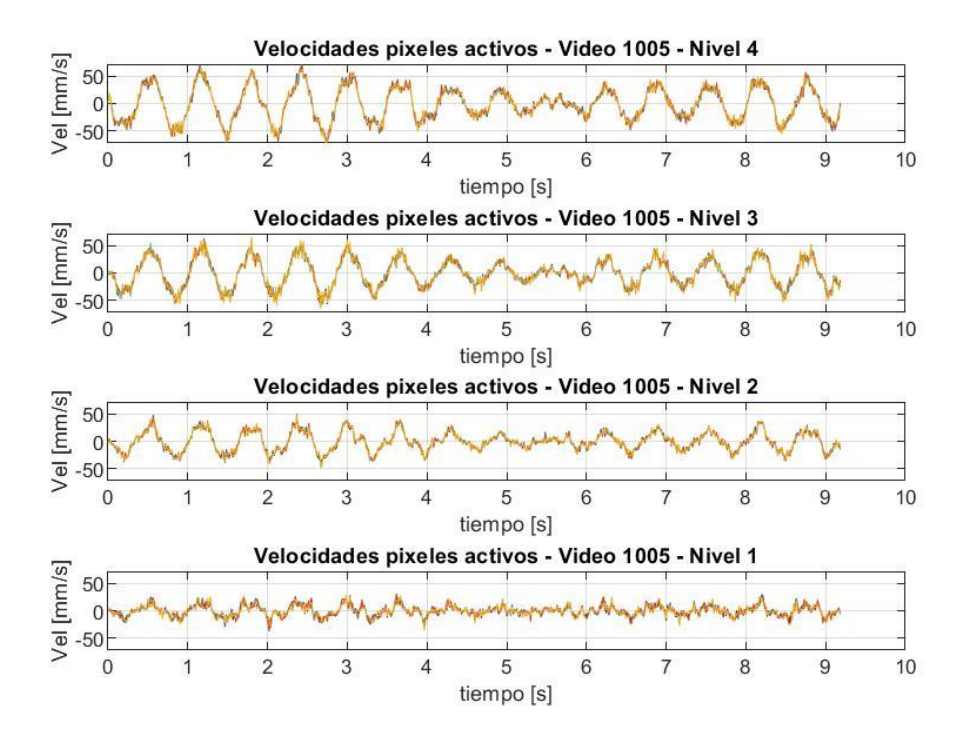

Figura 59. Velocidades para máscara de pixeles activos de Video 1005.

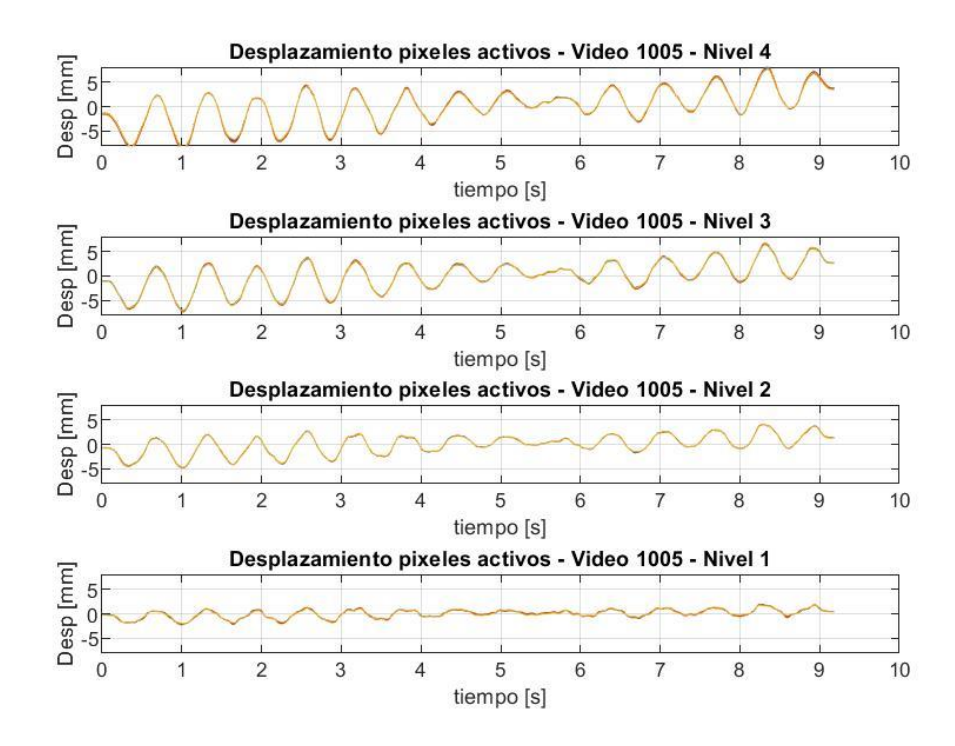

Figura 60. Desplazamientos para máscara de pixeles activos de Video 1005.

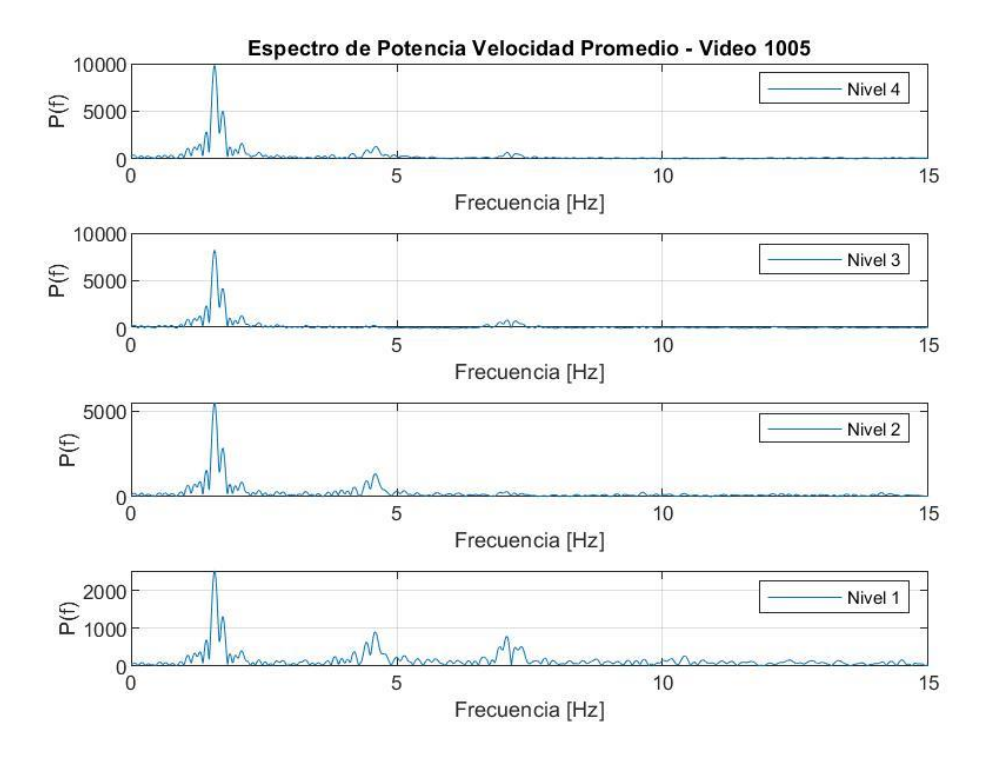

Figura 61. Espectro de potencia de velocidad promedio de Video 1005.

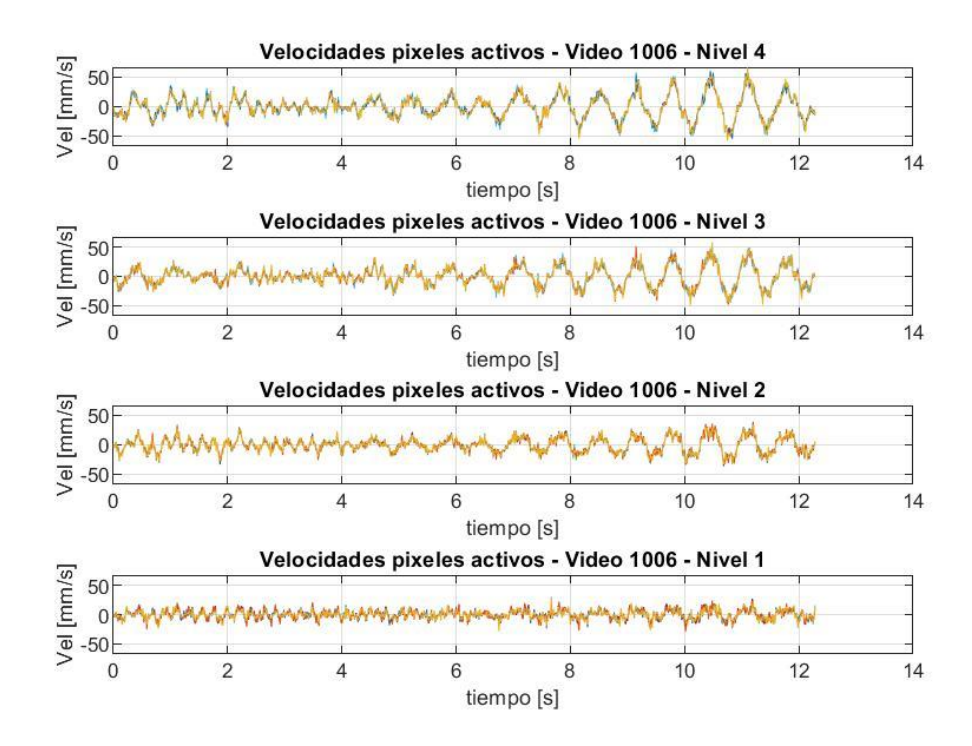

Figura 62. Velocidades para máscara de pixeles activos de Video 1006.

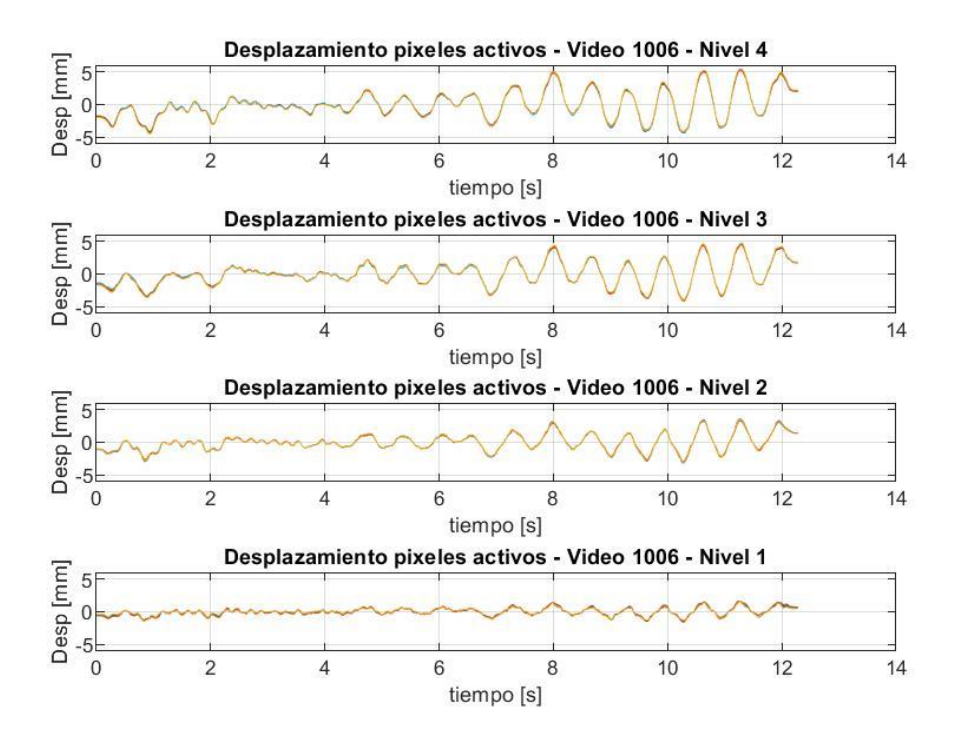

Figura 63. Desplazamientos para máscara de pixeles activos de Video 1006.

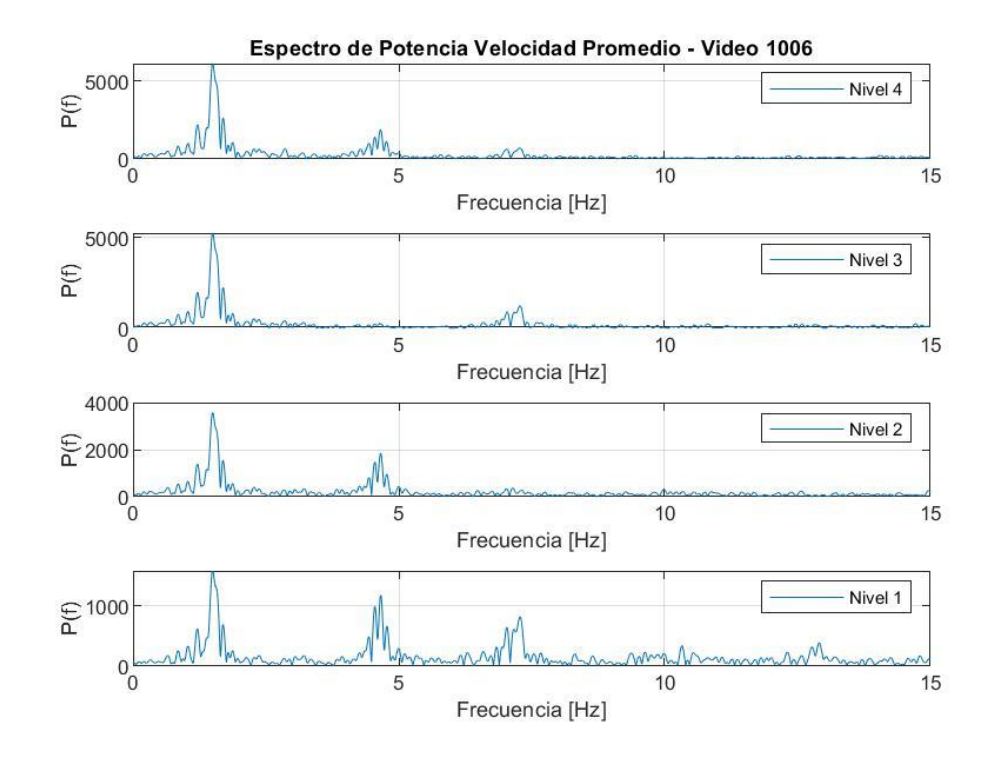

Figura 64. Espectro de potencia de velocidad promedio de Video 1006.

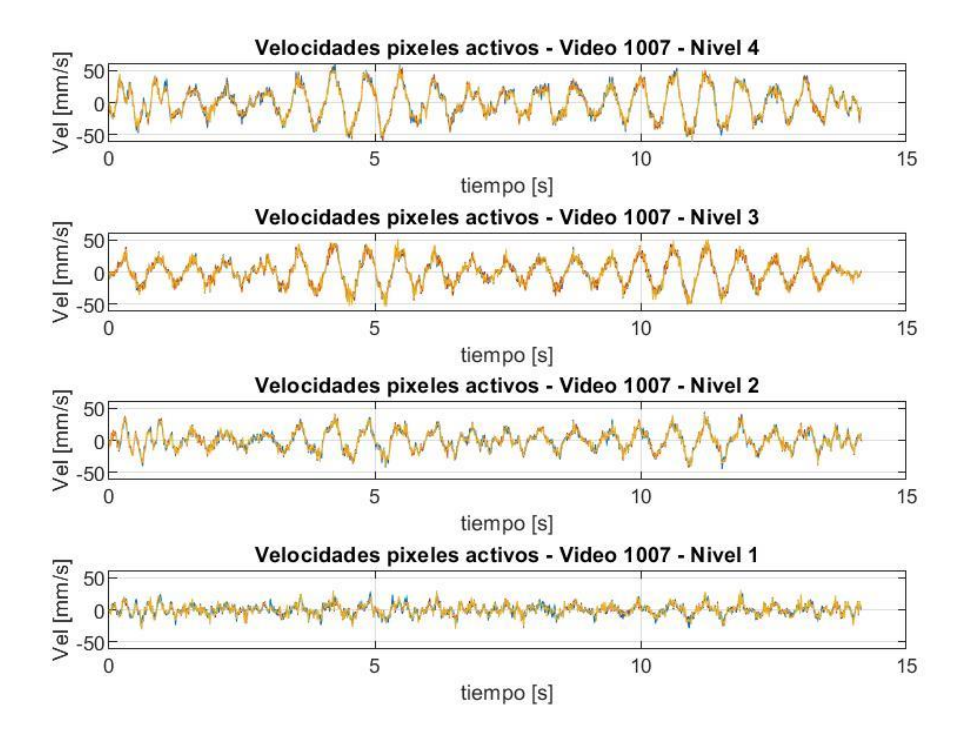

Figura 65. Velocidades para máscara de pixeles activos de Video 1007.

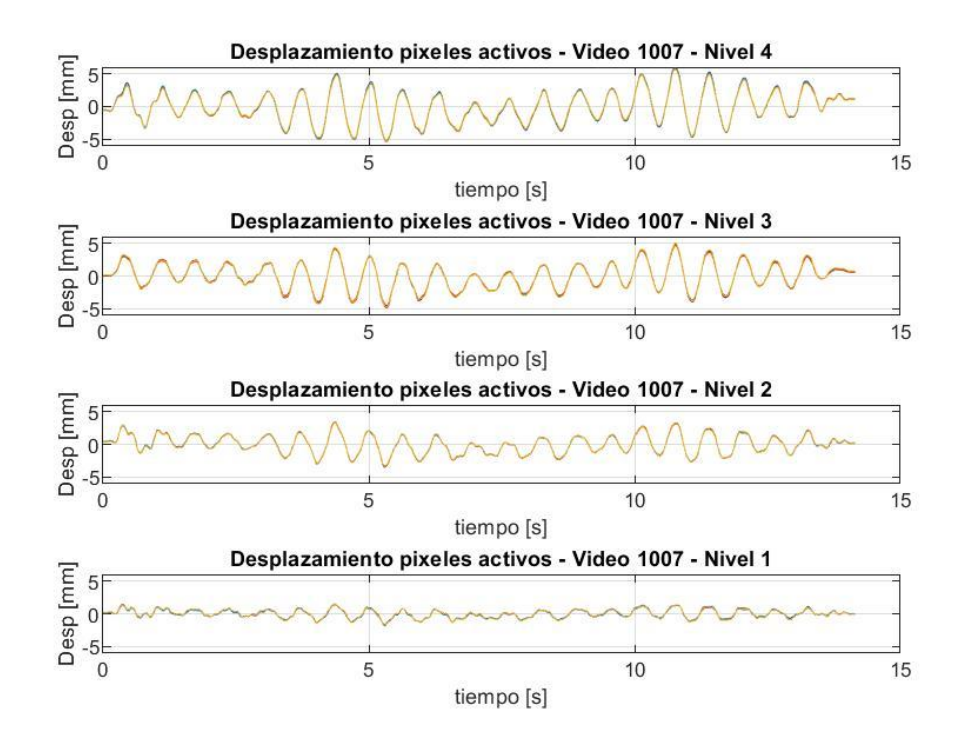

Figura 66. Desplazamientos para máscara de pixeles activos de Video 1007.

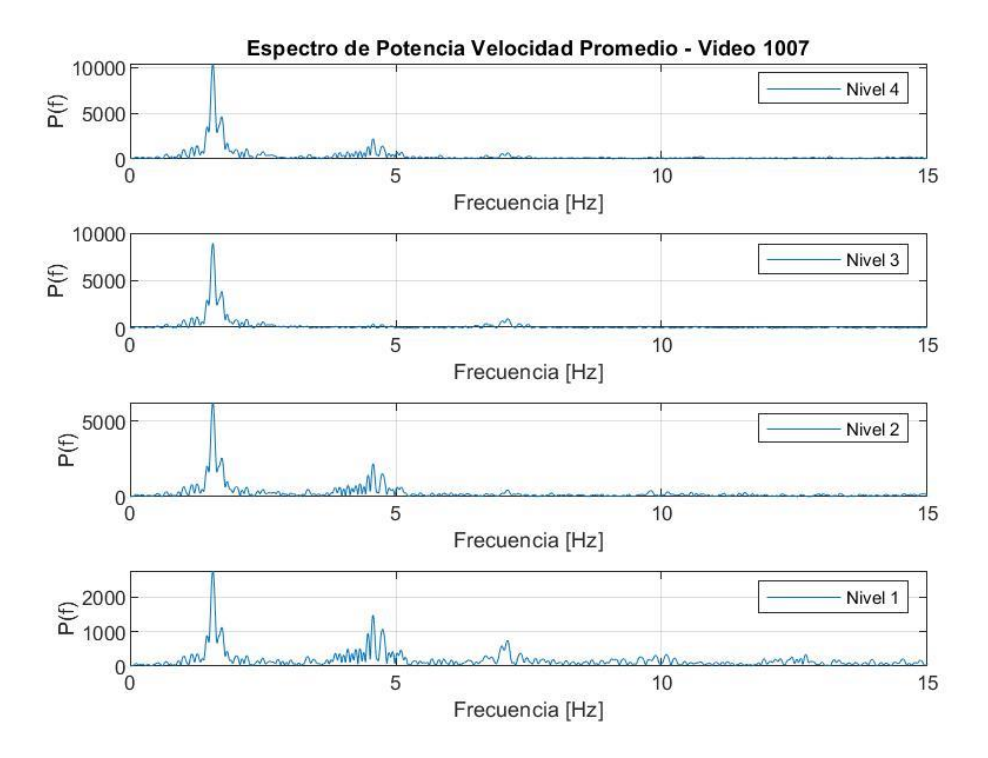

Figura 67. Espectro de potencia de velocidad promedio de Video 1007.

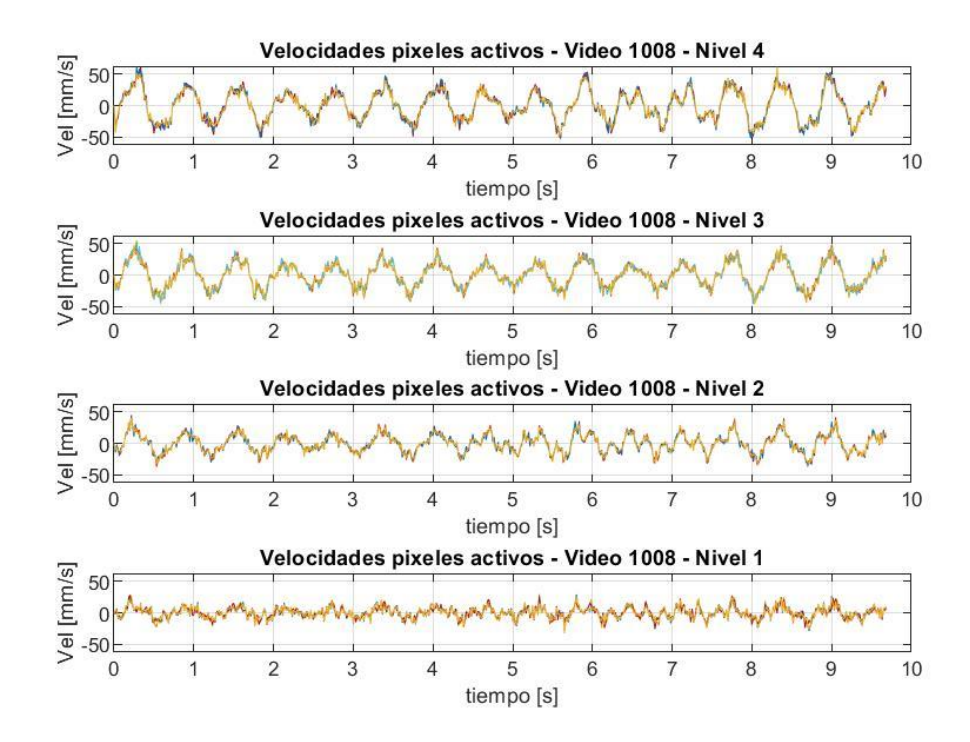

Figura 68. Velocidades para máscara de pixeles activos de Video 1008.

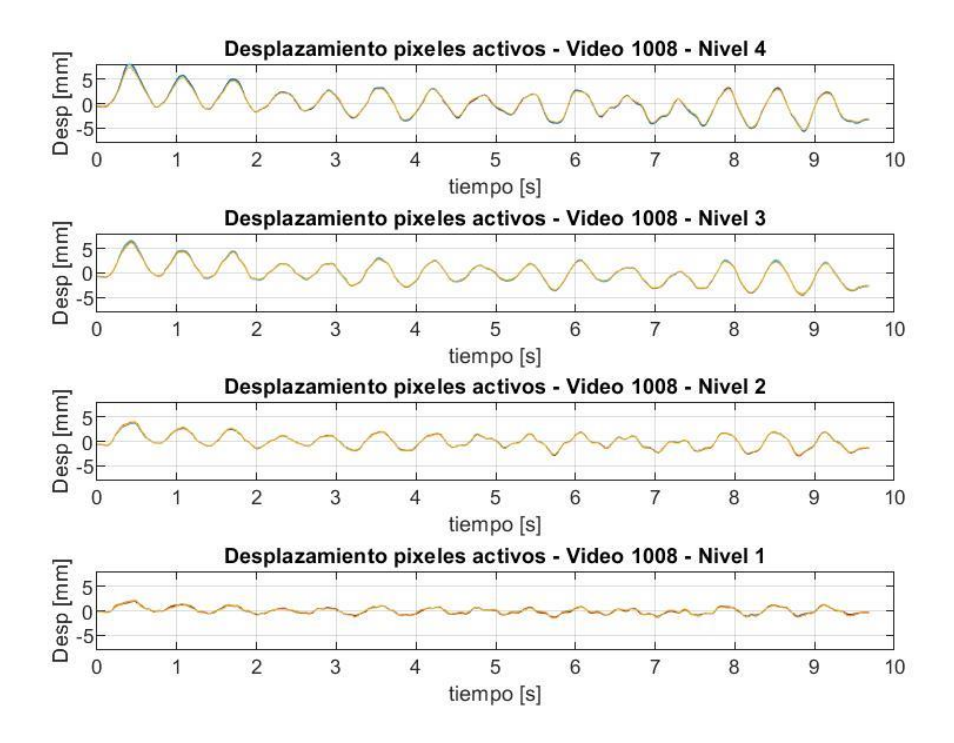

Figura 69. Desplazamientos para máscara de pixeles activos de Video 1008.

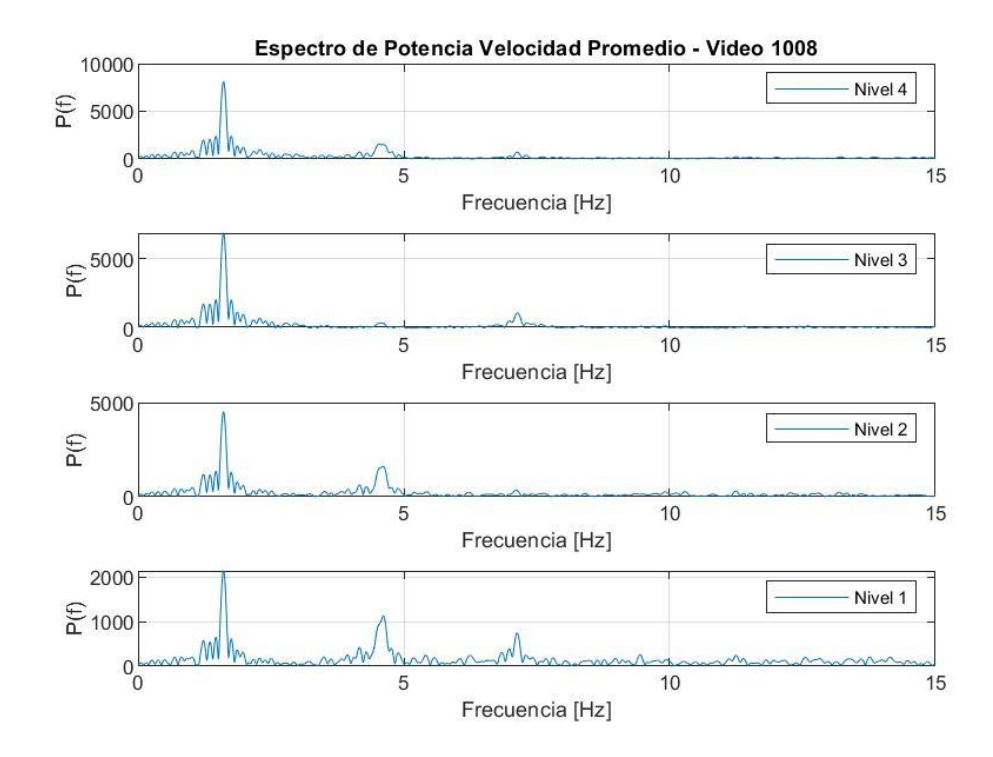

Figura 70. Espectro de potencia de velocidad promedio de Video 1008.

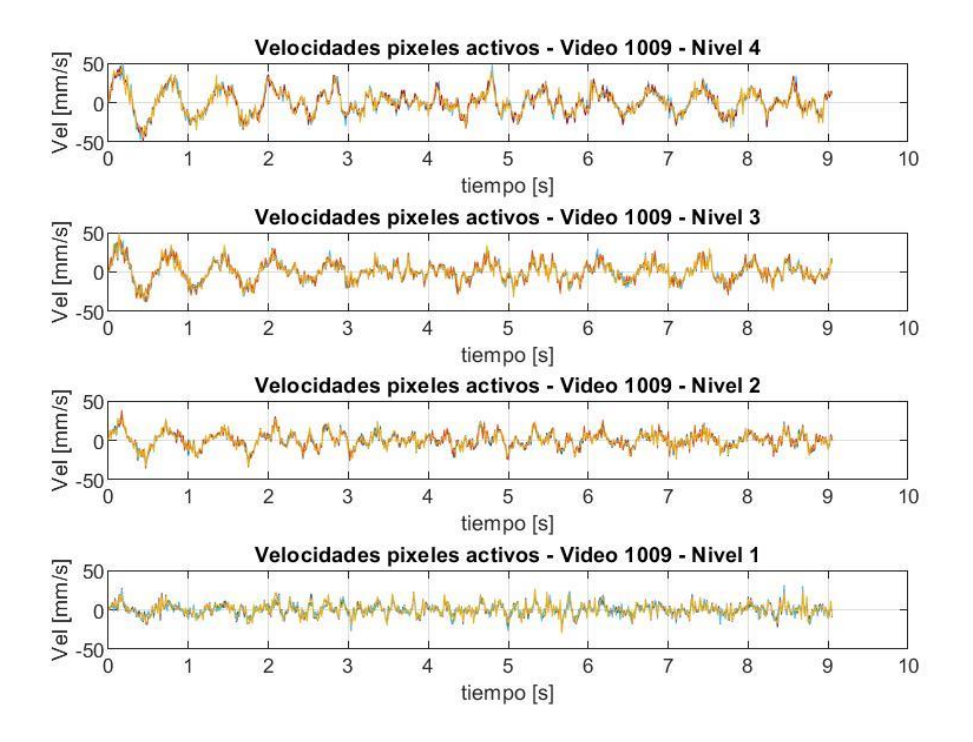

Figura 71. Velocidades para máscara de pixeles activos de Video 1009.

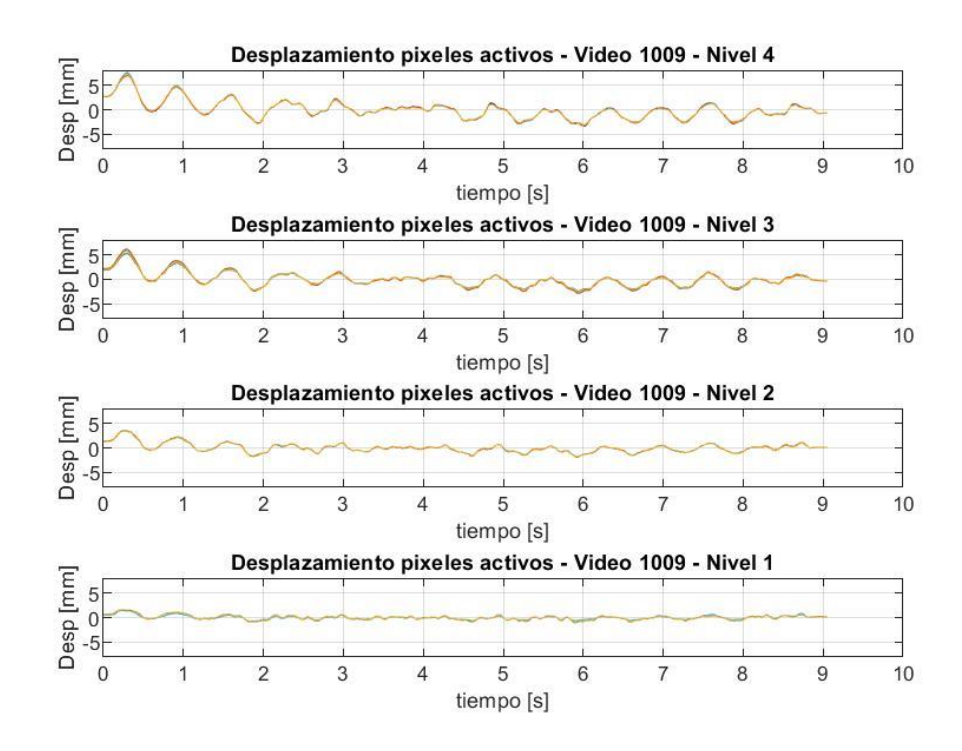

Figura 72. Desplazamientos para máscara de pixeles activos de Video 1009.

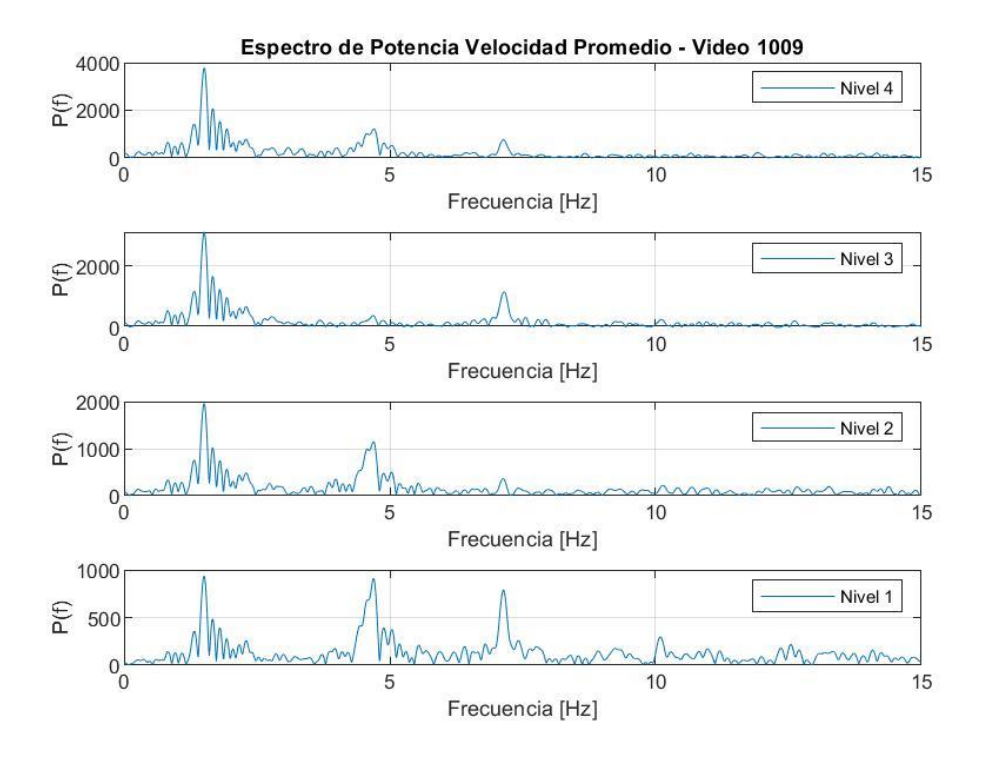

Figura 73. Espectro de potencia de velocidad promedio de Video 1009.

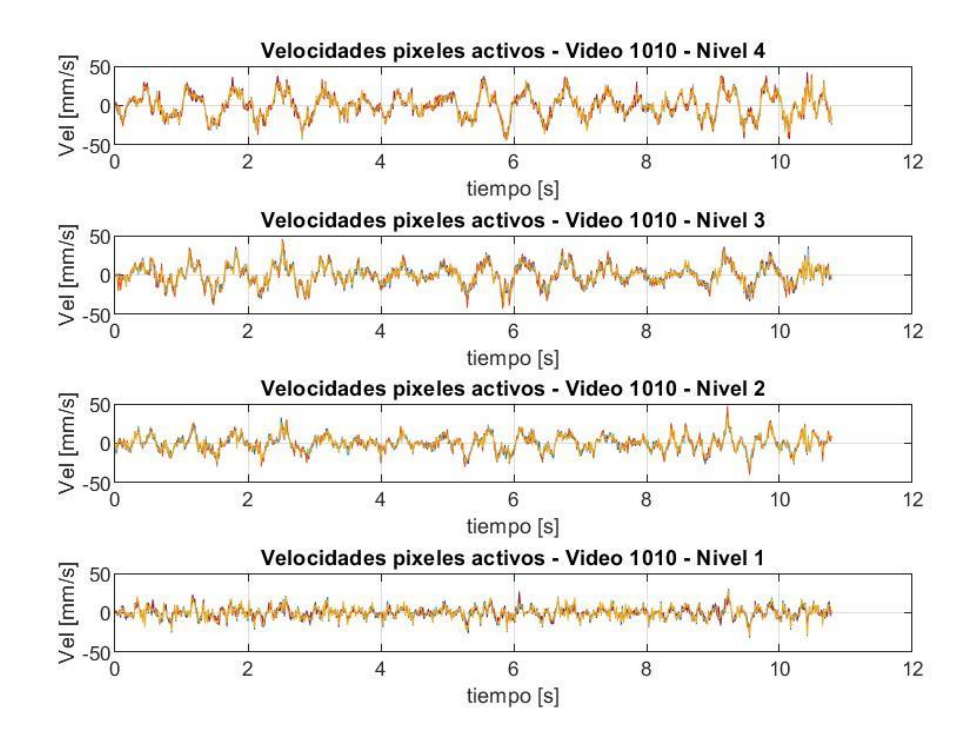

Figura 74. Velocidades para máscara de pixeles activos de Video 1010.

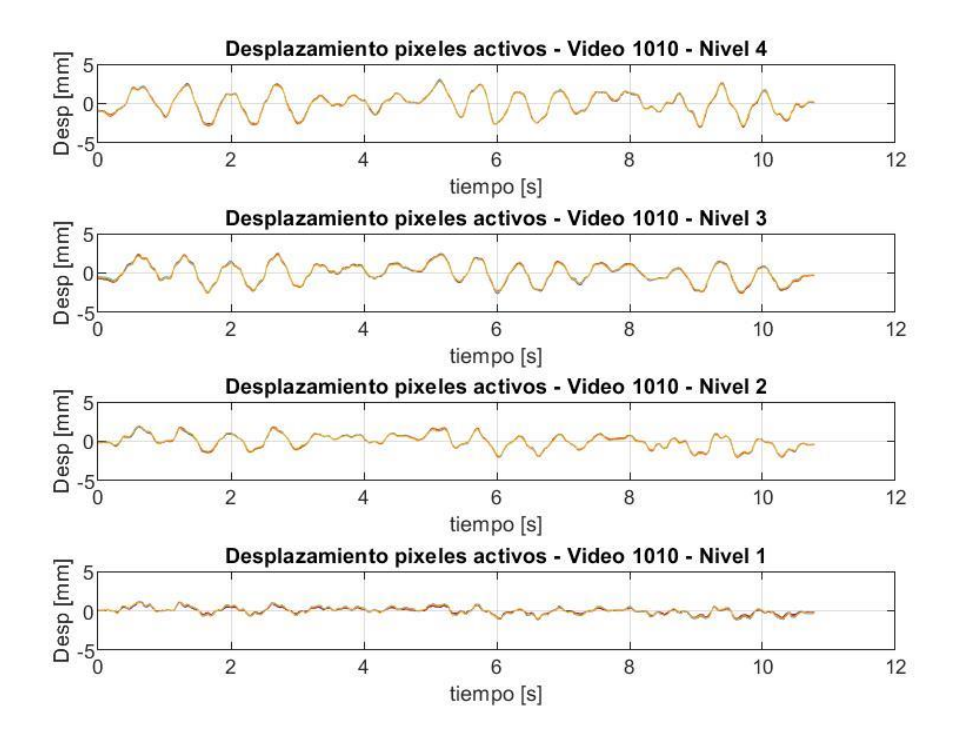

Figura 75. Desplazamientos para máscara de pixeles activos de Video 1010.

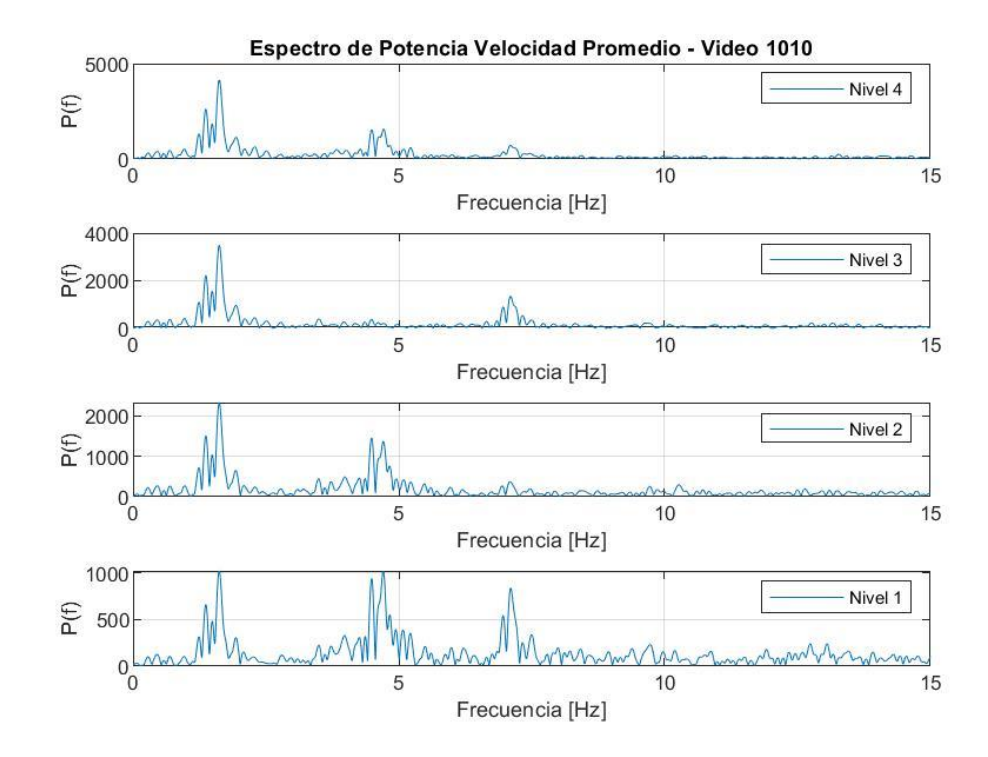

Figura 76. Espectro de potencia de velocidad promedio de Video 1010.

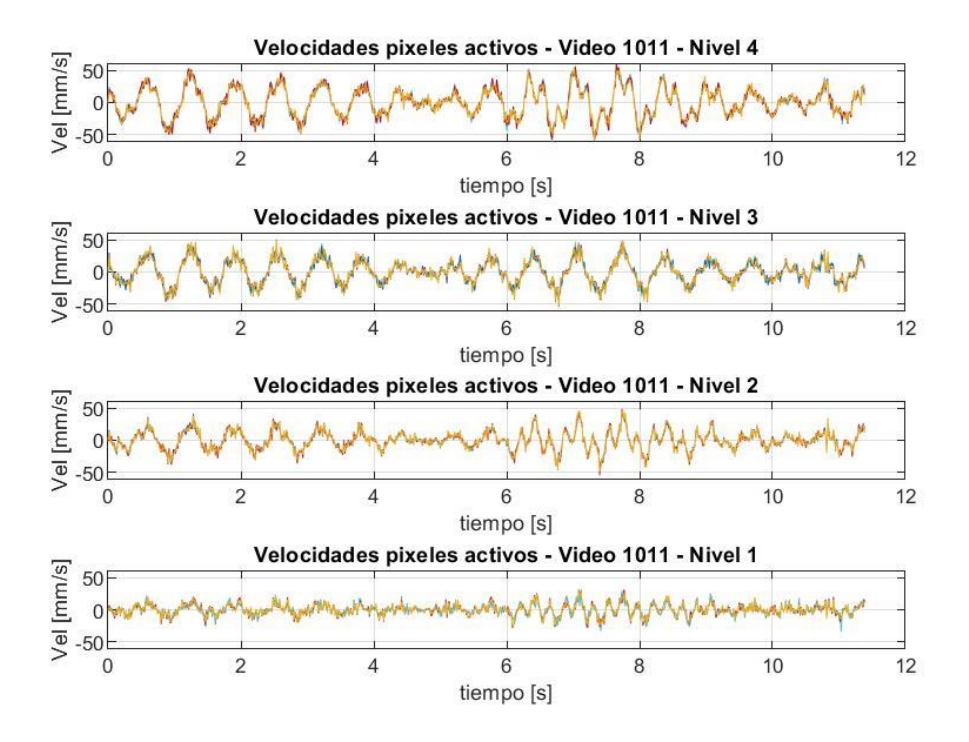

Figura 77. Velocidades para máscara de pixeles activos de Video 1011.

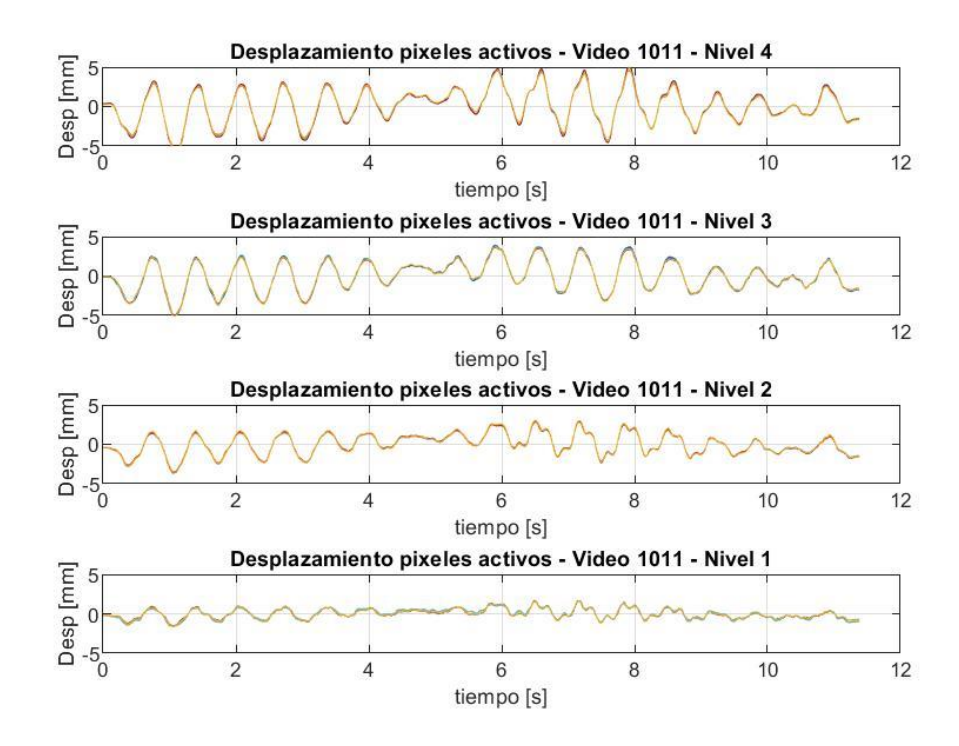

Figura 78. Desplazamientos para máscara de pixeles activos de Video 1011.

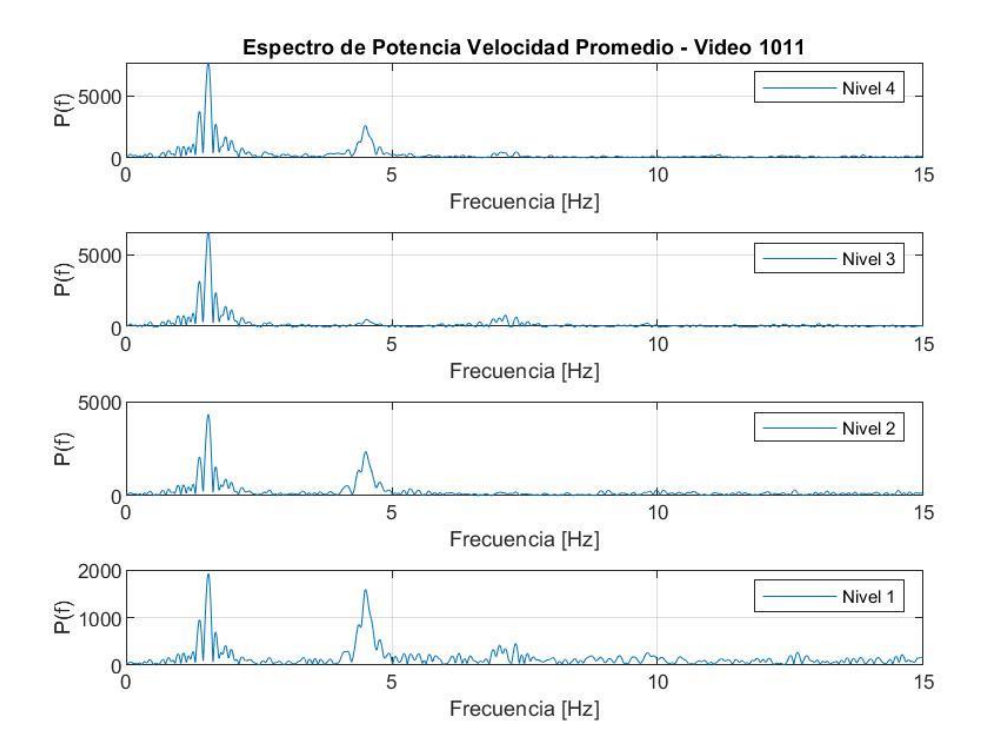

Figura 79. Espectro de potencia de velocidad promedio de Video 1011.

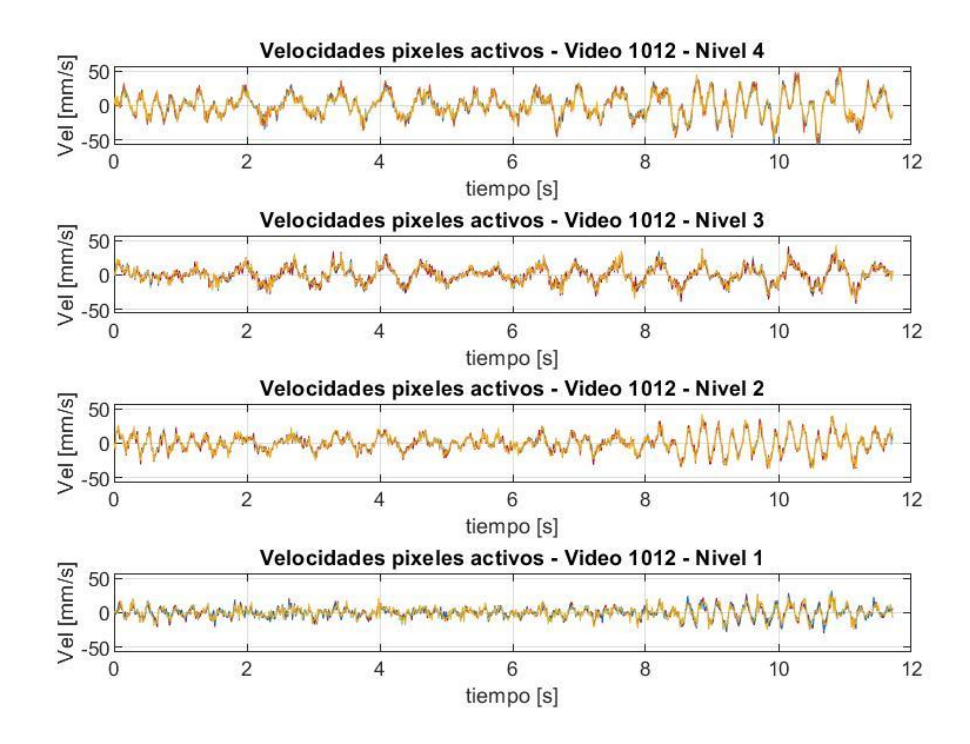

Figura 80. Velocidades para máscara de pixeles activos de Video 1012.

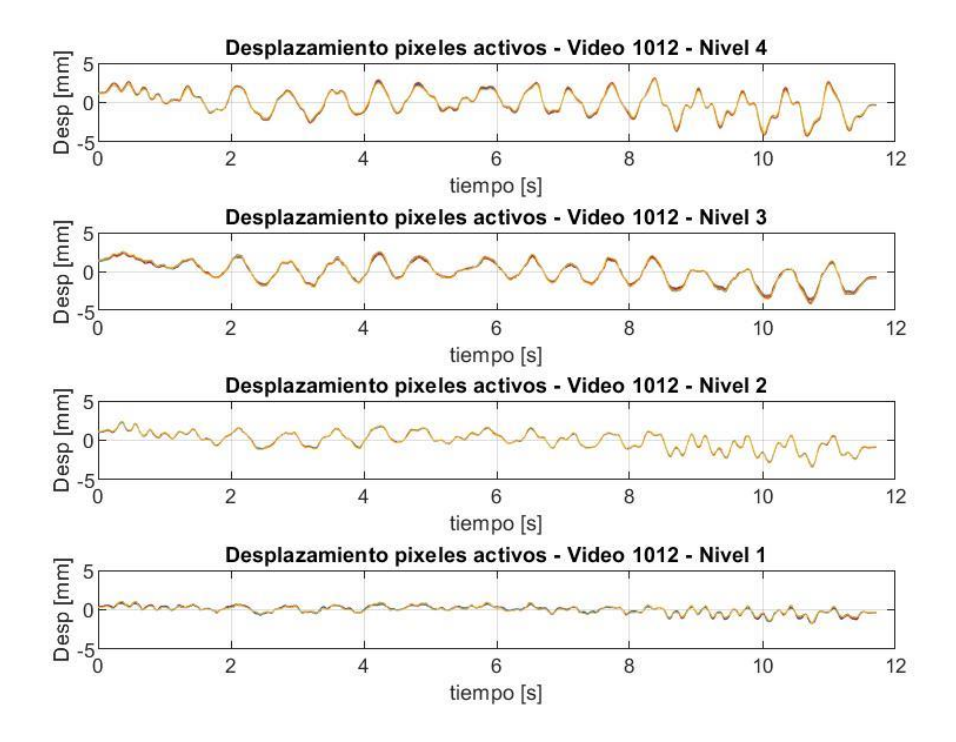

Figura 81. Desplazamientos para máscara de pixeles activos de Video 1012.

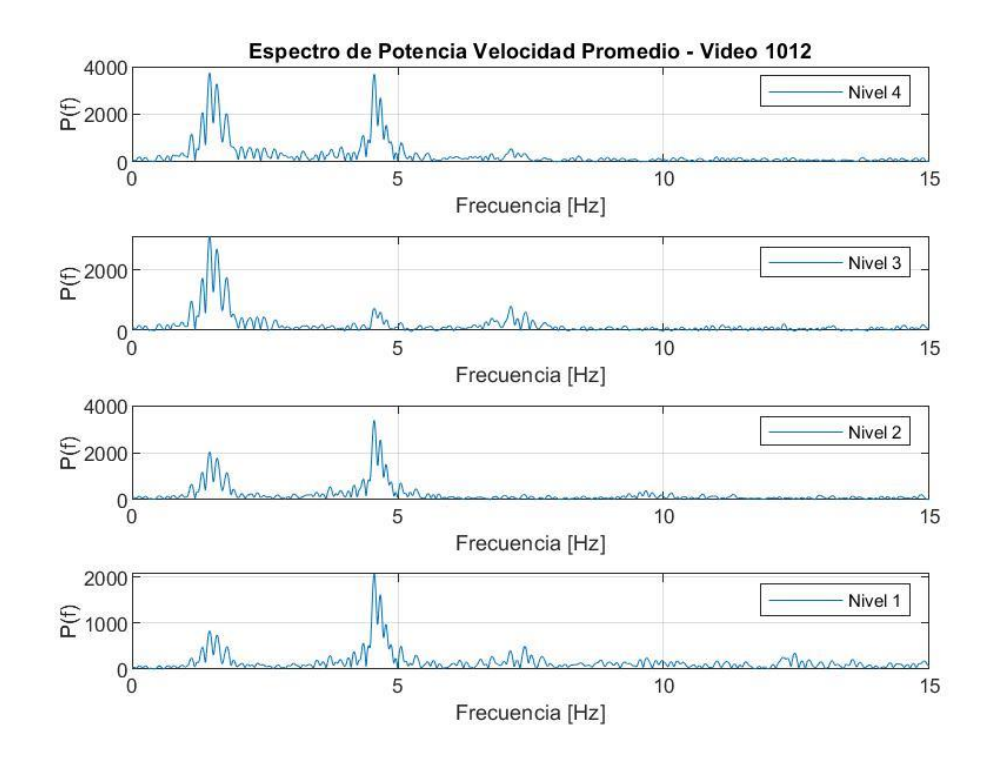

Figura 82. Espectro de potencia de velocidad promedio de Video 1012.

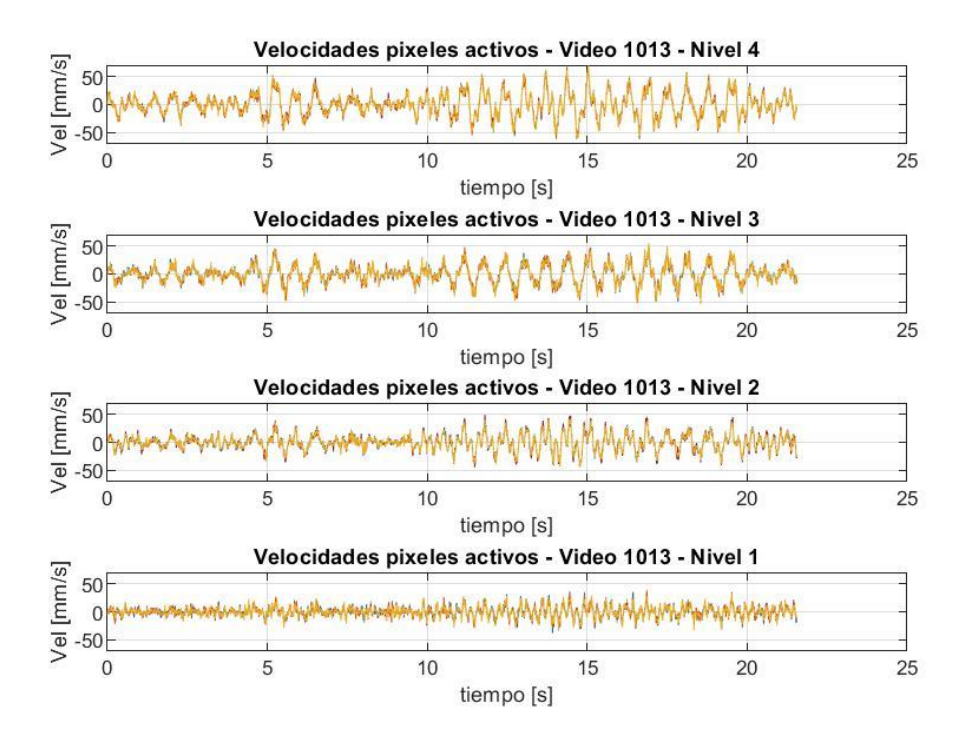

Figura 83. Velocidades para máscara de pixeles activos de Video 1013.

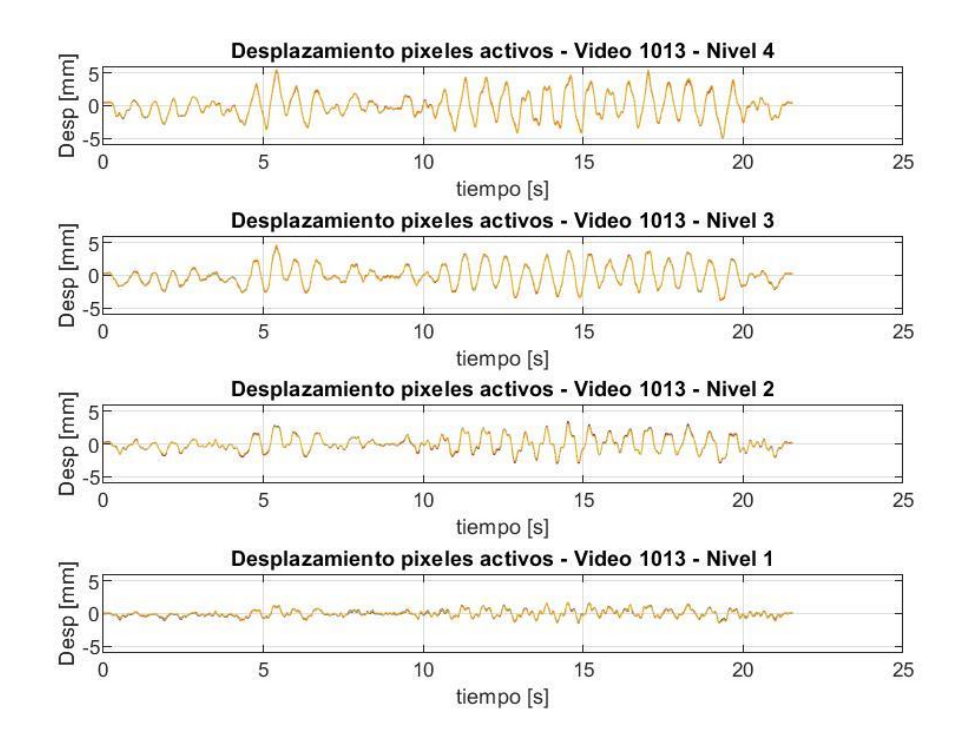

Figura 84. Desplazamientos para máscara de pixeles activos de Video 1013.

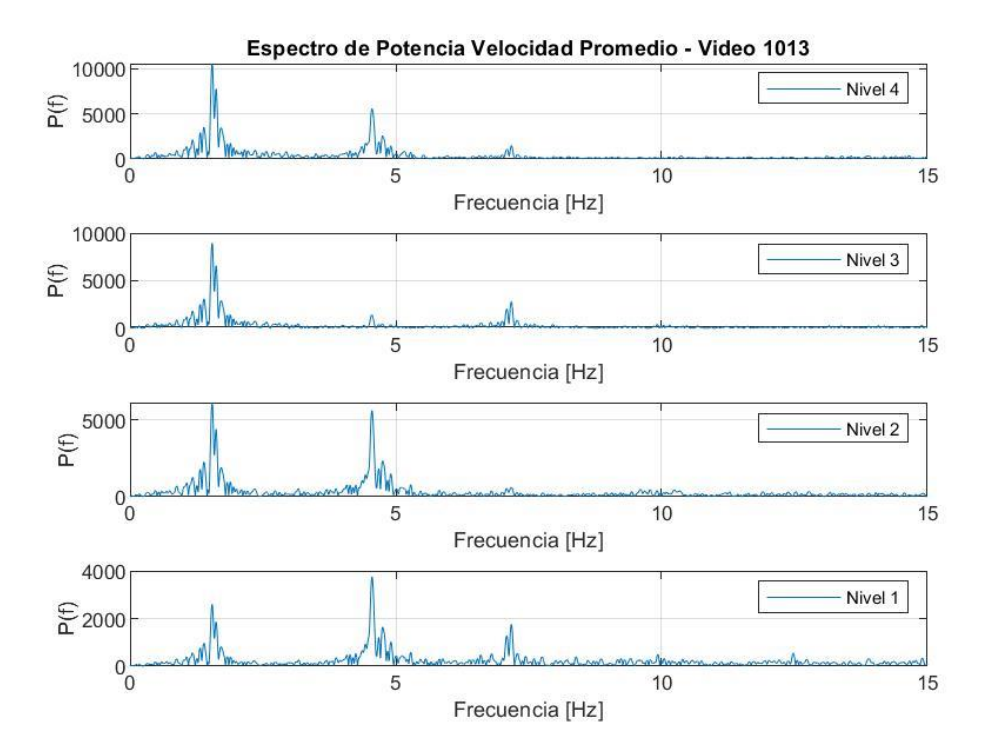

Figura 85. Espectro de potencia de velocidad promedio de Video 1013.

## **4.3.3 Comparación de Espectros de Potencia para cada Configuración**

A continuación se presentan los espectros de potencia normalizados y agrupados para cada configuración señalada anteriormente en la [Tabla 2.](#page-29-0)

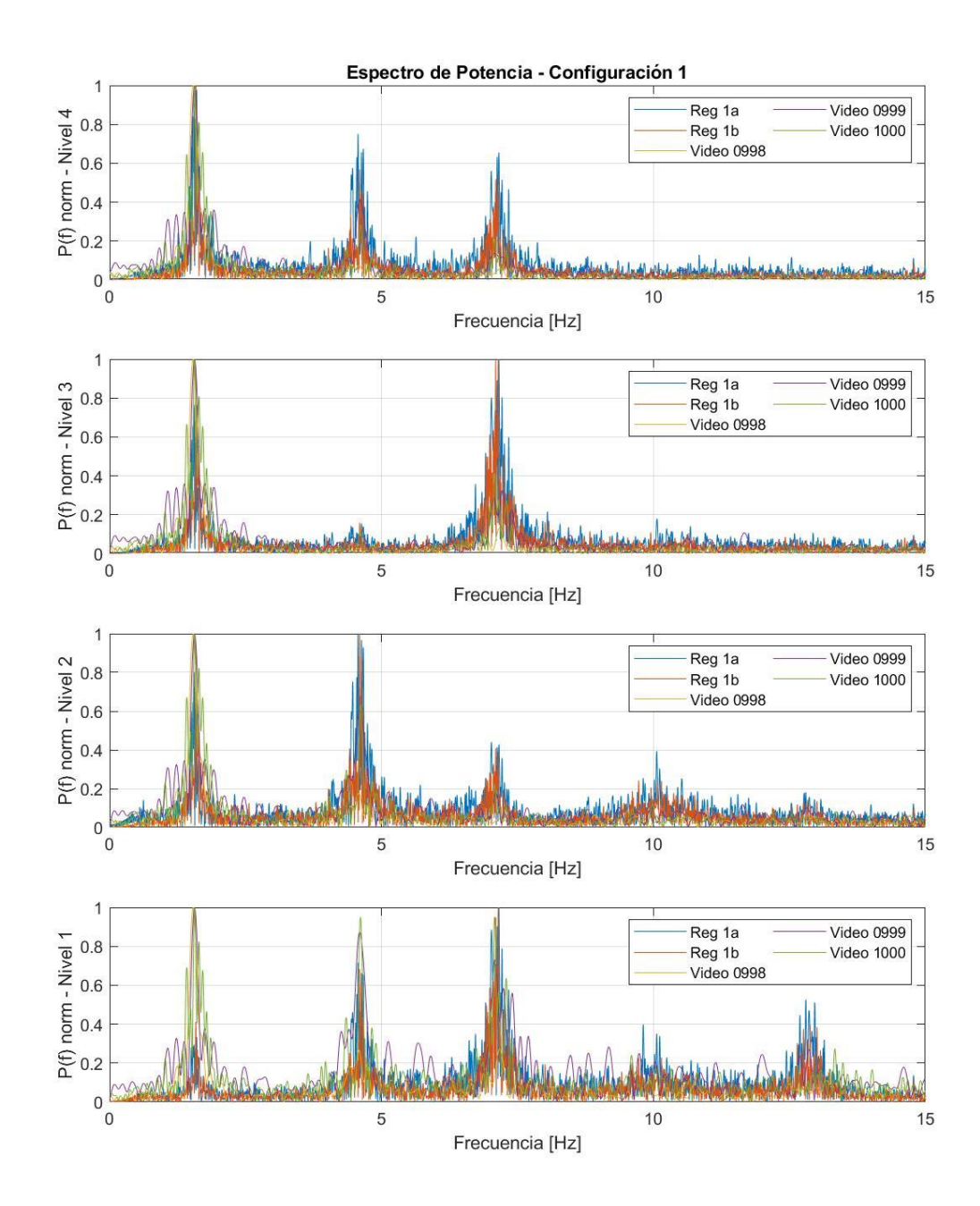

Figura 86. Espectro de potencia normalizado de configuración 1.

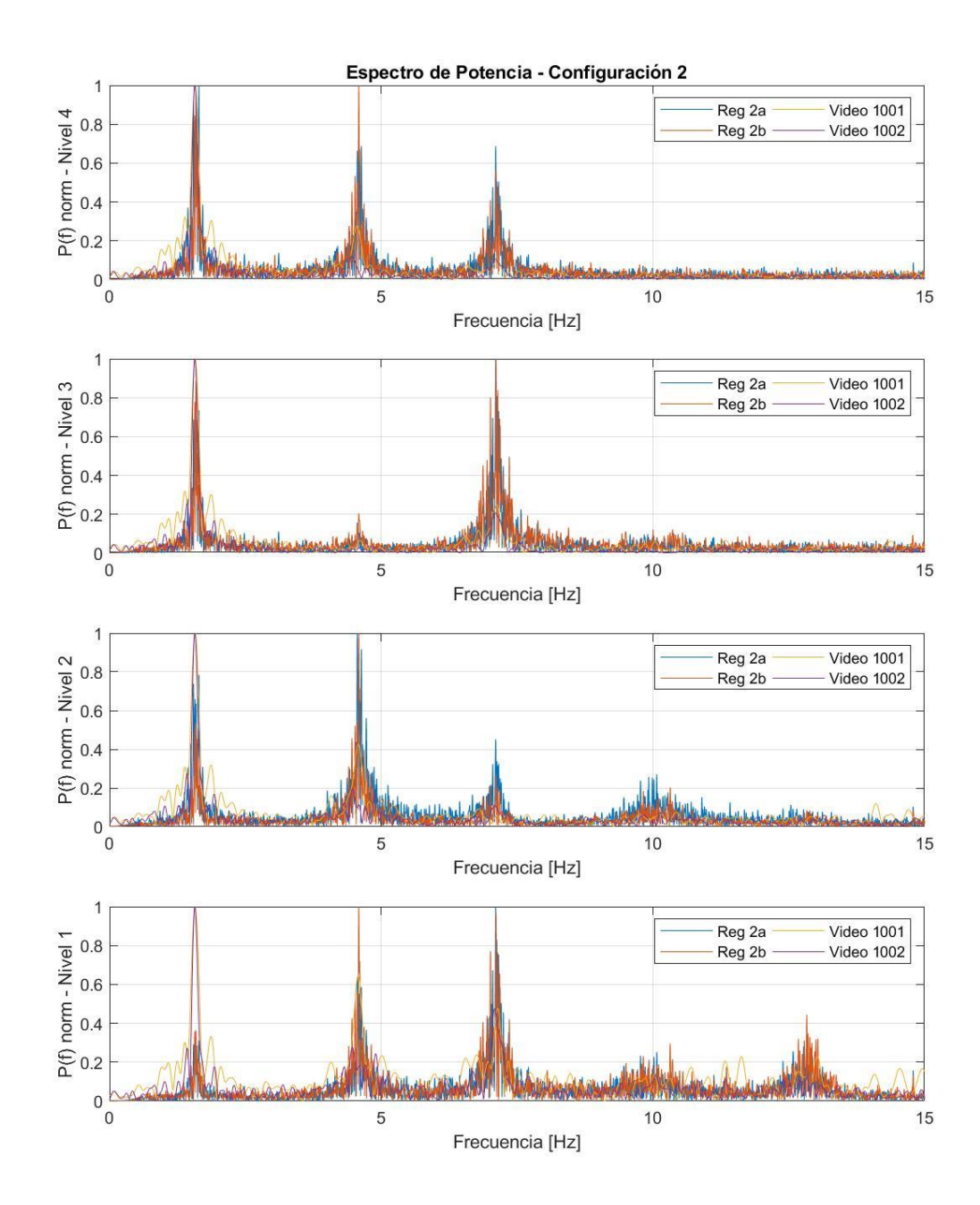

Figura 87. Espectro de potencia normalizado de configuración 2.

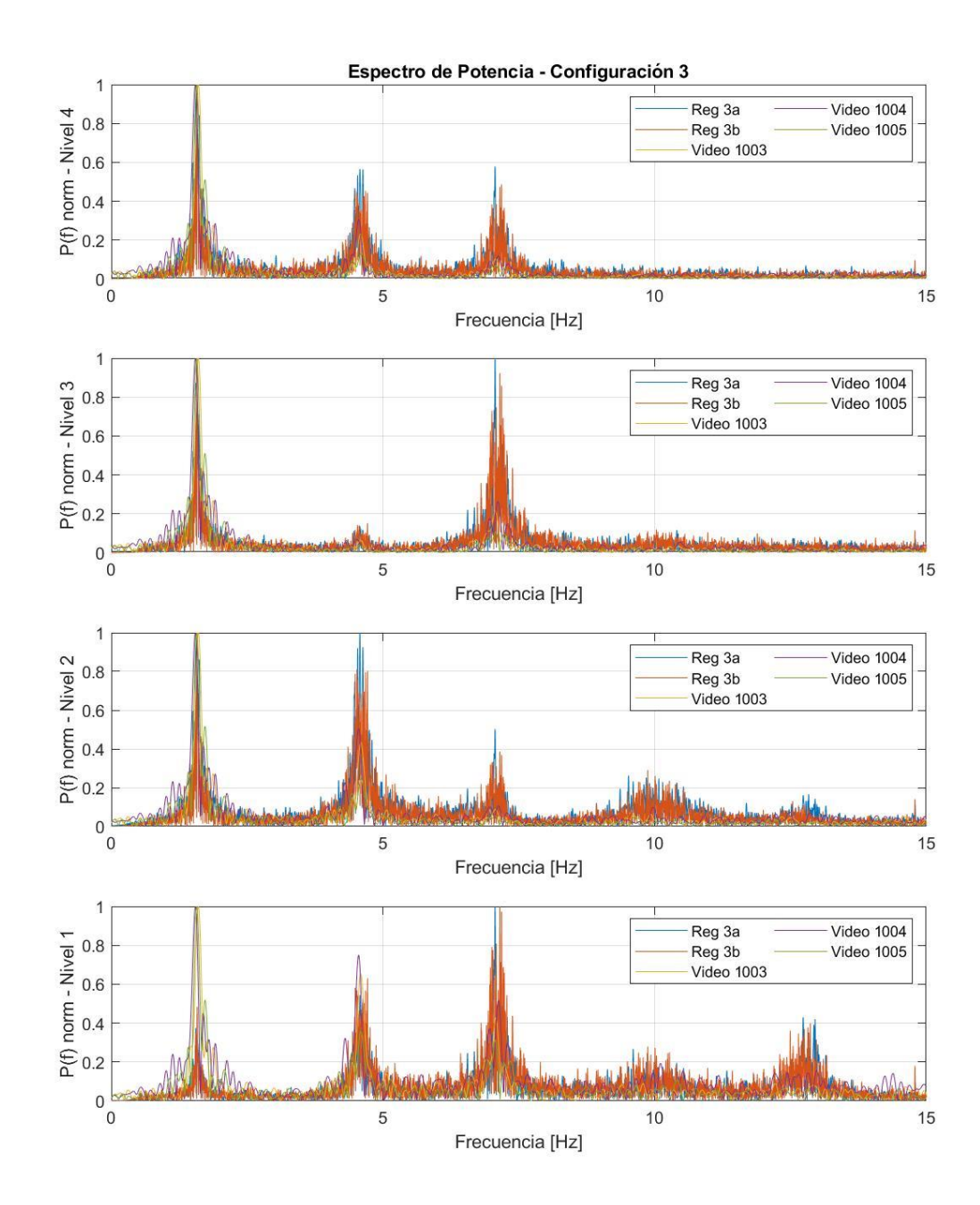

Figura 88. Espectro de potencia normalizado de configuración 3.

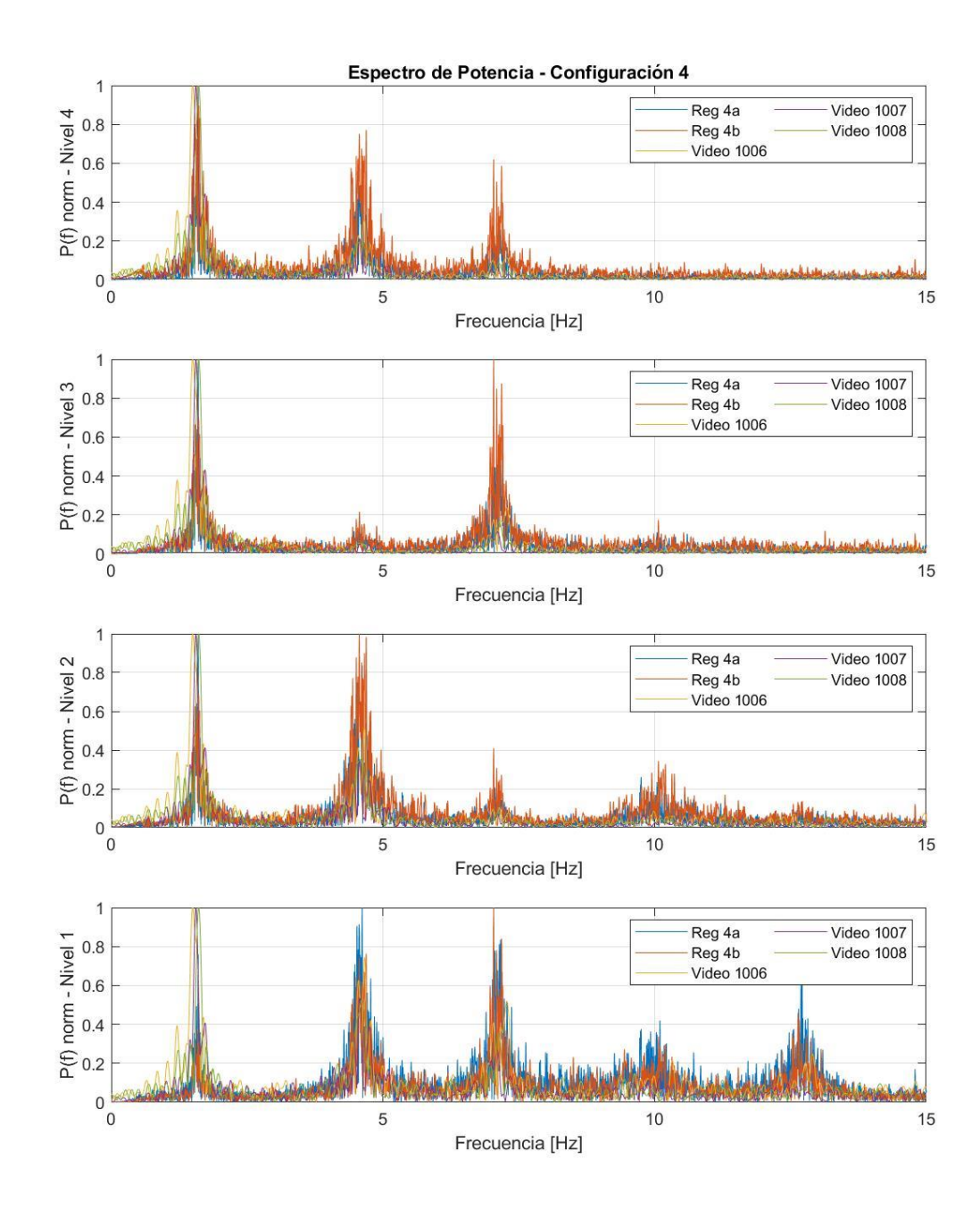

Figura 89. Espectro de potencia normalizado de configuración 4.

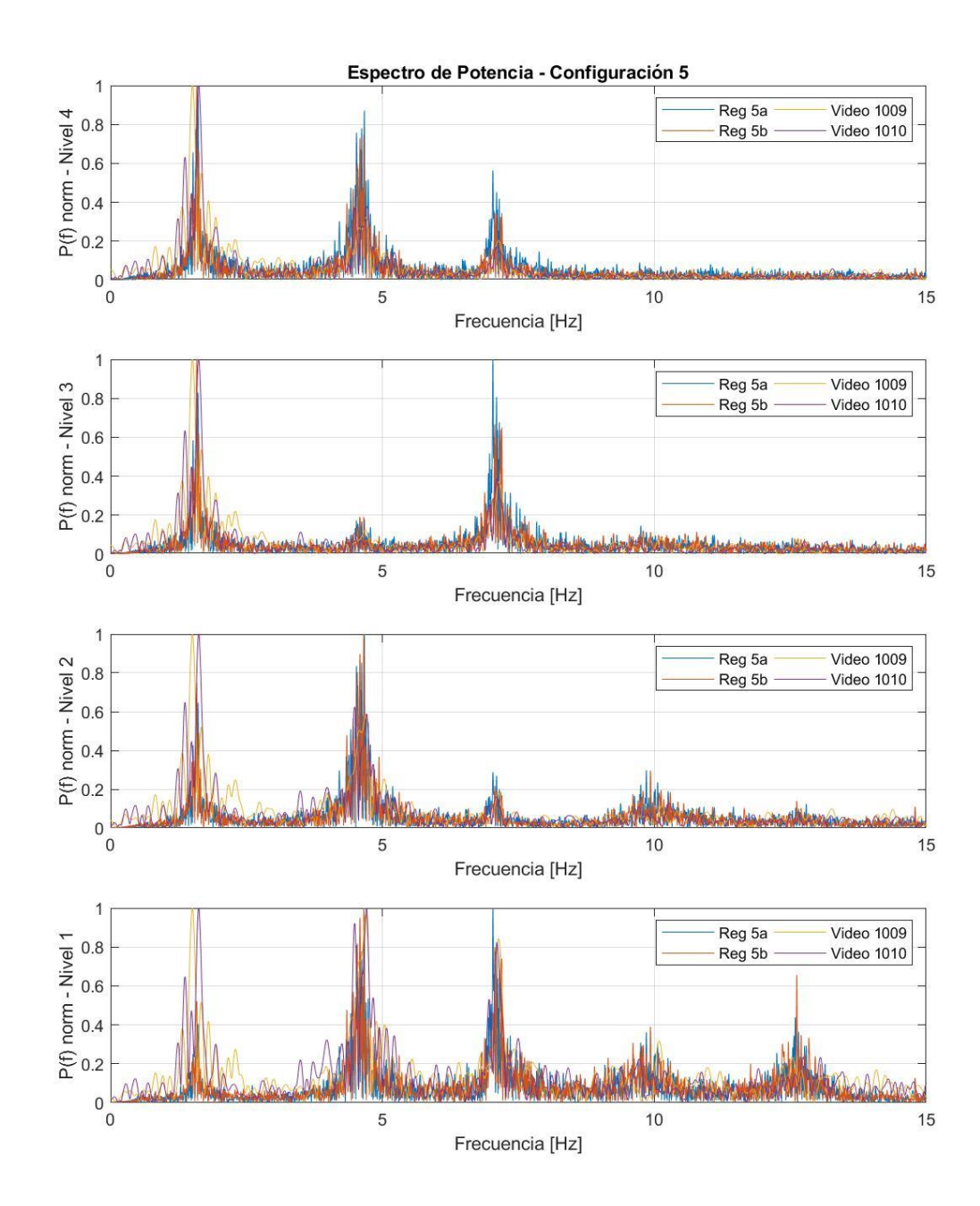

Figura 90. Espectro de potencia normalizado de configuración 5.
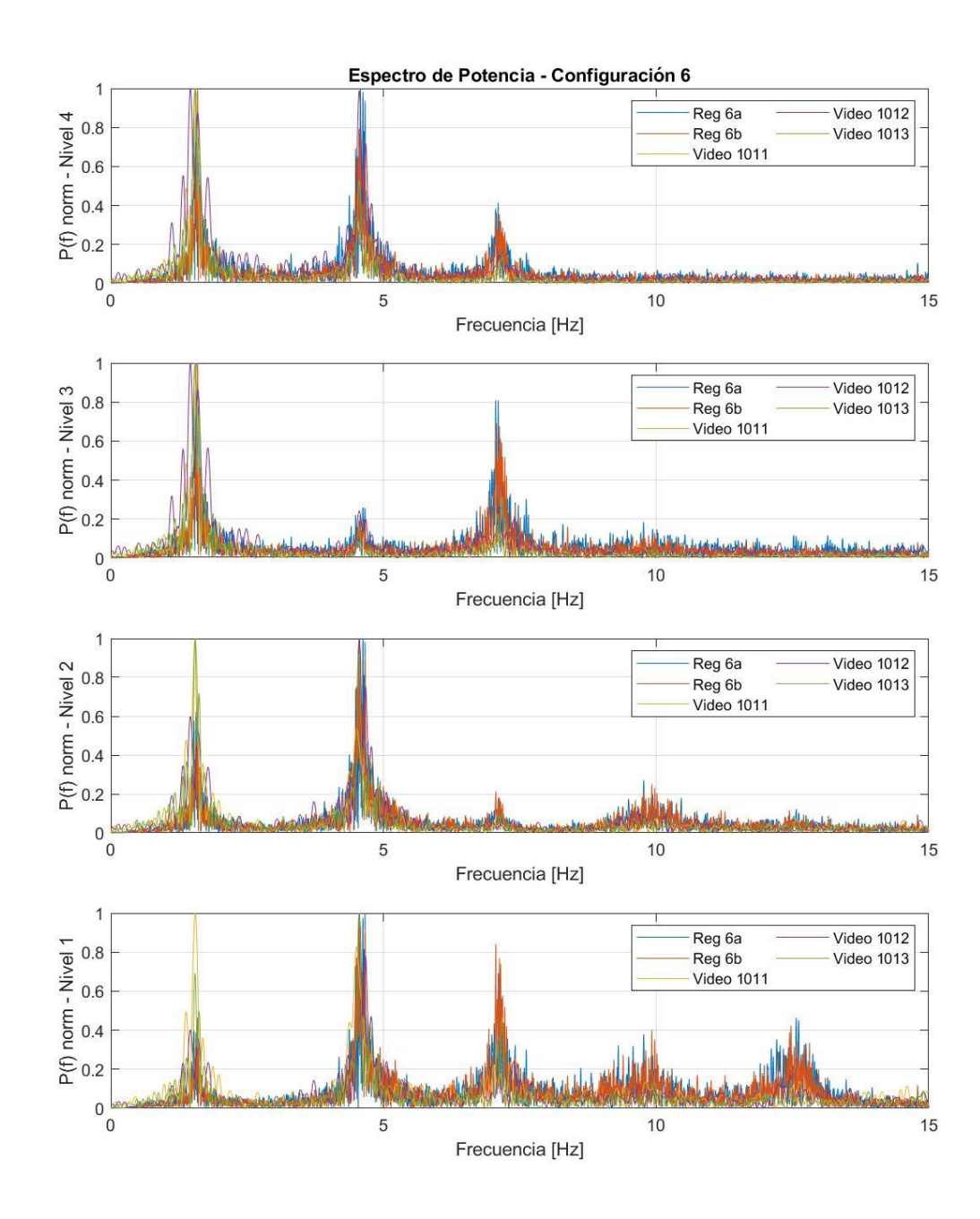

Figura 91. Espectro de potencia normalizado de configuración 6.

Se desprende de estas figuras que la configuración no presentó mayor influencia en la altura relativa entre los peaks de los espectros de potencia salvo una pequeño aumento en la presencia del segundo con respecto a los demás cuando el ventilador estaba en una altura menor, esto es en las configuraciones 4, 5 y 6.

#### **4.3.4 Frecuencias Modales**

Se presentan a continuación las frecuencias modales para las distintas configuraciones de laboratorio determinadas por *Peak Picking* del nivel que presente la información más clara. Para cada configuración se muestra la media y la desviación estándar de cada set de mediciones.

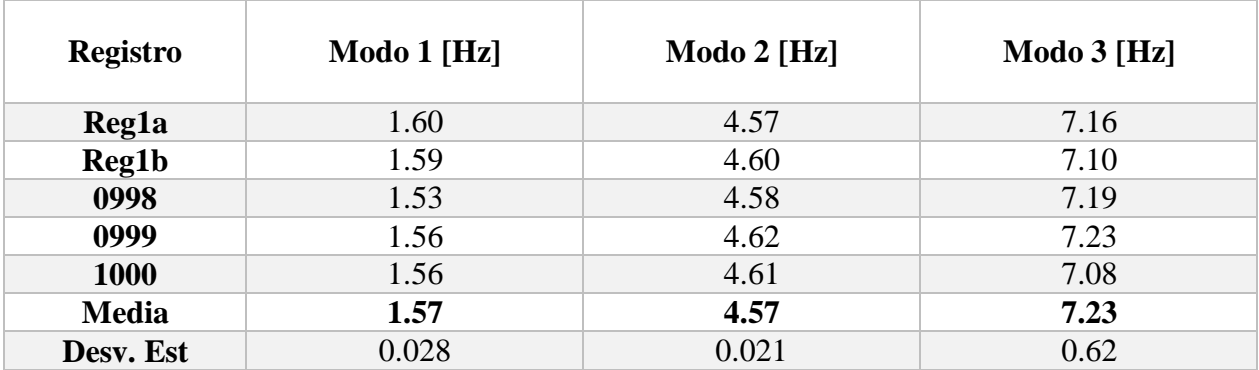

Tabla 3. Frecuencias modales configuración 1.

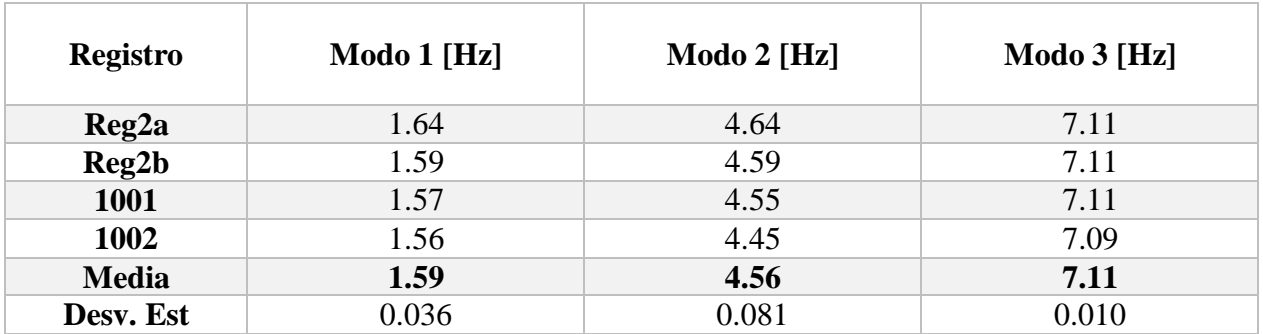

Tabla 4. Frecuencias modales configuración 2.

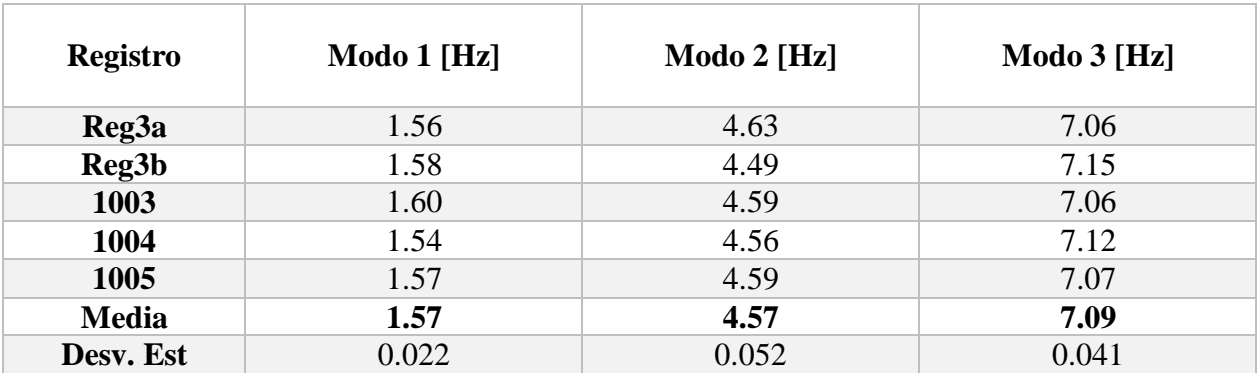

Tabla 5. Frecuencias modales configuración 3.

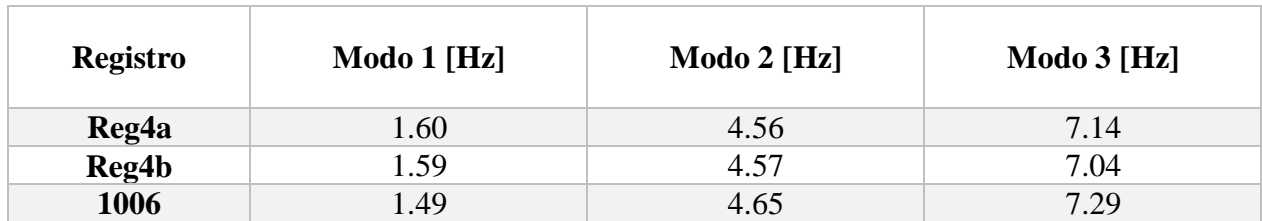

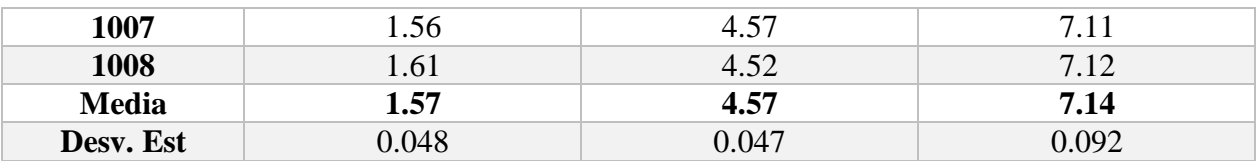

Tabla 6. Frecuencias modales configuración 4.

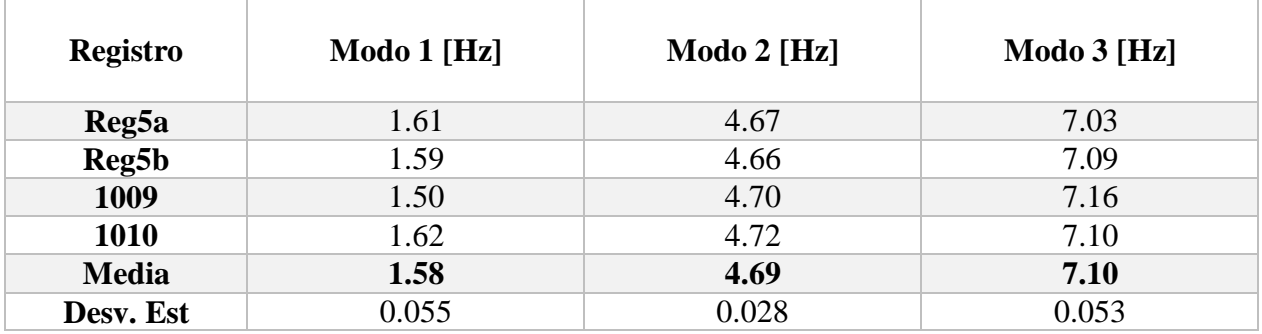

Tabla 7. Frecuencias modales configuración 5.

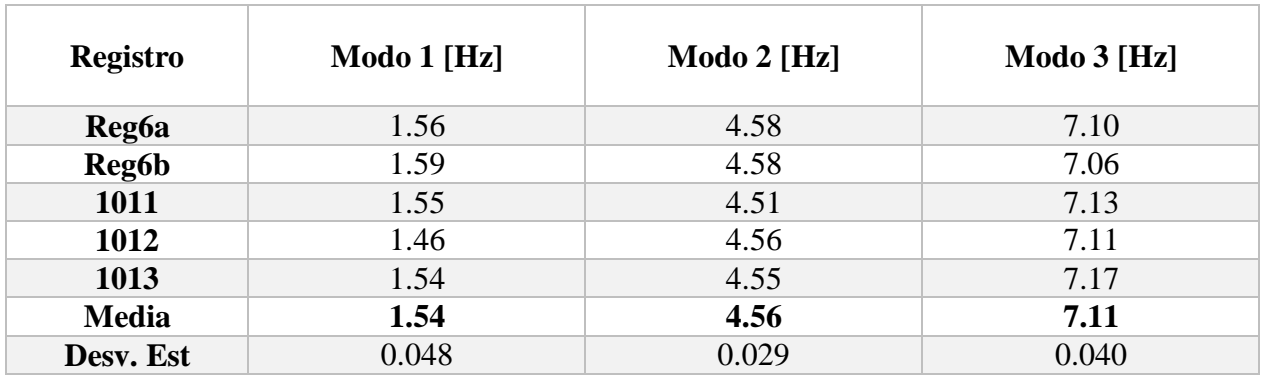

Tabla 8. Frecuencias modales configuración 4.

#### **4.3.5 Formas modales**

Las formas modales son obtenidas amplificando el video más largo (MVI\_1013), el que tiene una duración de 20 segundos y cada procesamiento toma cerca de 10 minutos. Los parámetros de amplificación para el procesamiento de videos se muestran en la [Tabla 9.](#page-75-0) Para encontrar la forma modal se pausa el video en un cuadro donde el desplazamiento sea máximo.

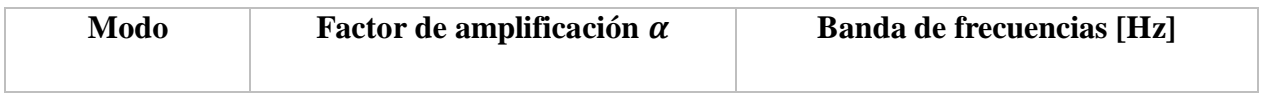

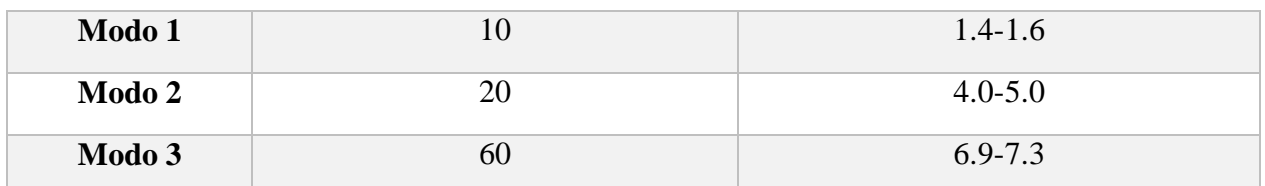

Tabla 9. Factores de amplificación y bandas de frecuencia para obtención de formas modales.

<span id="page-75-0"></span>A partir del procesamiento para la magnificación de movimiento, se obtienen las imágenes de los modos aislados los que se muestran en la [Figura 92.](#page-75-1)

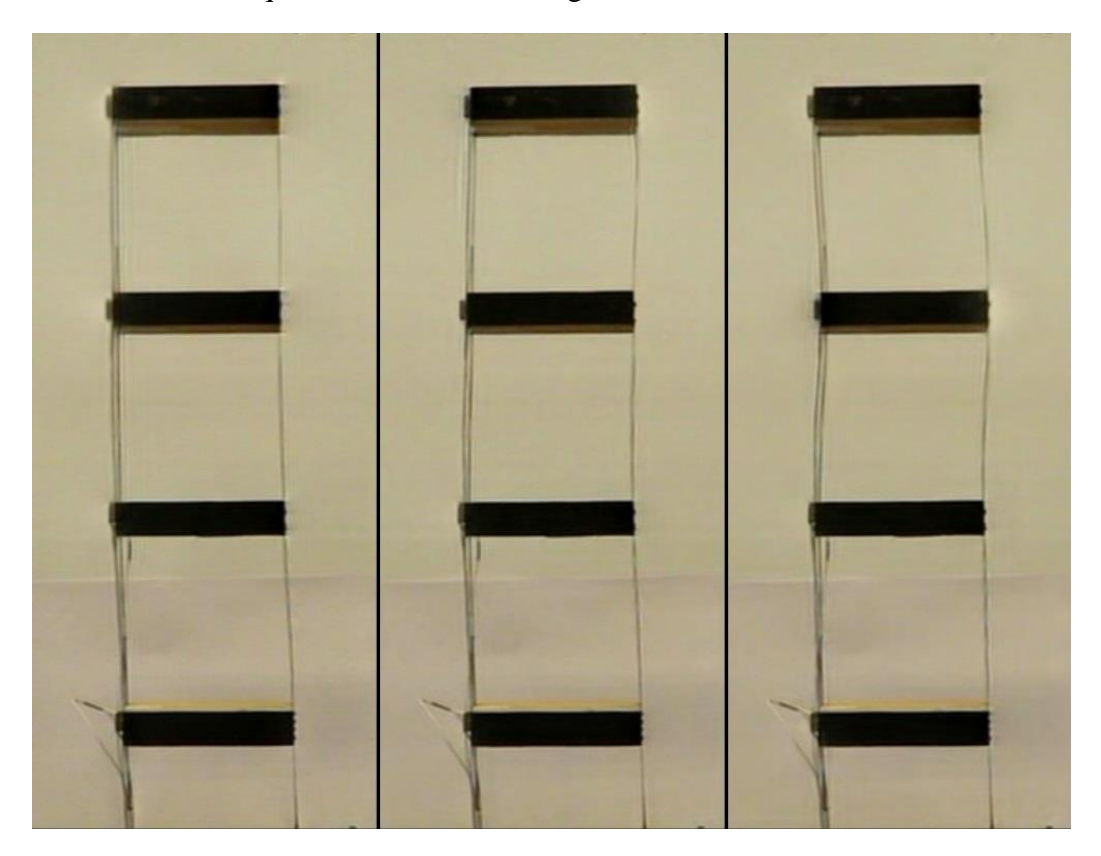

Figura 92. Formas modales estructura de laboratorio.

<span id="page-75-1"></span>Mediante un detector de bordes implementado en MATLAB, de estos cuadros se pueden encontrar los pixeles que caracterizan el borde en el sentido vertical. El resultado del detector de bordes se muestra en la [Figura 93.](#page-76-0)

La [Figura 94](#page-76-1) muestra las formas modales amplificadas según el Edge Detector si solo se toma en cuenta el costado derecho de la estructura que es el que cuenta con el borde más claro.

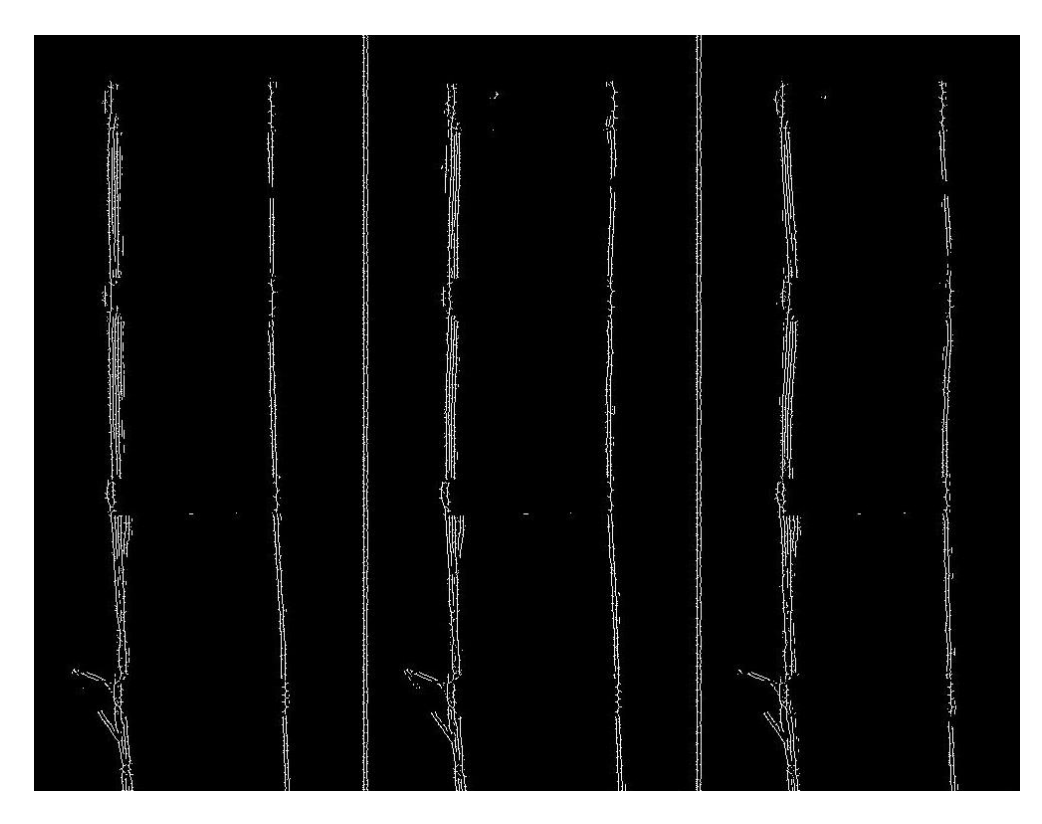

Figura 93. Formas modales estructura de laboratorio determinadas por un Edge Detector.

<span id="page-76-1"></span><span id="page-76-0"></span>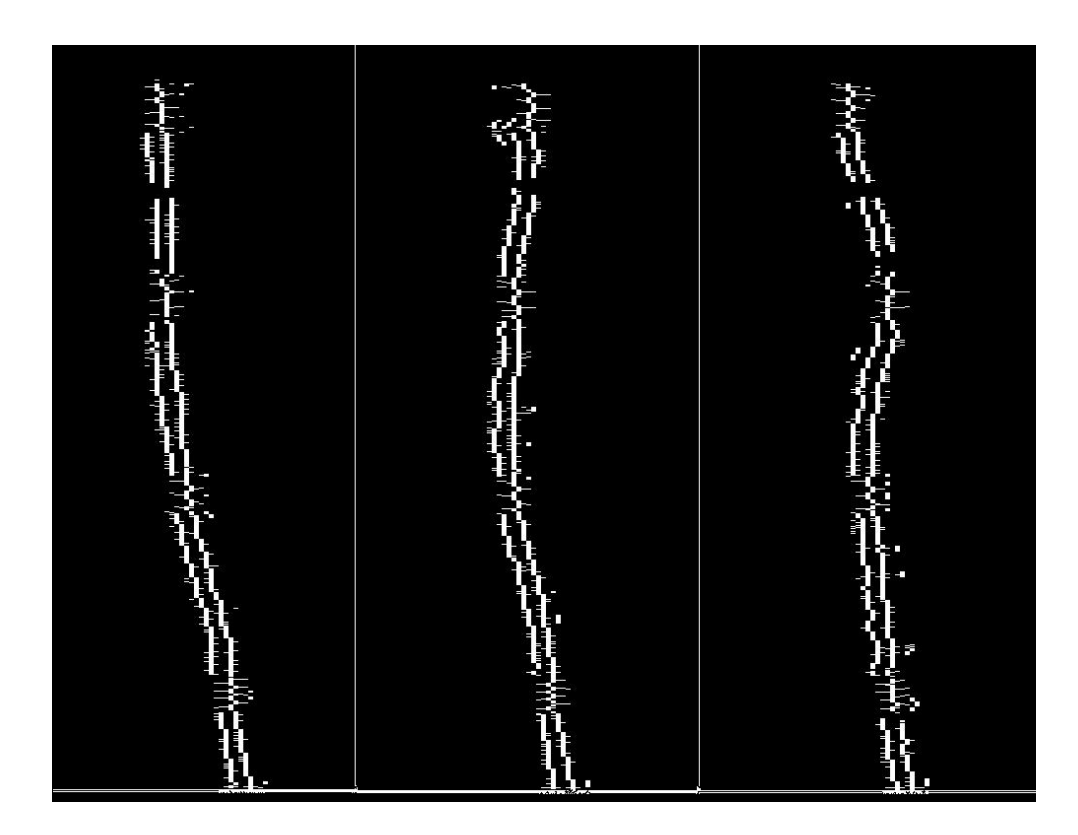

Figura 94. Formas modales amplificadas del borde derecho del Edge Detector.

Se puede apreciar que las formas modales son coherentes con respecto a los cruces por cero esperados y permiten conocer todo el perfil.

#### 4.4 **Análisis de resultados**

Los resultados obtenidos son tremendamente satisfactorios con respecto a lo que se esperaba obtener. Las señales de desplazamiento obtenidas a partir de los acelerómetros son consistentes en magnitud con las obtenidas por la cámara, las que son del orden de 5mm para el nivel 4 en su máximo. Esto habla muy bien de la precisión del método para obtener señales de desplazamiento y velocidad aunque para compararlas en más detalles de debió haber medido estos parámetros directamente de la estructura y encontrar la forma de sincronizarlos a la cámara.

Es importante notar que en ciertas grabaciones como la del Video 1000 el desplazamiento obtenido tiene cierta deriva a pesar de que en el video no se ve tal fenómeno, esto está presente en grabaciones específicas y no es algo recurrente en los registros. La razón más probable de esto son factores externos que cambien el valor de intensidad de los pixeles, valores que se verifica que está presente la misma tendencia mencionada. Esto puede ser causado por ejemplo por personas atravesándose cerca del área de grabación creando sombras y reflejos o cualquier otro factor que afecte el valor normal de intensidad de los pixeles a medir o a los de su entorno.

El video que entrega mejores resultados con respecto al espectro de potencia es el Video 1013, que coincide con ser con diferencia el más largo de todos los videos grabados. Esto pudiera indicar que para este experimento en laboratorio la duración óptima para obtener resultados parecidos a los acelerómetros con peaks claros sería de al menos 20 segundos, lo que en el momento se optó por evitar para no incurrir en tiempos de computación más largos de lo necesario.

Las frecuencias de resonancia obtenidas son parecidas a las obtenidas mediante los acelerómetros, lo que constituye la parte más importante de lo que se pretende conseguir como resultado esperado. La posición e intensidad del ventilador no genera grandes diferencias en cuanto a los valores medios obtenidos pero sí se nota un leve aumento relativo en la fuerza del segundo modo en el espectro de potencia cuando el ventilador está en la posición baja.

Al contrastar las frecuencias obtenidas por acelerómetro versus las calculadas a partir de los videos, se tiene que las primeras fueron en promedio 0.3Hz más altas que las obtenidas por el método Phase-Based. Esta diferencia está presente en los 3 modos obtenidos, lo que indica consistencia y potencialmente un error sistemático que se puede corregir si se tuviera más información de las causas exactas. La causa más probable de esto es la exactitud en los decimales del video medido en contraste a los datos del acelerómetro, puesto que los decimales exactos de la frecuencia de muestreo en ambos casos podrían fácilmente generar una diferencia de este tipo si no corresponde con la realidad.

Estas frecuencias de resonancia se usan para establecer bandas para la magnificación de los videos originales, en donde se amplifica tal banda y se atenúan las demás. Las bandas son escogidas a partir de los gráficos de una manera visual pero también es posible determinarlas desde un punto de vista estadísticamente más significante. No se ahondó mucho en este aspecto puesto que el objetivo es obtener bandas suficientemente buenas para poder obtener videos de las formas modales desacopladas actuando en tiempo real.

Con respecto a las formas modales, estas logran ser determinadas a partir del procesamiento explicado con anterioridad. El proceso de detección de bordes puede ser mejorado para obtener resultados más suaves y remover outliers.

# **5 Capítulo V: Aplicación a Estructura Real**

El experimento con estructura real debe cumplir con 2 criterios según los antecedentes recopilados en la bibliografía:

- 1- La estructura debe estar siendo excitada de alguna manera para que tenga desplazamientos suficientemente grandes para ser captados por la intensidad de los pixeles.
- 2- La cámara debe estar lo suficientemente quieta para no generar movimientos globales que impidan captar el movimiento del objeto a medir.

Se toma la determinación de realizar un experimento que cumpliera con estas 2 condiciones y que además se pudieran validar las mediciones a través de acelerómetros.

### 5.1 **Descripción estructura grabada**

La estructura escogida es la antena del edificio de Ingeniería Civil de la Universidad de Chile [\(Figura 95\)](#page-78-0), utilizando la misma configuración que resulta exitosa en laboratorio.

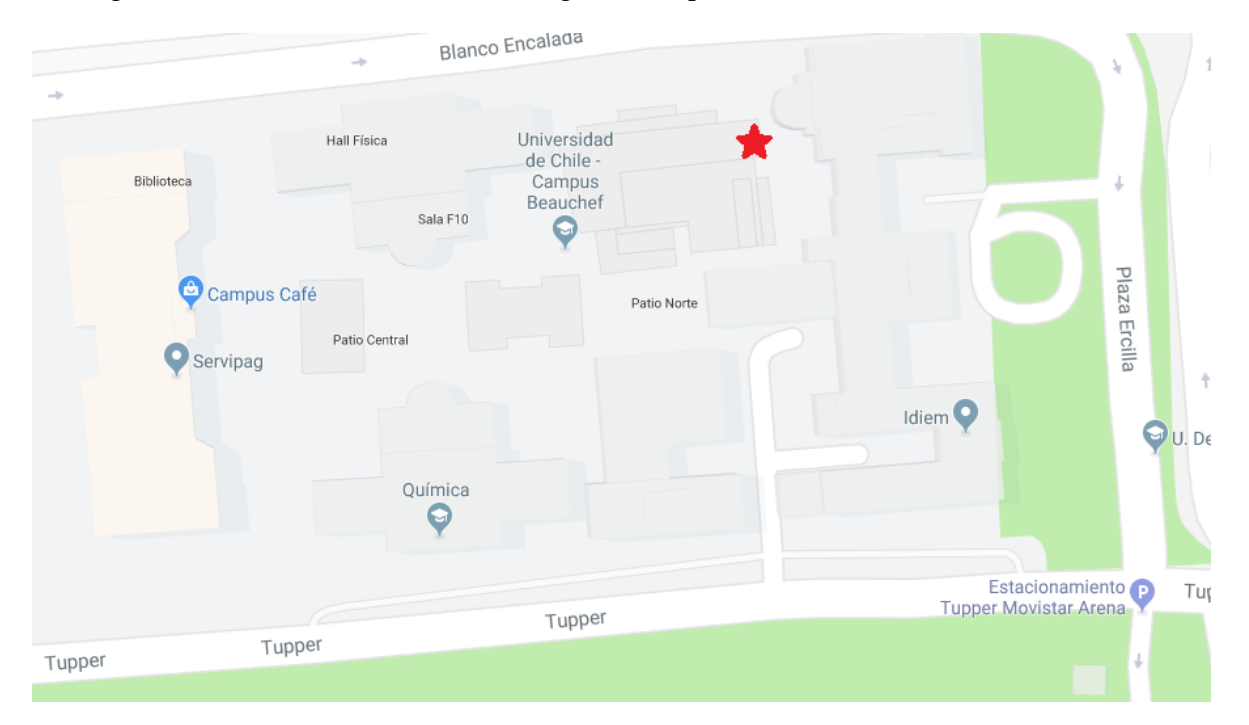

Figura 95. Ubicación en Google Mpas de la antena medida (Estrella roja).

<span id="page-78-0"></span>Esta estructura cuenta con la ventaja de proveer en teoría mediciones de desplazamiento mayores a un edificio por lo que es más fácil extraerlas del video. Además de esto la estructura al estar en las dependencias de la universidad cuenta con fácil acceso para las mediciones y para la corroboración instrumental.

En la [Figura 96](#page-79-0) se ve una vista en perspectiva de la antena que fue medida. Esta consiste en una corre de perfil tubular que está empotrada a un costado del edificio de Ingeniería Civil. La antena está hecha de acero con un perfil circular con cambio de sección, esta está pintada en su totalidad alternando entre colores rojo y blanco lo que genera un buen contraste al grabar con el cielo de fondo [\(Figura 97\)](#page-80-0).

<span id="page-79-0"></span>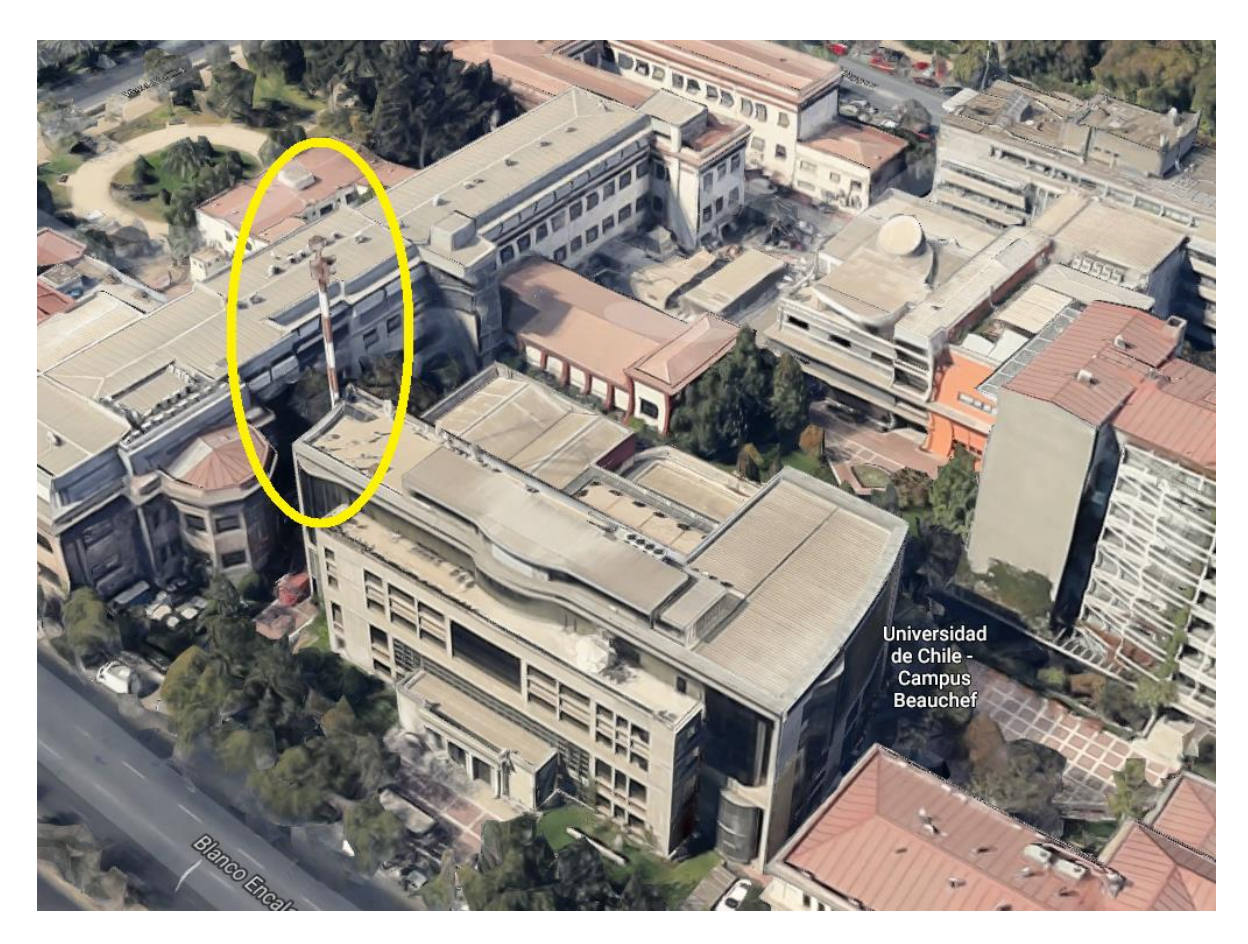

Figura 96. Antena medida según Google Maps.

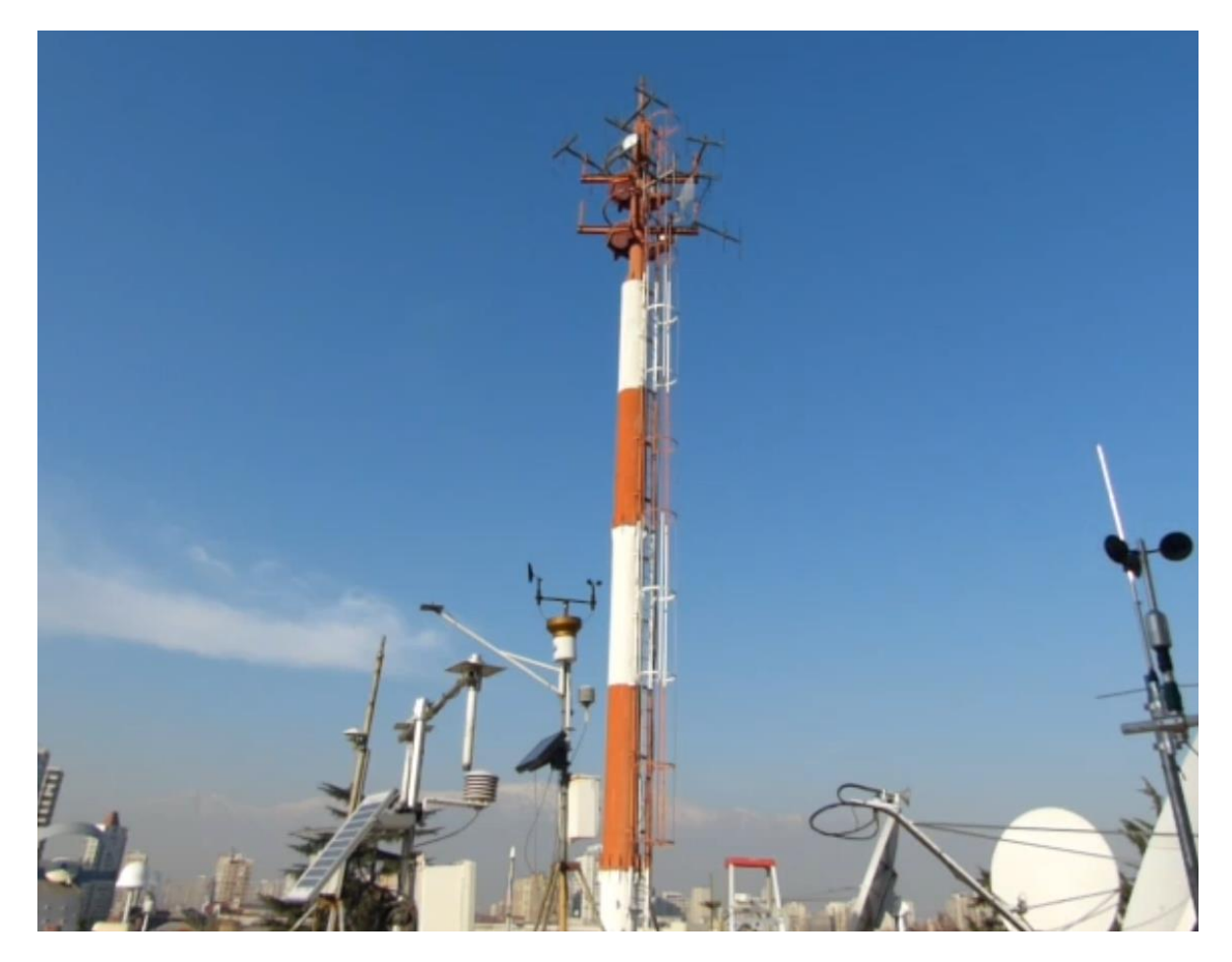

Figura 97. Antena a ser grabada.

## <span id="page-80-0"></span>5.2 **Montaje en Terreno**

Para cumplir con el primer supuesto se opta por grabar un día que estaba pronosticado un viento considerable (Mayor a 8km/h), el que en general ha dado buenos resultados en trabajos previos. En cuanto a la estabilidad de la cámara, se trabaja bajo el supuesto que el trípode sería suficiente para mantenerla quieta con respecto a vibraciones ambientales y al viento esperado.

El montaje se compone por un trípode y una cámara, idénticos a los usados en el laboratorio para la estructura a escala [\(Figura 98\)](#page-81-0). La ubicación de la cámara es complicada de determinar puesto que existen bastantes elementos en la azotea que dificultan la visión directa de la antena, si bien esto no representa una complicación grande para obtener la señal de velocidad, para la magnificación del video es casi seguro que generará artefactos en el video procesado por lo que se busca la ubicación con menos obstáculos presentes.

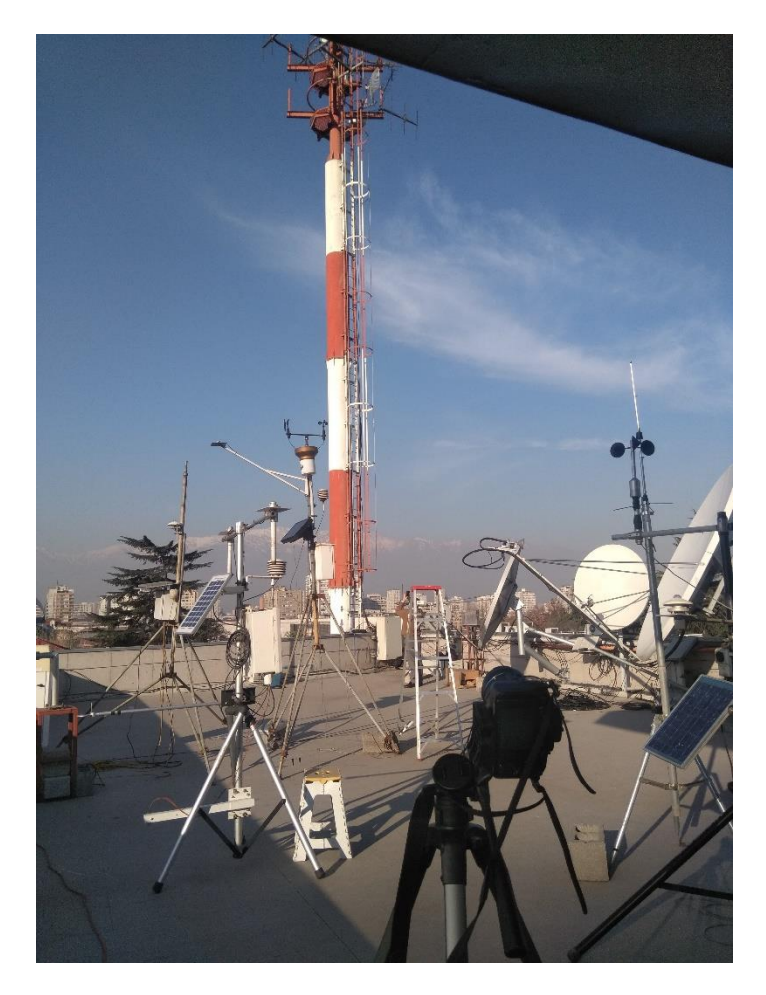

Figura 98. Montaje para grabaciones de la antena.

### <span id="page-81-0"></span>5.3 **Metodología**

Se realizan grabaciones de más de 1 minuto cada una, lo que en trabajos previos permite obtener los datos necesarios en el espacio de las frecuencias para identificar los modos.

Las grabaciones son recortadas para solo la zona de interés, esto reduce de manera significante el tiempo y costo del procesamiento computacional. Posteriormente se procesa el video escalándolo 1 nivel de pirámide gaussiana para mejorar el SNR, no es necesario escalar más que eso ya que el desplazamiento a esa escala ya está contenido a nivel de subpixeles.

#### 5.4 **Resultados**

Se realizan 7 grabaciones en total de las cuales la número 2 es omitida de los resultados puesto que la cámara se pasó a llevar al momento de su uso. Se utilizan 20 pixeles de control con un escalamiento de solo 1 nivel puesto que el desplazamiento máximo probable de la antena debiese estar ya contenido en 1 pixel a la resolución de grabación que se trabaja, que es de 640x480. Trabajar con esta resolución permite a su vez procesar registros más largos para tener más datos para analizar, lo que en otras bibliografías notan que es fundamental para estructuras con movimientos tan pequeños. La máscara de pixeles activos se ve como se muestra en la [Figura 99.](#page-82-0)

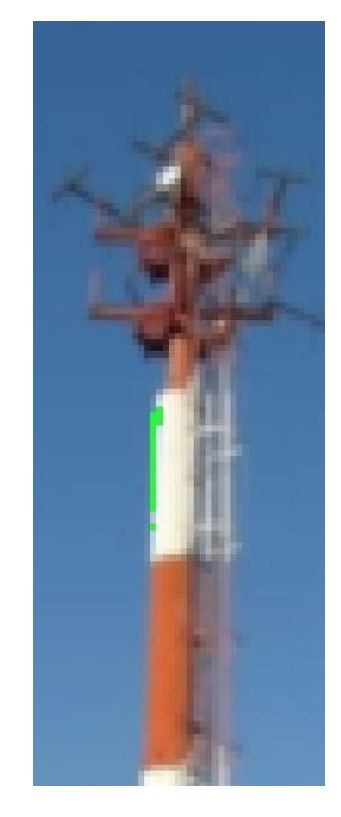

Figura 99. Máscara de pixeles activos antena.

#### <span id="page-82-0"></span>**5.4.1 Velocidad, Desplazamiento y Espectro de Potencia de los Videos Grabados**

Para cada registro de video se calcula la velocidad de cada pixel activo, esta señal luego se integra para obtener el desplazamiento en el tiempo y tener noción de la magnitud del movimiento medido. La velocidad promedio fue calculada promediando cada uno de los pixeles activos, a esta señal promediada es la que se le calcula el espectro de potencia.

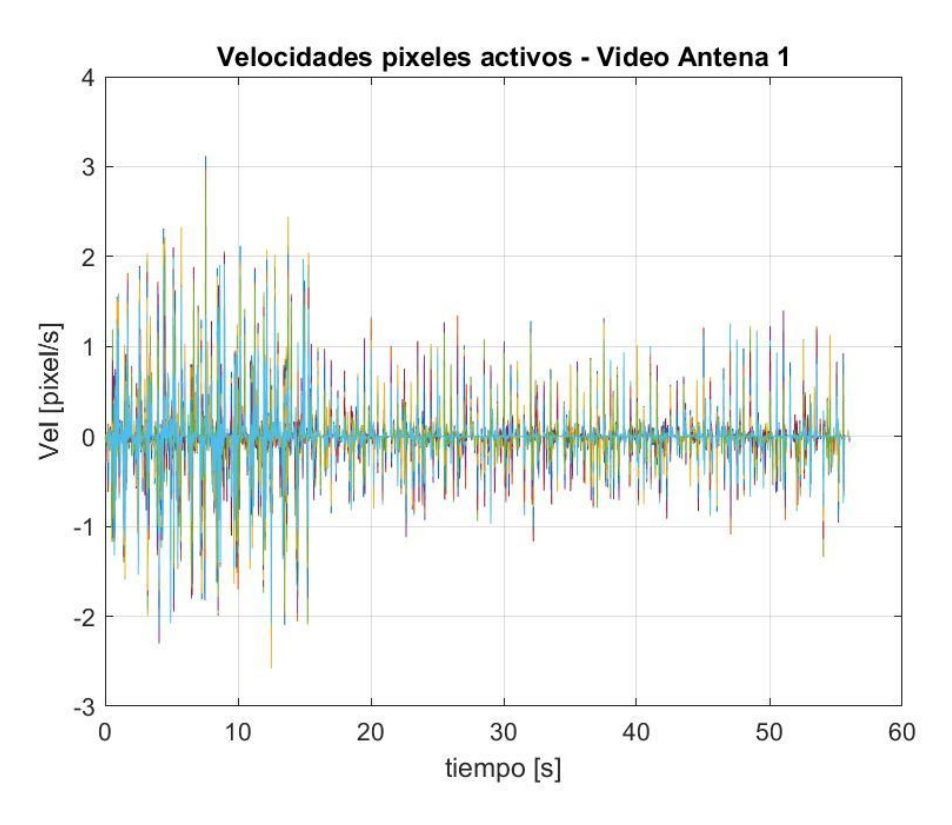

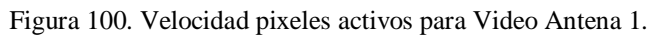

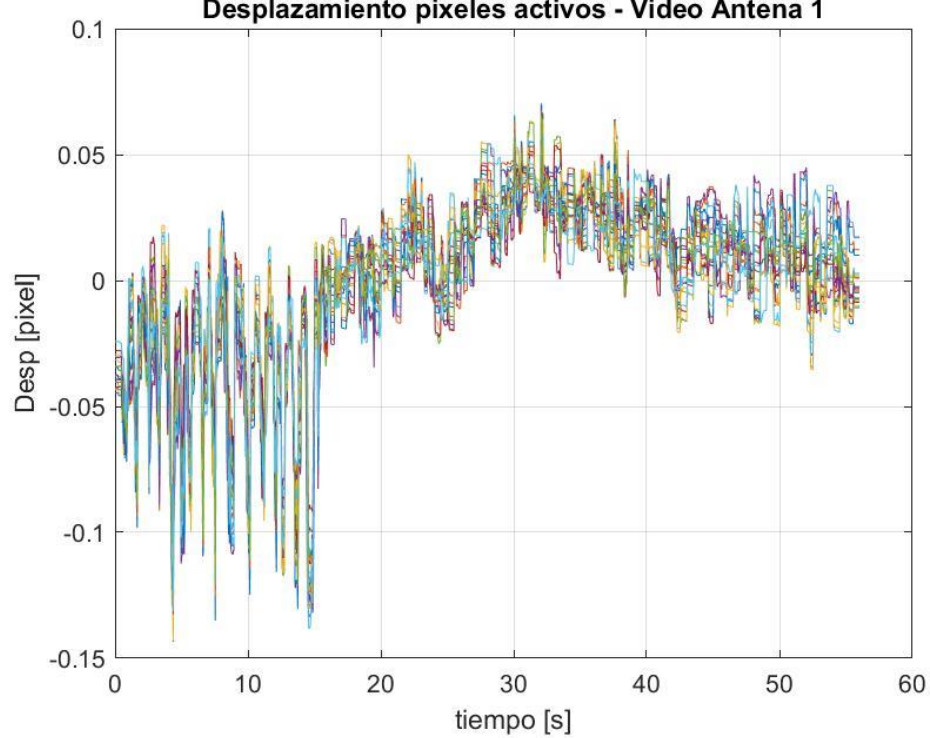

Desplazamiento pixeles activos - Video Antena 1

Figura 101. Desplazamiento pixeles activos para Video Antena 1.

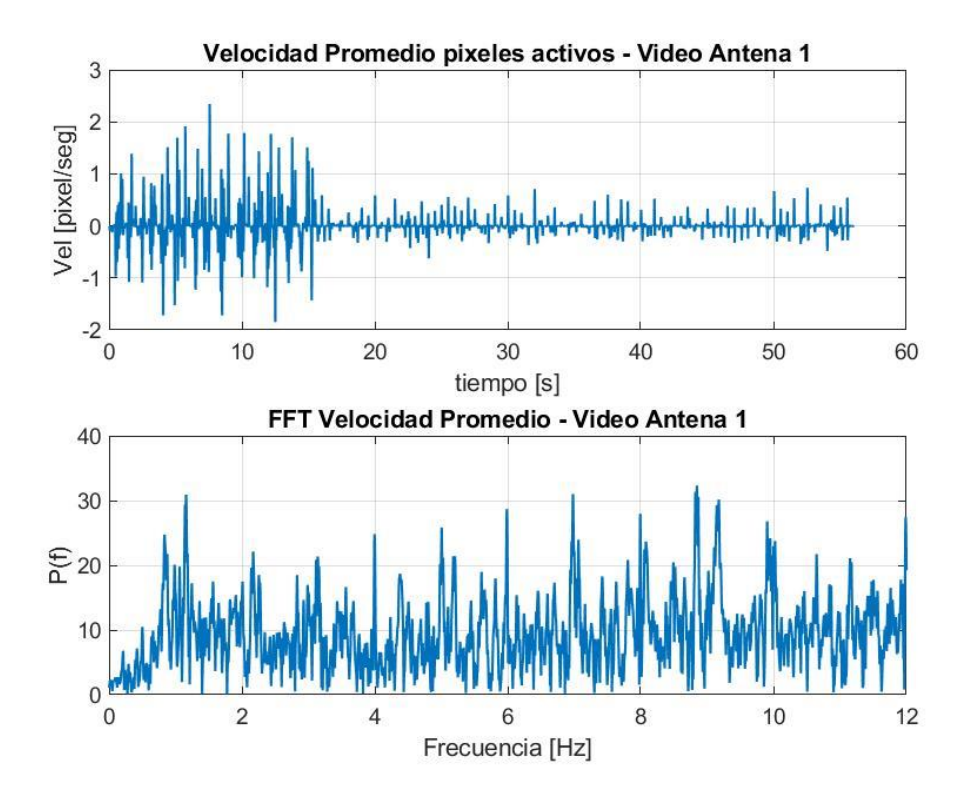

Figura 102. Velocidad promedio y FFT para Video Antena 1.

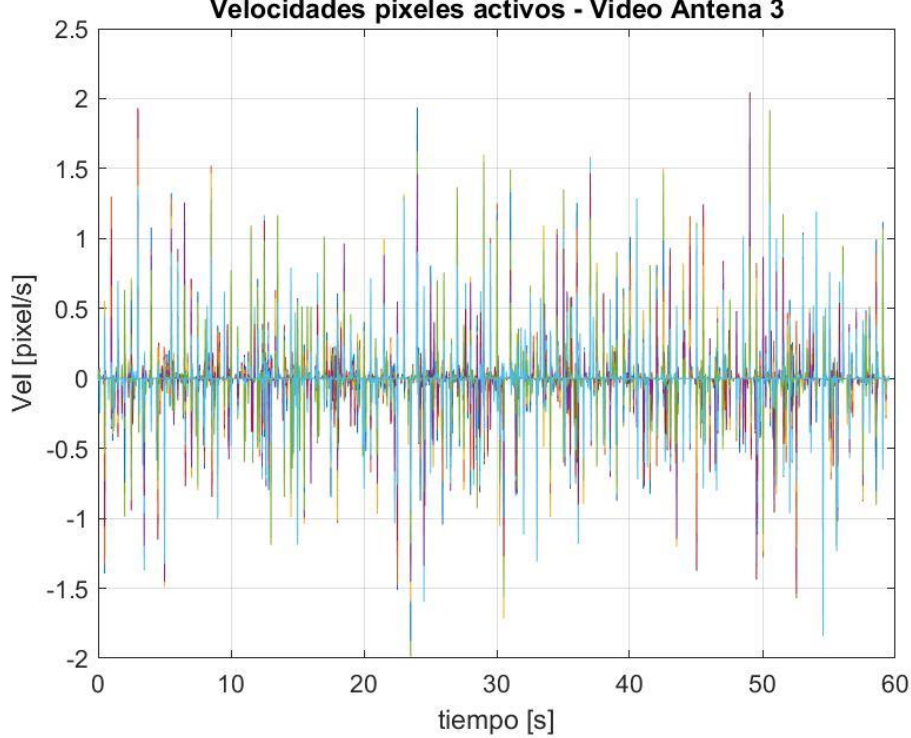

Velocidades pixeles activos - Video Antena 3

Figura 103. Velocidad pixeles activos para Video Antena 3.

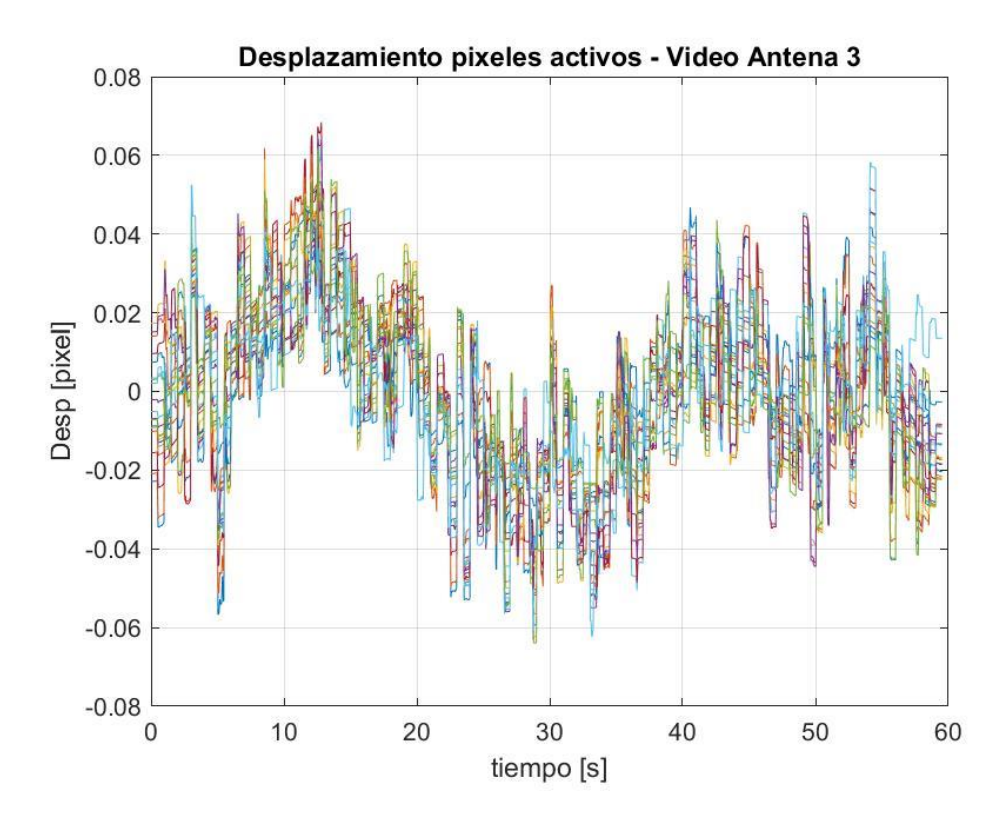

Figura 104. Desplazamiento pixeles activos para Video Antena 3.

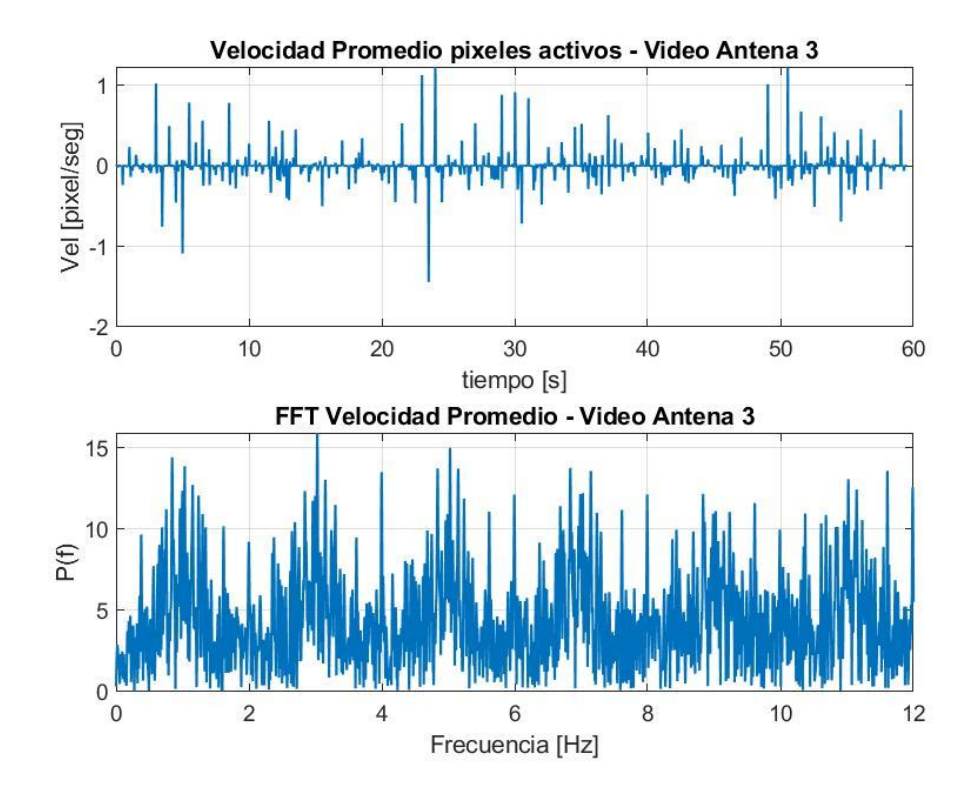

Figura 105. Velocidad promedio y FFT para Video Antena 3.

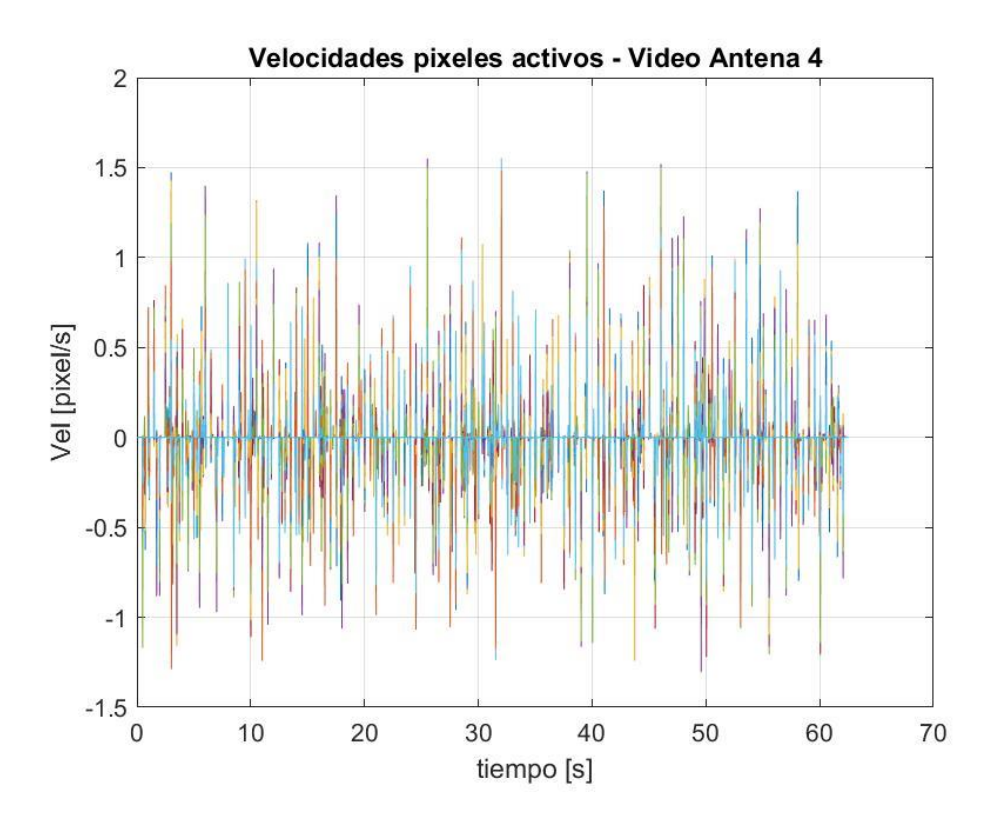

Figura 106. Velocidad pixeles activos para Video Antena 4.

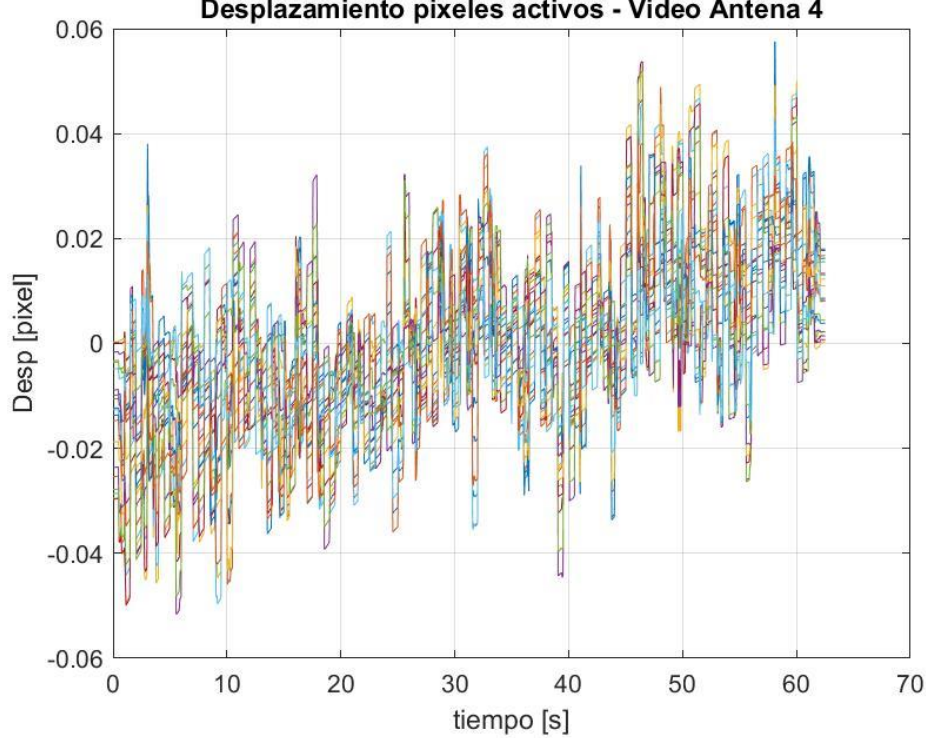

Desplazamiento pixeles activos - Video Antena 4

Figura 107. Desplazamiento pixeles activos para Video Antena 4.

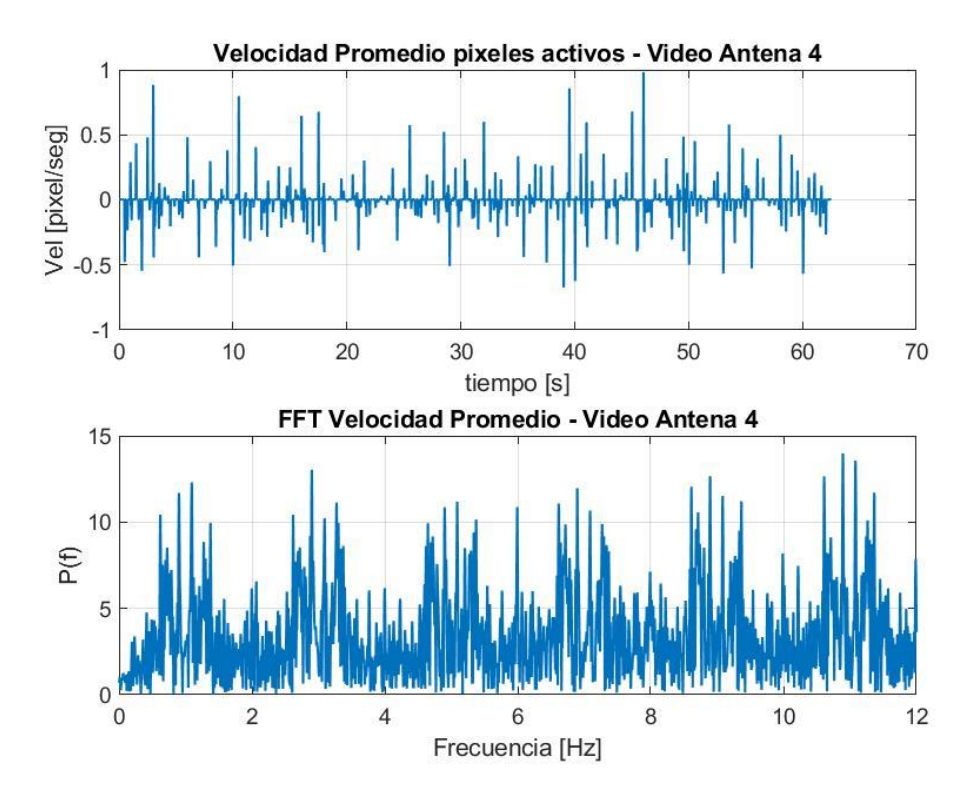

Figura 108. Velocidad promedio y FFT para Video Antena 4.

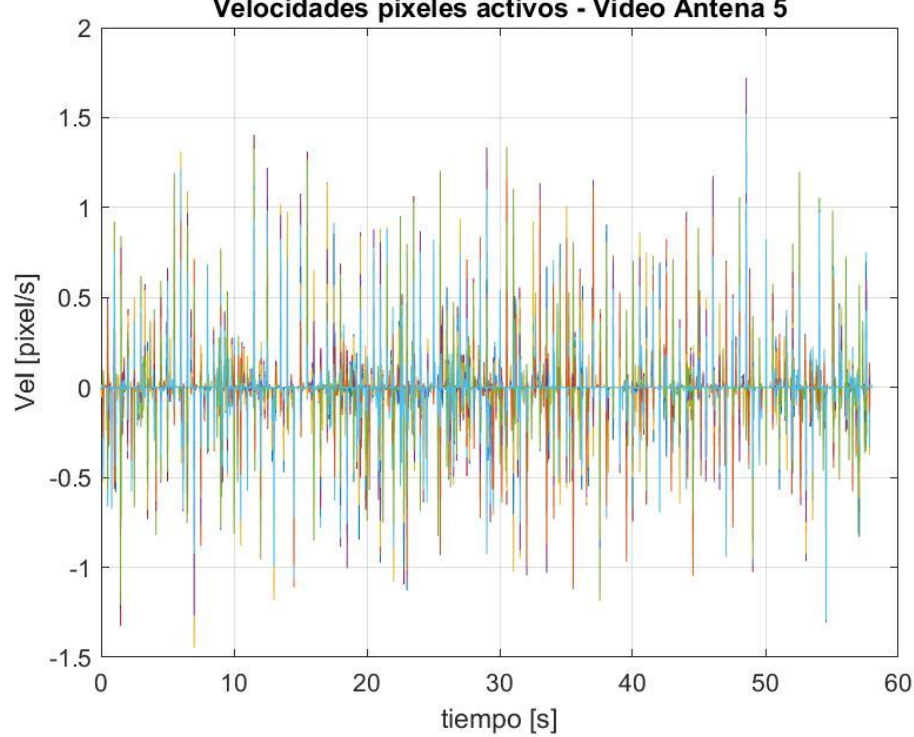

Velocidades pixeles activos - Video Antena 5

Figura 109. Velocidad pixeles activos para Video Antena 5.

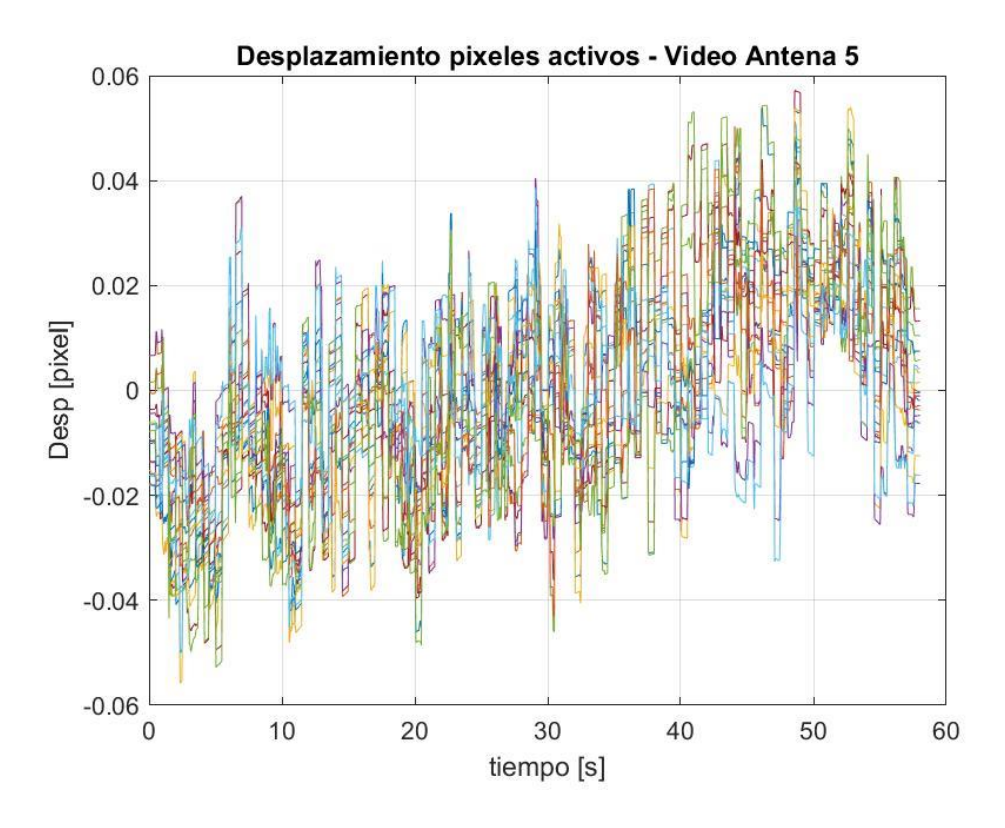

Figura 110. Desplazamiento pixeles activos para Video Antena 5.

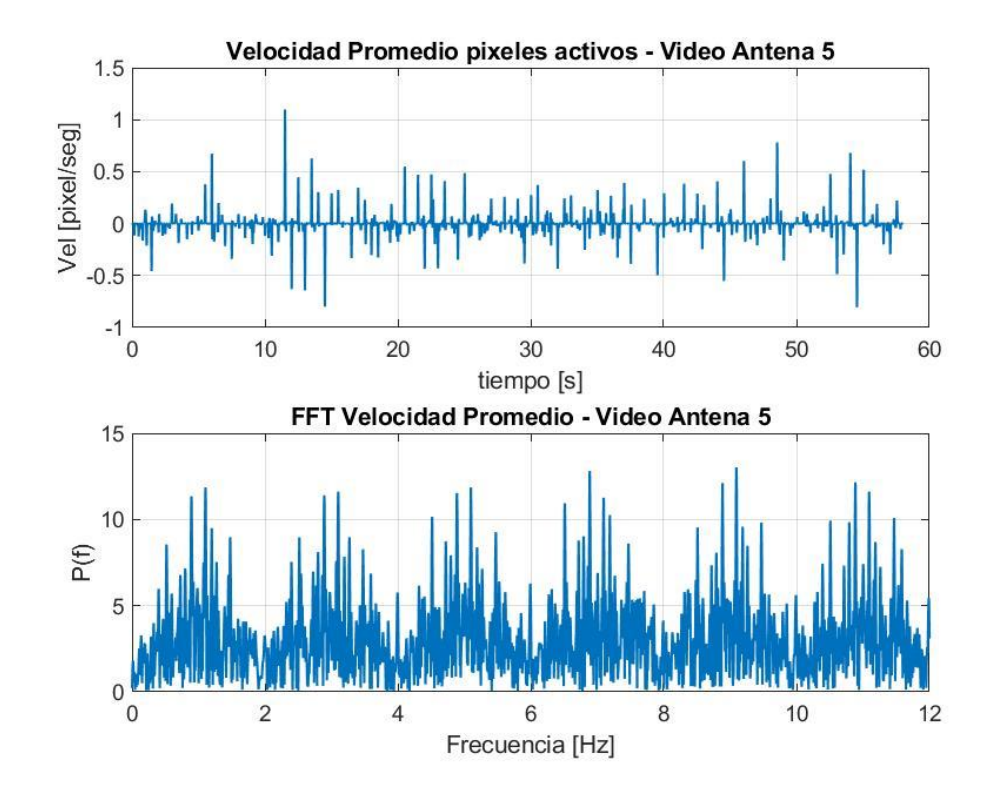

Figura 111. Velocidad promedio y FFT para Video Antena 5.

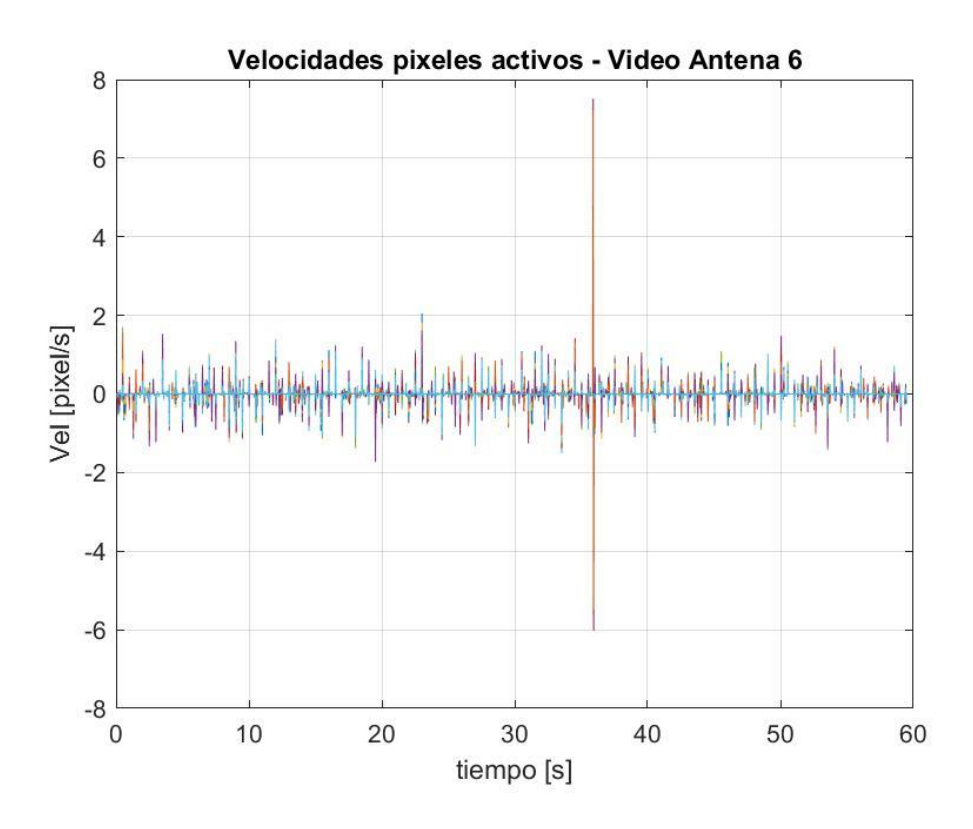

Figura 112. Velocidad pixeles activos para Video Antena 6.

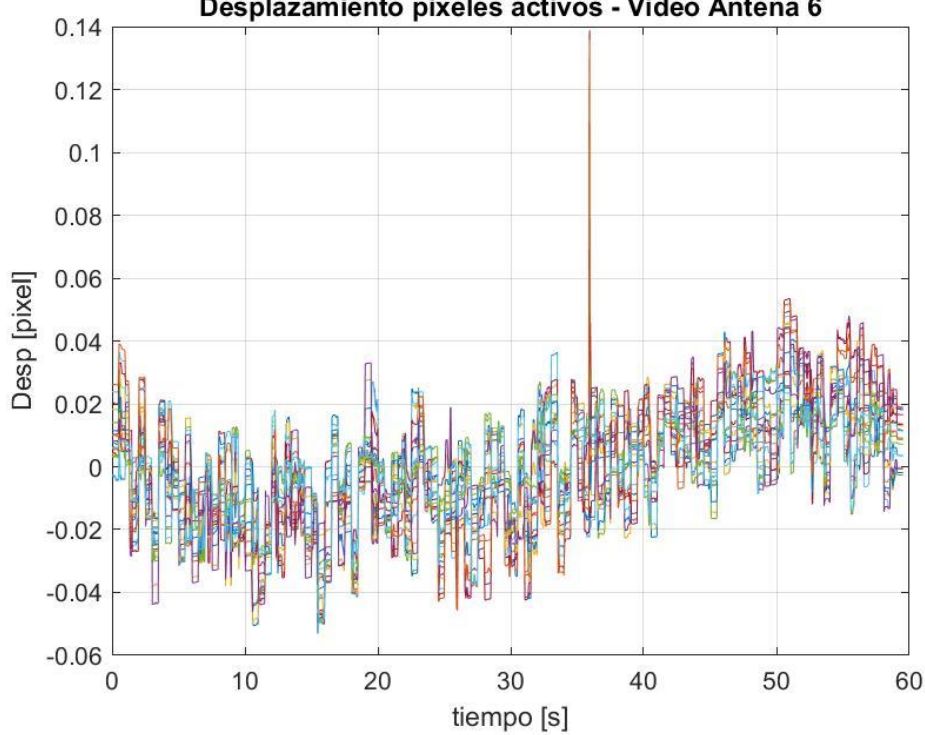

Desplazamiento pixeles activos - Video Antena 6

Figura 113. Desplazamiento pixeles activos para Video Antena 6.

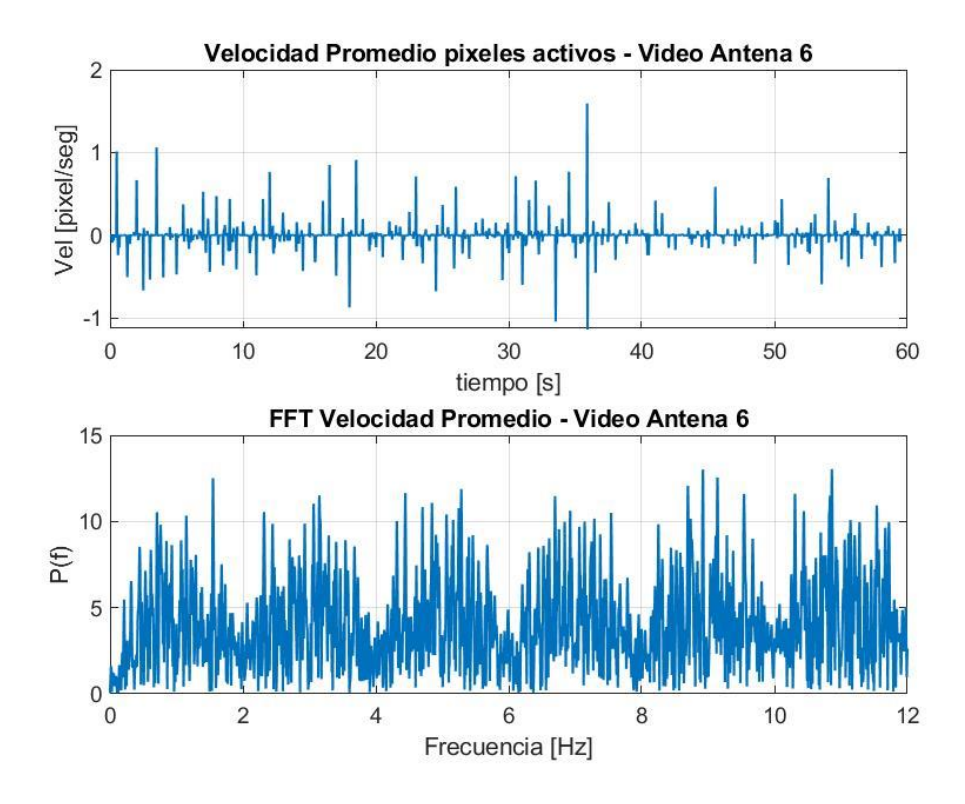

Figura 114. Velocidad promedio y FFT para Video Antena 6.

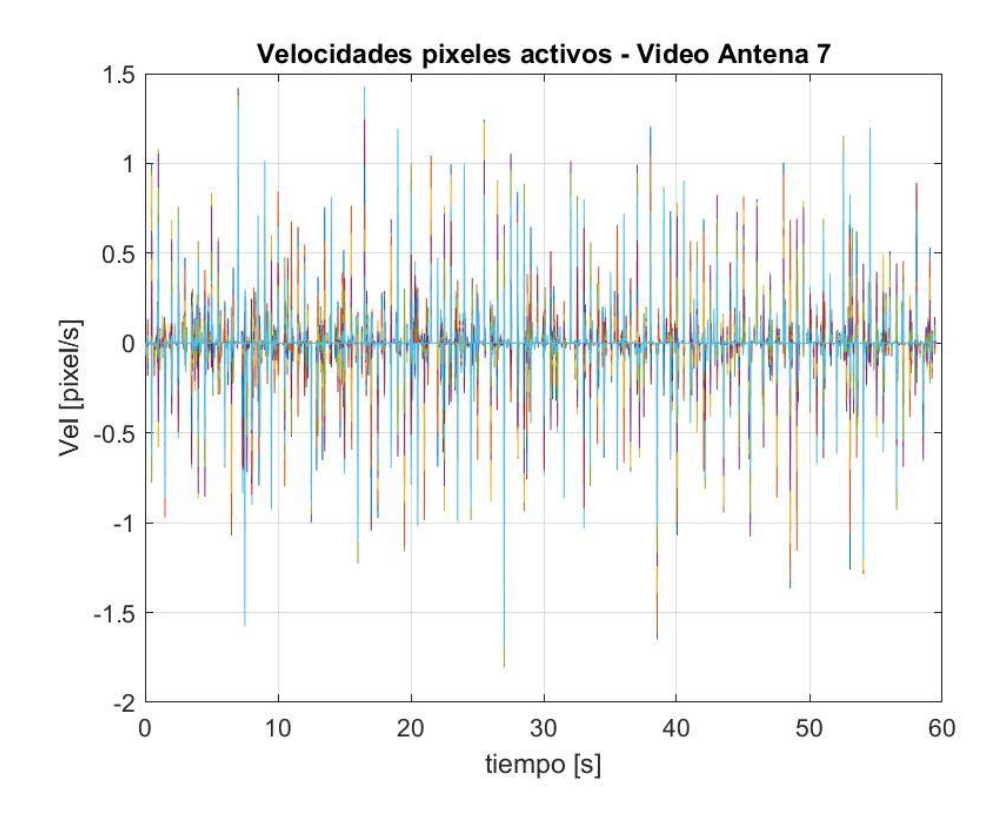

Figura 115. Velocidad pixeles activos para Video Antena 7.

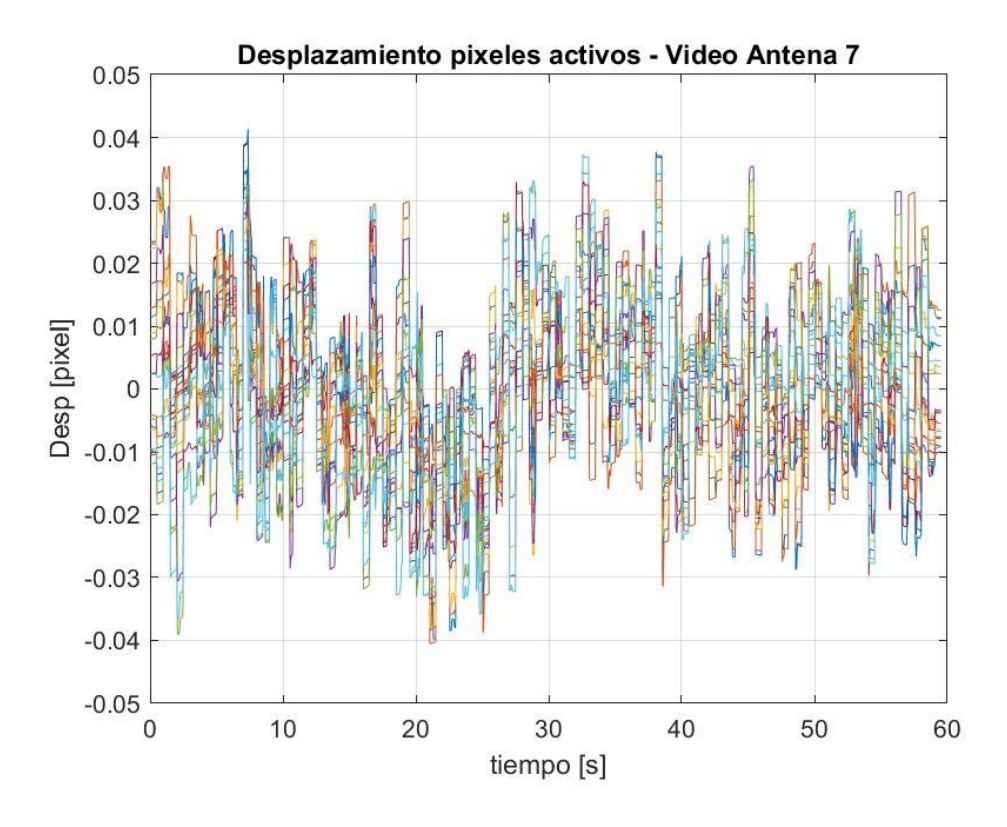

Figura 116. Desplazamiento pixeles activos para Video Antena 7.

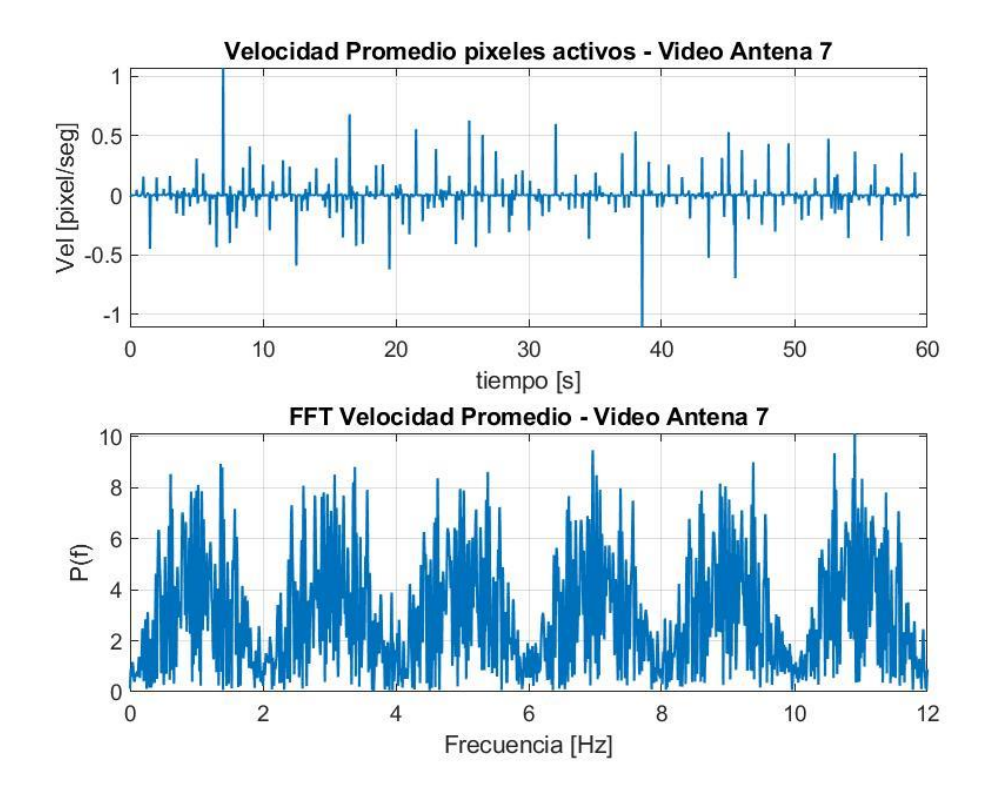

Figura 117. Velocidad promedio y FFT para Video Antena 7.

#### **5.4.2 Propiedades modales**

No es posible encontrar claras frecuencias modales para los registros presentados anteriormente. Las razones de esto se detallan en el análisis de resultados.

#### 5.5 **Análisis de resultados**

Al igual que en el laboratorio, fue posible extraer señales de velocidad y desplazamiento para cada uno de los pixeles encontrados en la máscara de pixeles activos. Estas señales tienen una correlación bastante alta entre ellas lo que es esperable y entrega confiabilidad a la señal de velocidad y desplazamiento promedio.

En el espectro de potencia no es posible identificar peaks claros que indiquen alguna modo como sí ocurre en el laboratorio. Si bien existen ciertas frecuencias que tienen a destacar sobretodo en periodos largos, estos tienden a ser más que nada parte de un rango de frecuencias de ruido sobre la grabación. Estos rangos de ruido son más notorios en periodos no tan largos y son consistentes entre las distintas mediciones, ejemplos de esto son el rango de 2 Hz a 4 Hz, de 4 Hz a 6 Hz y de 6 Hz a 8 Hz.

Para comprobar que estos rangos de frecuencias corresponden efectivamente a movimiento global de la cámara misma, se procesan varios videos originales para amplificar tales bandas de frecuencia y en todos los casos el movimiento amplificado se presenta en forma de bloque, es decir, tanto la antena como todos los elementos de su entorno presentan el mismo movimiento.

Con respecto a las fuentes de este movimiento sobre la cámara, existen varios factores que no fueron considerados a la hora de diseñar el experimento pero que se presentan a la hora de realizar las grabaciones. El más importante de estos factores es el hecho de que a azotea del edificio no está lo suficientemente libre de perturbaciones. La razón de esto es posible que se deba a las vibraciones propias de la superficie de la azotea, la cual cuenta con la presencia de máquinas en funcionamiento además de las vibraciones propias del techo de un edificio de 5 pisos. Tales vibraciones sobre la cámara y/o el trípode resultan lo suficientemente grandes para ser percibidas normalmente por una persona a simple vista por lo que es bastante probable su influencia en las grabaciones. Un ejemplo del efecto de estas perturbaciones se puede ver en la las figuras correspondientes al video 1, en los que la velocidad y desplazamiento medidos bajan drásticamente alrededor de los 15 segundos de grabación, lo sugiere que corresponde al cese repentino de una perturbación externa sobre el trípode o cámara. Después de este momento el registro es coherente en magnitud por el obtenido en el resto de las grabaciones.

Otro factor que no fue considerado fue la efectividad del trípode utilizado para mediciones de este tipo. Si bien para laboratorio el trípode fue capaz de mantener la cámara con una estabilidad excelente para realizar las mediciones, para este caso en el que los desplazamientos esperados están en el orden de varias fracciones de pixel este no logró aportar la estabilidad necesaria. Una de las razones por la cual este punto toma fuerza es el hecho de que se realizó una grabación adicional con zoom óptico máximo al tope de la antena, donde teóricamente hay la mayor cantidad de movimiento. El desplazamiento en esta grabación se veía claramente a través de la cámara, y presenta patrones muy similares a los que se ven con el video amplificado en una de las bandas de ruido mencionadas anteriormente, es decir, movimiento no correspondiente a la antena en sí sino que al de la cámara y su incapacidad de estar lo suficientemente estable para tales mediciones.

No se puede dejar de mencionar el hecho de la falta de viento en el día de las mediciones. La excitación de la estructura a grabar es una parte fundamental en todos los trabajos que han utilizado este método para la identificación de propiedades de estructuras y si bien se planificó con anticipación el día y la hora para tener los mejores resultados posibles, el pronóstico no fue certero y afectó de gran manera el potencial del método utilizado.

# **6 Capítulo VI: Conclusiones**

Se procede a presentar las conclusiones obtenidas a partir del trabajo realizado:

- El método de procesamiento de videos en base a fase posee grandes ventajas sobre el método Euleriano lineal previo. Lo que ha quedado demostrado tanto en la teoría como en la práctica tanto por su mayor robustez al ruido como por su admisibilidad de mayores factores de amplificación.
- La utilización de video como registro para obtener señales de desplazamiento y velocidad resultó ser bastante preciso y exacto en laboratorio comparado a señales obtenidas se acelerómetros. Los órdenes de magnitud fueron las mismas que los obtenidos a través de sensores físicos y las frecuencias de resonancia obtenidas se correspondían de gran manera. Cabe señalar que en algunos registros pareciera presentarse una frecuencia baja actuando sobre el mismo generando una deriva que posiblemente sea producto de la sensibilidad del método a factores que modifiquen la iluminación como personas transitando.
- El procesamiento de los videos de laboratorio permitió mostrar los modos de vibrar actuando desacoplados en tiempo real. A partir de estos videos se logró obtener un perfil completo de las formas modales, lo que sería imposible mediante el uso de instrumentos físicos debido a la limitación espacial que conlleva el instalarlos.
- Al ensayar la estructura real, en este caso una antena, obtener resultados fue tremendamente más difícil que en el laboratorio debido a la falta de control sobre parámetros que afectaron el movimiento de la cámara. Se comprueba con esto que la relación entre el movimiento de la cámara y el movimiento de la estructura a medir deben estar en cierta relación mínima para ser capaz de obtener resultados satisfactorios. Esta relación es de profundo interés al autor de este trabajo.
- Al no poder tener la cámara lo suficientemente quieta, el resultado del método es el movimiento de la cámara misma puesto que la antena actúa como punto fijo. Sin embargo queda resaltar que el método funcionó como debería, con resultados en el que la velocidad y desplazamiento de los pixeles activos fue tremendamente parecida entre ellos, lo que habla sobre la robustez del método.
- No obstante los resultados obtenidos, se cree firmemente que el método utilizado es capaz de determinar las frecuencias y formas modales de la estructura grabada. Hubo factores como el viento que a pesar de haber planificado para un día con pronóstico favorable, no ayudaron al momento de realizar las grabaciones. El resto de los factores sí eran controlables como el movimiento de la cámara producto de máquinas cercanas, lo que pudo haberse planificado de otra manera si se hubiera sabido de antemano sobre ellas.
- Las condiciones ambientales favorecieron en las mediciones de la antena en cuanto a luminiscencia, lo que no siempre pasará en una estructura real. Este hecho podría significar que el método en la práctica solo pueda ser utilizado bajo ciertas condiciones óptimas o durante cortas ventanas de tiempo para algunas estructuras en condiciones particulares, por lo que su uso global no puede ser corroborado sin la búsqueda concreta de las limitantes prácticas del método.
- Al ser un método óptico la iluminación sobre el objeto o estructura a medir tiene una importancia tremenda para la obtención de resultados certeros. Para sacarle el máximo provecho al método es necesaria cierta expertiz tanto en óptica como en visión computacional, lo que implica que al usarlo para la identificación de estructuras esto se transforma en un área interdisciplinaria que requiere colaboración para obtener los mejores resultados posibles.

### 6.1 **Recomendaciones**

Para trabajos futuros sobre este tema se recomienda:

- Comparar las mediciones de desplazamiento y velocidad en laboratorio utilizando el método con mediciones instrumentales directas. Si bien existen trabajos que respalde la precisión del método no existe bibliografía sobre el procesamiento de las señales obtenidas en respuesta a factores externos como cambios de iluminación.
- Practicar el método sobre una estructura real asegurando el mayor grado de estabilidad en la cámara posible. Una vez asegurado este parámetro los principales impedimentos teóricos para obtener mediciones son que el nivel real de movimiento de la estructura no sea suficientemente grande para ser captado o que la cámara no sea capaz de determinar con suficiente precisión los cambios de luminosidad, lo que permitiría evaluar estos 2 parámetros y su efecto en el método.

# **7 Capítulo VII: Bibliografía**

- 1. N. Wadhwa, M. Rubinstein, F. Durand, W. T. Freeman, Phase-based video motion processing, ACM TransactionsonGraphics (Proceedings of SIGGRAPH 2013), Vol.32,no.4.
- 2. H.Y.Wu, M. Rubinstein, E. Shih, J. Guttag, F. Durand, W. Freeman, Eulerian video magnification for revealing subtle changes in the world
- 3. J.G. Chen, N. Wadhwa, Y.-J. Cha, F. Durand, W.T. Freeman, O. Buyukozturk, Modal identification of simple structures with high-speed video using motion magnification, J. Sound Vib. 345 (2015) 58–71.
- 4. E. P. Simoncelli, W. T. Freeman, The steerable pyramid: a flexible architecture for multi-scale derivative computation, Proceedings of the 1995 International Conference on Image Processing (ICIP '95), Vol.3,IEEE Computer Society, Washington, DC, USA, 1995, pp. 444–447.
- 5. Fleet DJ, Jepson AD (1990) Computation of component image velocity from local phase information. Int J Comput Vis 5(1)77–104
- 6. Gautama T, Van Hulle M (2002) A phase-based approach to the estimation of the optical flow field using spatial filtering. IEEE Trans Neural Network 13(5):1127–1136
- 7. Freeman WT, Adelson EH (1991) The design and use of steerable filters. IEEE Trans Pattern Anal Mach Intell 13(9):891–906
- 8. J.G. Chen, N. Wadhwa, F. Durand, W.T. Freeman, O. Buyukozturk, Developments with motion magnification for structural modal identification through camera video, Dynamics of Civil Structures, Vol. 2 Springer, 2015, pp. 49–57
- 9. D. Diamond, P. Heyns, A. Oberholster, Accuracy evaluation of sub-pixel structural vibration measurements through optical flow analysis of a video sequence, Measurement 95 (2017) 166– 172
- 10. Shang, Z., Shen, Z.: Multi-point vibration measurement and mode magnification of civil structures using video-based motion processing. Autom. Constr. **93**, 231–240 (2018)